## **SIMCAP SISTEMA DE INFORMACIÓN PARA EL MANEJO CLÍNICO Y ADMINISTRATIVO DE PACIENTES EN LA UNIDAD MÉDICA UROLÓGICA DE NARIÑO "UROLAN".**

**UNIVERSIDAD DE NARIÑO FACULTAD DE INGENIERÍA PROGRAMA DE INGENIERÍA DE SISTEMAS SAN JUAN DE PASTO 2011** 

## **SIMCAP SISTEMA DE INFORMACIÓN PARA EL MANEJO CLÍNICO Y ADMINISTRATIVO DE PACIENTES EN LA UNIDAD MÉDICA UROLÓGICA DE NARIÑO "UROLAN".**

**Trabajo de Grado presentado como requisito parcial para optar al título de Ingeniero de Sistemas** 

## **DIEGO CAMILO BENAVIDES INSANDARÁ**

**Directora: PAOLA ARTURO Ingeniera de sistemas.** 

**UNIVERSIDAD DE NARIÑO FACULTAD DE INGENIERÍA PROGRAMA DE INGENIERÍA DE SISTEMAS SAN JUAN DE PASTO 2011**

"Las ideas y conclusiones aportadas en el trabajo de grado son responsabilidad exclusiva del autor."

Artículo 1º del acuerdo Nº. 324 de octubre 11 de 1966, emanado del honorable consejo directivo de la universidad de Nariño.

Nota de Aceptación

<u> 1988 - Jan James James, president politik (</u> 

Firma del Jurado

Firma del Jurado

Firma del Director del Proyecto

San Juan de Pasto, Febrero de 2011

#### DEDICATORIA

*A Dios por guiarme con sus benditas y gloriosas manos Durante todos los momentos de mi vida Permitiéndome alcanzar todas las metas que en mi vida Me he propuesto.* 

> *A mi madre María Yolanda Por su amor, comprensión, dedicación, Por todo el esfuerzo, lucha y sacrificio que hizo Para poder formarme profesionalmente Y sin los cuales no habría podido a Alcanzar mi sueño de ser un ingeniero*

*A mi hermano José Daniel Por su respaldo, su apoyo moral sus consejos Y por todo el ánimo que me brindo en momentos Difíciles en los cuales sentía desfallecer.* 

#### AGRADECIMIENTOS

A mi familia por su comprensión y apoyo permanente.

A la directora del proyecto Ingeniera Paola Arturo, por confiar en que el proyecto se podía realizar y brindarme sus invaluables aportes en el desarrollo de este trabajo de grado.

A todo el personal de la unidad urológica de Nariño por su colaboración para la realización del proyecto.

A la doctora Doris Romo, gerente de la entidad por el tiempo y dedicación prestados al compartir la información necesaria para el desarrollo del proyecto.

A los Docentes quienes con su conocimiento y apoyo hicieron posible este logro.

A todos los compañeros y amigos que de una u otra manera colaboraron en la realización de este proyecto.

A la licenciada en español y lenguas extranjeras Mayra Lorena Erira por su colaboración en la redacción y corrección textual de este documento.

## GLOSARIO

- **Cirugía:** Se denomina cirugía a la práctica que implica la manipulación mecánica de las estructuras anatómicas con un fin médico, bien sea diagnóstico, terapéutico o pronóstico.
- **Cita médica:** lapso de tiempo solicitado por una persona para que un medico examine el estado de salud, alguna dolencia o mal previo.
- **Paciente en consulta:** Paciente que se encuentra activo en el sistema en el momento en que está siendo atendido por un especialista.
- **Control:** chequeo de la evolución medica de un paciente tiempo después de la última consulta.
- **Control (tiempo):** espacio de tiempo que un paciente tiene para realizar su próximo chequeo.
- **Descripción quirúrgica:** Informe que se realiza después de ejecutar una cirugía, el cual contiene información sobre el procedimiento realizado, los resultados obtenidos y los nombres del cuerpo médico que realizó el procedimiento quirúrgico.
- **Dom:** El Document Object Model es al mismo tiempo una plataforma y un lenguaje neutral. Proporciona un modelo estándar para conjuntar objetos XML, a la vez que un interfaz estándar para manipular y recorrer los objetos y sus correlaciones.
- **Entidad:** también llamadas E.P.S. son empresas públicas o privadas responsables de la afiliación y registro de los usuarios al sistema de la seguridad social cuya función básica es organizar y garantizar la prestación del plan obligatorio de salud.
- **Especialista:** se denomina médico especialista a la persona graduada de medicina la cual por medio de un programa de formación de postgrado, realiza estudios avanzados relativos a un área específica del cuerpo humano.
- **Estado:** fase en la cual un usuario, una entidad o un servicio se encuentra en el sistema el cual puede ser activado o desactivado.
- **Fisiatría:** rama de la medicina que se ocupa de recuperar las funciones en una persona que está discapacitada debido a una enfermedad, un trastorno o una lesión.
- **Formula médica:** Se entiende por receta médica el documento normalizado por medio del cual los médicos legalmente capacitados prescriben la medicación al paciente para su dispensación por parte de las farmacias.
- **Historia clínica:** La historia clínica o expediente clínico es un documento médico legal que contienen los datos, valoraciones e informaciones de cualquier índole sobre la situación y la evolución clínica de un paciente a lo largo del proceso asistencial.
- **Horario medico:** lapso de tiempo en el cual un especialista se dedica a la realización de una o varias clases de procedimiento a los pacientes.
- **Intranet:** Una intranet es una red de computadores privados que utiliza tecnología Internet para compartir de forma segura cualquier información o programa del sistema operativo para evitar que cualquier usuario de Internet pueda ingresar.
- **N.I.T:** Número de identificación tributaria de las personas Naturales o Jurídicas.
- **Nota de Enfermería**: son datos recopilados durante un lapso de tiempo para saber la evolución de un paciente.
- **Paciente:** En la medicina y en general en las ciencias de la salud, el paciente es una persona que acude a una entidad a causa de que sufre dolor o malestar.
- **Procedimiento:** se le denomina procedimiento a los servicios tanto terapéuticos como diagnósticos que se realizan en la entidad.
- **Sesión:** Son los lapsos en el marco espacio temporal en el que un usuario se encuentra activo navegando en el sistema.
- **Sistema de información:** Un sistema de información es un conjunto de elementos orientados al tratamiento, administración de datos e información, organizados y listos para su posterior uso, generados para cubrir una necesidad.
- **Turno:** orden el cual tiene un paciente asignado para realizar la consulta, cirugía o procedimiento.
- **Urología:** La urología es la especialidad médico-quirúrgica que se ocupa del estudio, diagnóstico y tratamiento de las patologías que afectan al aparato urinario, glándulas suprarrenales, retro peritoneo de ambos sexos y al aparato reproductor masculino, sin límite de edad.
- **Usuario:** se refiere al personal de la entidad que tiene permiso para acceder al sistema de información.
- **Variable:** criterio que se selecciona para la realización de un cálculo estadístico.
- **Plan de manejo:** secuencia de pasos u órdenes a seguir por parte de un paciente como resultado de una valoración clínica.
- **Examen:** Una exploración complementaria de una prueba diagnóstica que solicita el médico y que se realiza al paciente tras la formulación de preguntas concretas y exploración física, para confirmar o descartar un diagnóstico clínico.

## RESUMEN

LA UNIDAD MÉDICA UROLÓGICA DE NARIÑO EN LOS ÚLTIMOS AÑOS HA IDO CRECIENDO PROGRESIVAMENTE PRESTANDO ATENCIÓN A NUEVOS PROCEDIMIENTOS TANTO TERAPÉUTICOS COMO QUIRÚRGICOS AMPLIANDO Y ADECUANDO SUS INSTALACIONES. A LA PAR CON EL CRECIMIENTO TANTO DEL PORTAFOLIO DE SERVICIOS COMO DE SU INFRAESTRUCTURA, TAMBIÉN CRECE LA CANTIDAD Y TAMAÑO DE LA INFORMACIÓN DE PACIENTES QUE SE MANEJA, DE ESTA MANERA NACE LA NECESIDAD DE CREAR UN SISTEMA DE INFORMACIÓN QUE PERMITA CONTROLAR DE MANERA SENCILLA Y SEGURA LOS DATOS DE PACIENTES QUE LA ENTIDAD ATIENDE. ES ASI COMO NACE SIMCAP – SISTEMA DE INFORMACIÓN PARA EL MANEJO CLÍNICO Y ADMINISTRATIVO DE PACIENTES- EN LA UNIDAD MÉDICA UROLÓGICA DE NARIÑO.

A LO LARGO DE ESTE DOCUMENTO SE ENCONTRARÁ LA DESCRIPCIÓN DEL ANÁLISIS Y DISEÑO DEL TRABAJO DE GRADO SIMCAP.

SIMCAP ES UN SISTEMA DE INFORMACIÓN, QUE SE DESARROLLA TENIENDO EN CUENTA LAS NECESIDADES DE CONTROL DE INFORMACIÓN EN EL REGISTRO DE CITAS MÉDICAS, ASI COMO EN LA ADMINISTRACIÓN DE INFORMES DE PROCEDIMIENTOS TERAPÉUTICOS y QUIRÚRGICOS, además de la correcta ADMINISTRACIÓN DEL ALMACENAMIENTO DE LAS HISTORIAS CLÍNICAS DE LOS PACIENTES. DESCRIBIENDO ESTE PANORAMA se observa COMO SE DIVIDE EL SISTEMA EN LOS SIGUIENTES TRES MÓDULOS:

- MÓDULO DE ADMINISTRACIÓN: ES EN EL CUAL SE ENCUENTRAN LAS FUNCIONES DE CONTROL DE USUARIOS DEL SISTEMA, ASIMISMO PERMITE EL INGRESO DE VARIABLES COMO NUEVAS ENTIDADES Y NUEVOS PROCEDIMIENTOS TERAPÉUTICOS Y QUIRÚRGICOS AL IGUAL QUE ES EL MÓDULO ENCARGADO DE PRESENTAR RESULTADOS DE CONSULTAS ESTADÍSTICAS HECHAS A LA BASE DE DATOS.
- MÓDULO DE PACIENTES Y CITAS: LA FUNCIÓN DE ESTE MÓDULO ES PERMITIR EL INGRESO DE PACIENTES AL SISTEMA ASÍ COMO DE ASIGNAR CITAS TANTO PARA CONSULTAS COMO PARA
- PROCEDIMIENTOS Y CIRUGÍAS. EN ESTE MODULO TAMBIÉN SE ENCUENTRAN LAS OPCIONES PARA EL INGRESO, MODIFICACIÓN Y CONSULTA DE HORARIOS DE LOS MÉDICOS ESPECIALISTAS DE LA ENTIDAD.
- MODULO DE HISTORIAS CLÍNICAS: EN ESTE MÓDULO SE REGISTRARÁ Y VISUALIZARA LAS HISTORIAS CLÍNICAS DE APERTURA, LOS INFORMES DE PROCEDIMIENTOS DE CIRUGÍAS E INFORMES DE EVOLUCIÓN DE LOS PACIENTES DE LA ENTIDAD.

EL SISTEMA DE INFORMACIÓN EL CUAL SE IMPLEMENTARÁ EN LA UNIDAD MÉDICA UROLÓGICA DE NARIÑO ESTARÁ ORIENTADO A LA WEB EN UN AMBIENTE CLIENTE SERVIDOR EL CUAL UTILIZARÁ LA INTRANET DE LA ENTIDAD PARA ACCESO A LOS USUARIOS.

EL DESARROLLO DEL SISTEMA SE HA REALIZADO BAJO LOS ESTÁNDARES DE DESARROLLO HTML USANDO LENGUAJES DE PROGRAMACIÓN: PHP, JAVASCRIPT Y EL FRAMEWORK JQUERY.

#### ABSTRACT

THE UROLOGICAL MEDICAL UNIT OF NARIÑO IN RECENT YEARS HAS GROWN PROGRESSIVELY GIVING ATTENTION TO NEW SURGICAL PROCEDURES BOTH THERAPEUTIC AND SURGICAL THERAPIES, EXPANDING AND ADAPTING ITS FACILITIES. ALONG WITH THE GROWTH OF BOTH THE PORTFOLIO OF SERVICES AND INFRASTRUCTURE, ALSO GREW THE AMOUNT AND SIZE OF THE INFORMATION OF PATIENTS THAT IS HANDLED, SO IN THIS WAY BORN THE NEED FOR AN INFORMATION SYSTEM THAT ALLOWS CONTROL OF SIMPLE AND SAFE WAY INFORMATION FOR PATIENTS ATTENDED BY THE INSTITUTION. THUS, WAS BORN SIMCAP, (INFORMATION SYSTEM FOR CLINICAL AND ADMINISTRATIVE MANAGEMENT OF PATIENTS) IN THE UROLOGICAL MEDICAL UNIT OF NARIÑO.

ALONG THIS DOCUMENT YOU WILL FIND THE DESCRIPTION OF THE ANALYSIS AND DESIGN OF THIS WORK OF GRADE "SIMCAP".

SIMCAP IS AN INFORMATION SYSTEM THAT DEVELOPS ITSELF TAKING INTO ACCOUNT THE NEEDS IN THE CONTROL OF THE INFORMATION IN THE REGISTER OF APPOINTMENTS, AS WELL AS IN THE MANAGEMENT REPORTS OF THERAPEUTIC PROCEDURES, SURGICAL THERAPIES AND ALSO THE RIGHT STORAGE OF MEDICAL RECORDS PATIENTS, DESCRIBING THIS PANORAMA, WE CAN OBSERVE THE DIVISION OF THE SYSTEM INTO THE FOLLOWING THREE MODULES:

• MANAGEMENT MODULE: IS IN WHICH ARE THE FUNCTIONS OF CONTROL OF NEW USERS INTO DE SYSTEM, BESIDES IT PERMIT TO ALLOW ENTRY OF VARIABLES AS NEW FEATURES, NEW THERAPIES, SURGERIES AND IS THE MANAGER MODULE TO PRESENT RESULTS OF CONSULTATIONS MADE FROM STATISTICS DATA.

• MODULE FOR PATIENTS AND DATING: THE ROLE OF THIS MODULE IS ALLOWING THE ADMISSION OF PATIENTS INTO THE SYSTEM AND APPOINTMENT OF APPROPRIATE CONSULTATIONS BOTH AS TO PROCEDURES AND SURGERIES. • AS WELL, IN THIS MODULE ARE THE OPTIONS FOR REVENUE ADJUSTMENT AND CONSULTATION SCHEDULE OF MEDICAL SPECIALISTS OF THE ENTITY.

• MEDICAL RECORDS MODULE: THIS MODULE REGISTER AND VIEW THE OPENING MEDICAL RECORDS, REPORTS THE PROCEEDINGS OF SURGERY AND ALSO REPORTS THE PROGRESS OF PATIENTS OF THE ENTITY.

THE INFORMATION SYSTEM WHICH WILL IMPLEMENT THE UROLOGICAL MEDICAL UNIT OF NARIÑO WILL BE ORIENTED TO THE WEB IN AN ENVIRONMENT CLIENT SERVER IN WHICH IT WILL BE USE THE COMPANY INTRANET WITH ACCESS TO USERS.

SYSTEM DEVELOPMENT HAS SYSTEM DEVELOPMENT HAS BEEN MADE UNDER DEVELOPMENT STANDARDS HTML USING PROGRAMMING LANGUAGES: PHP, JAVASCRIPT AND THE JQUERY FRAMEWORK.

## **CONTENIDO**

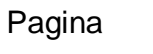

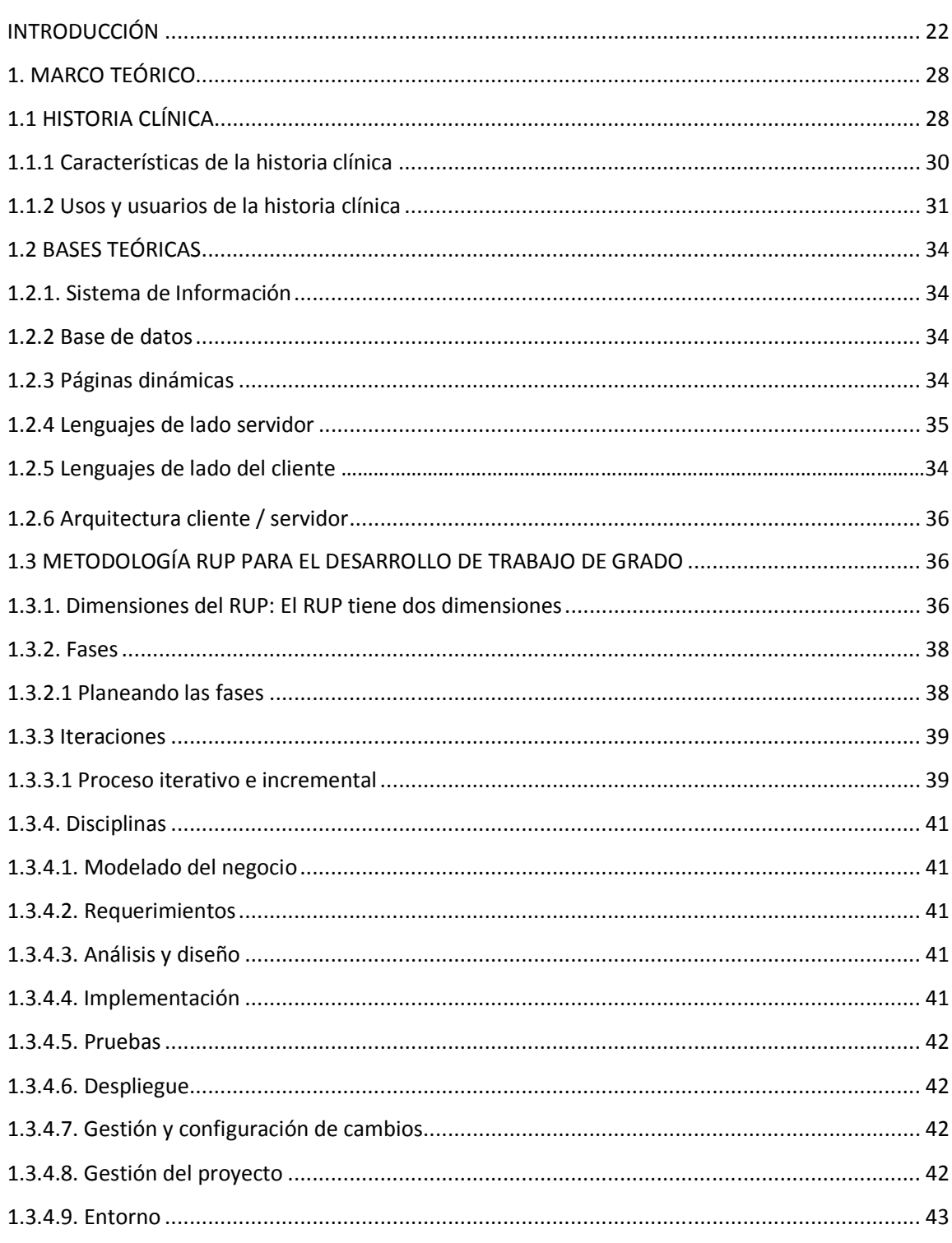

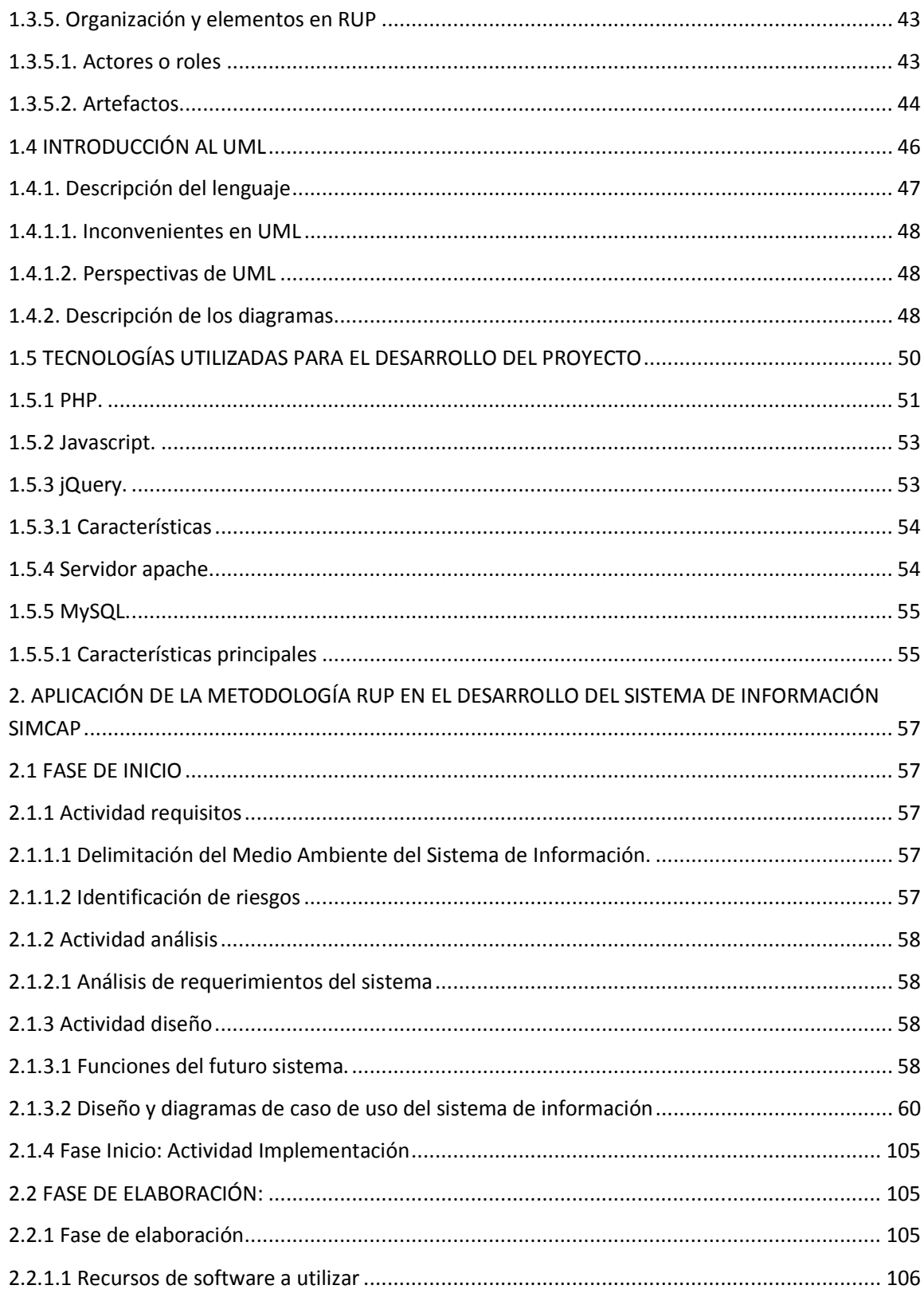

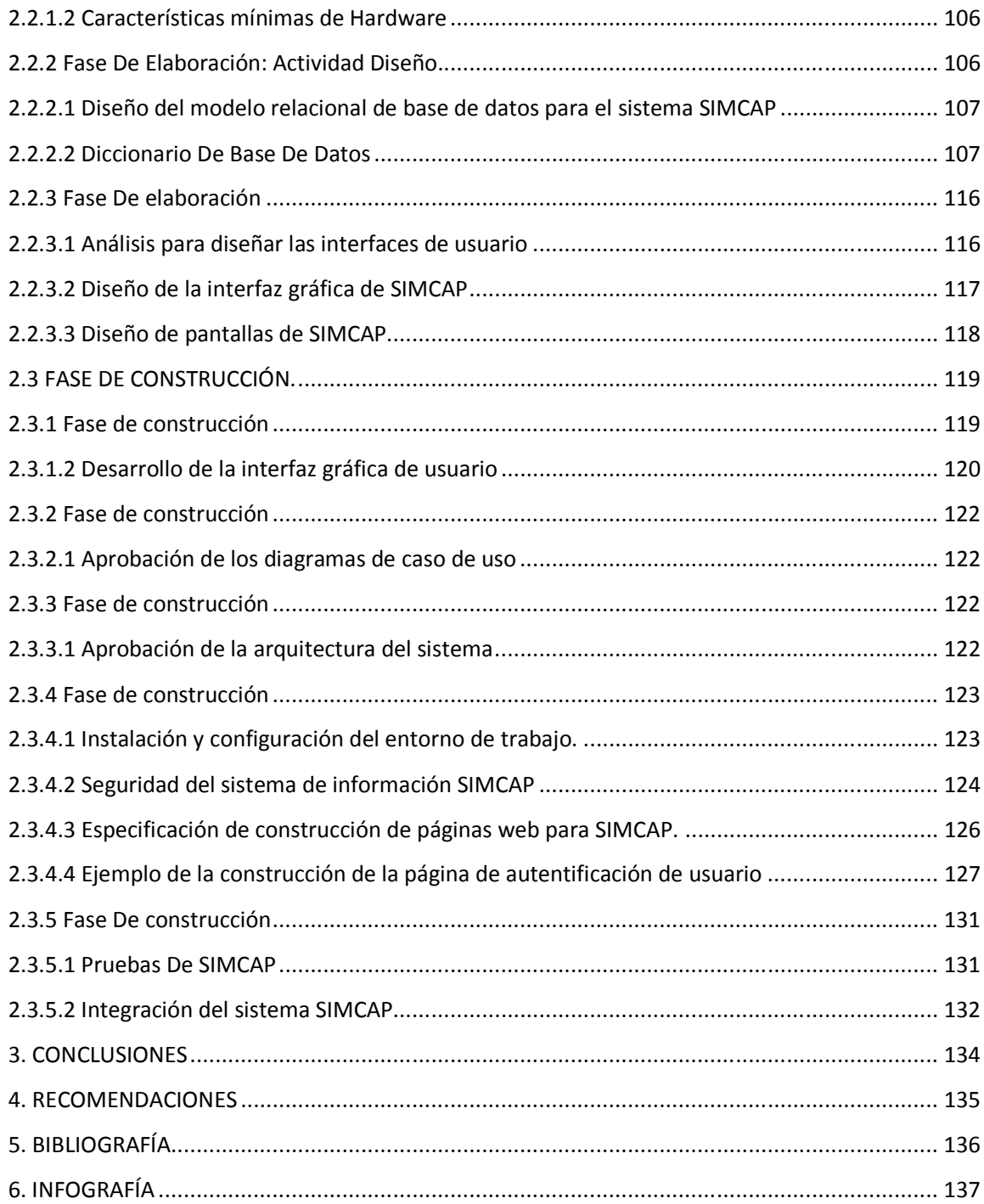

# ÍNDICE DE TABLAS

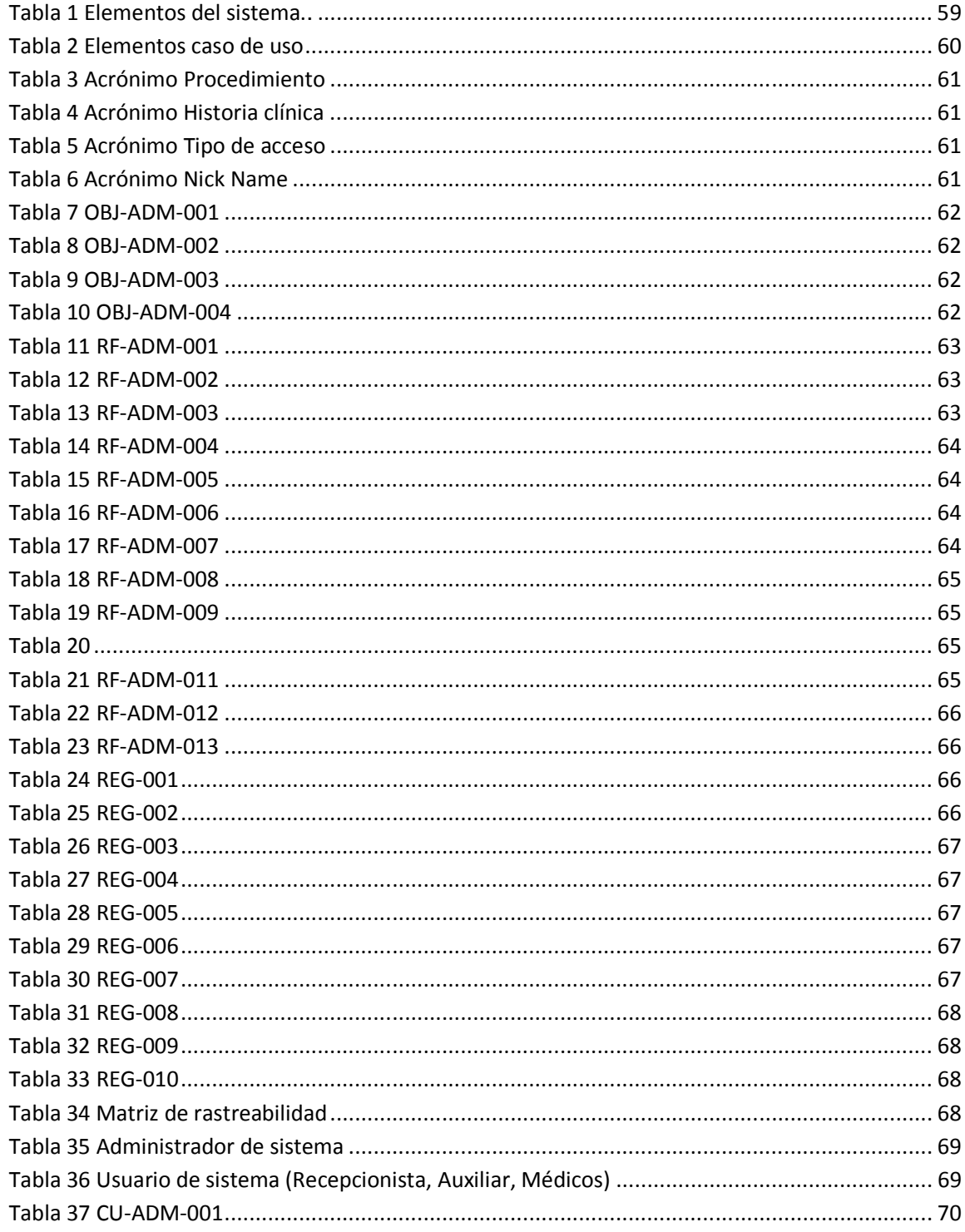

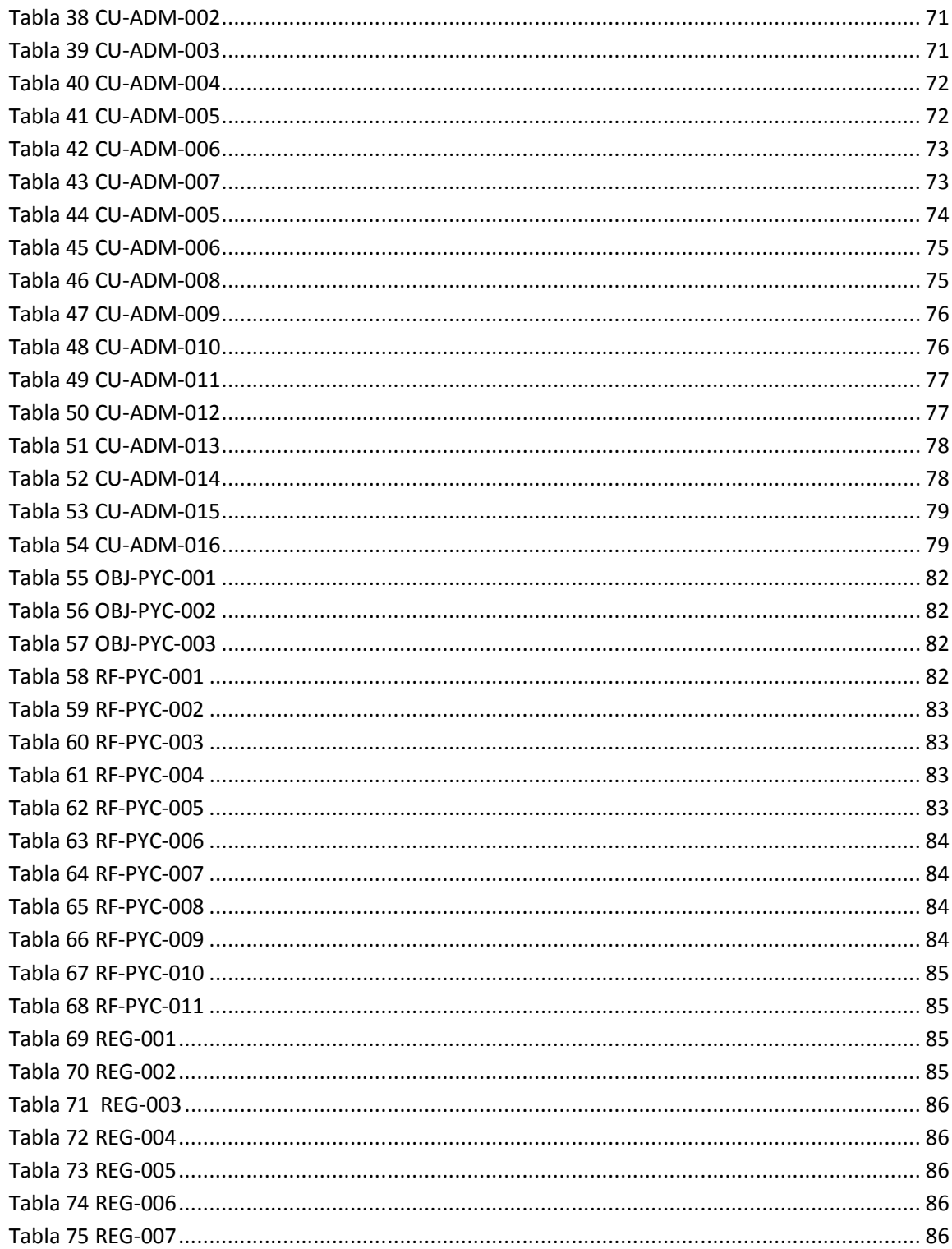

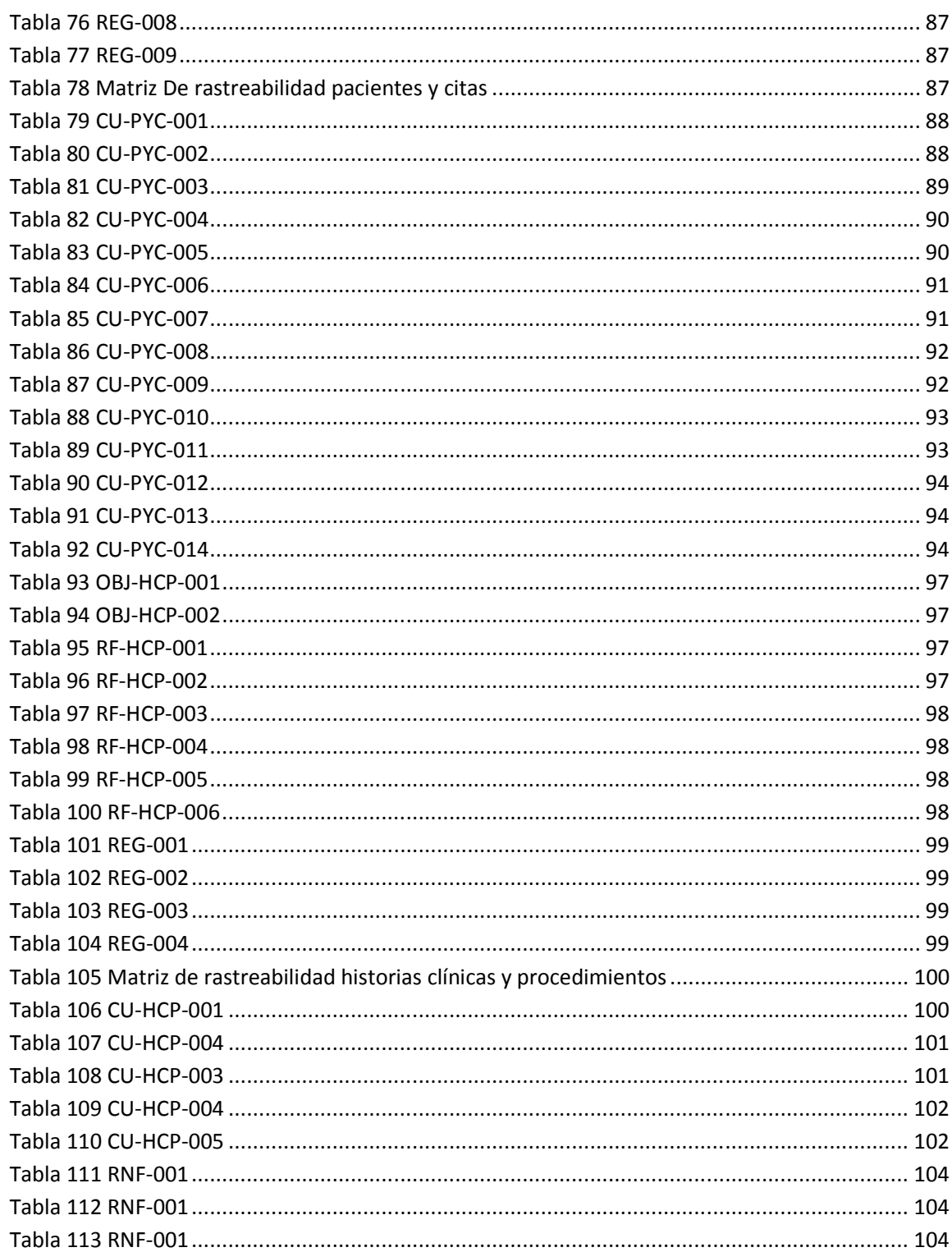

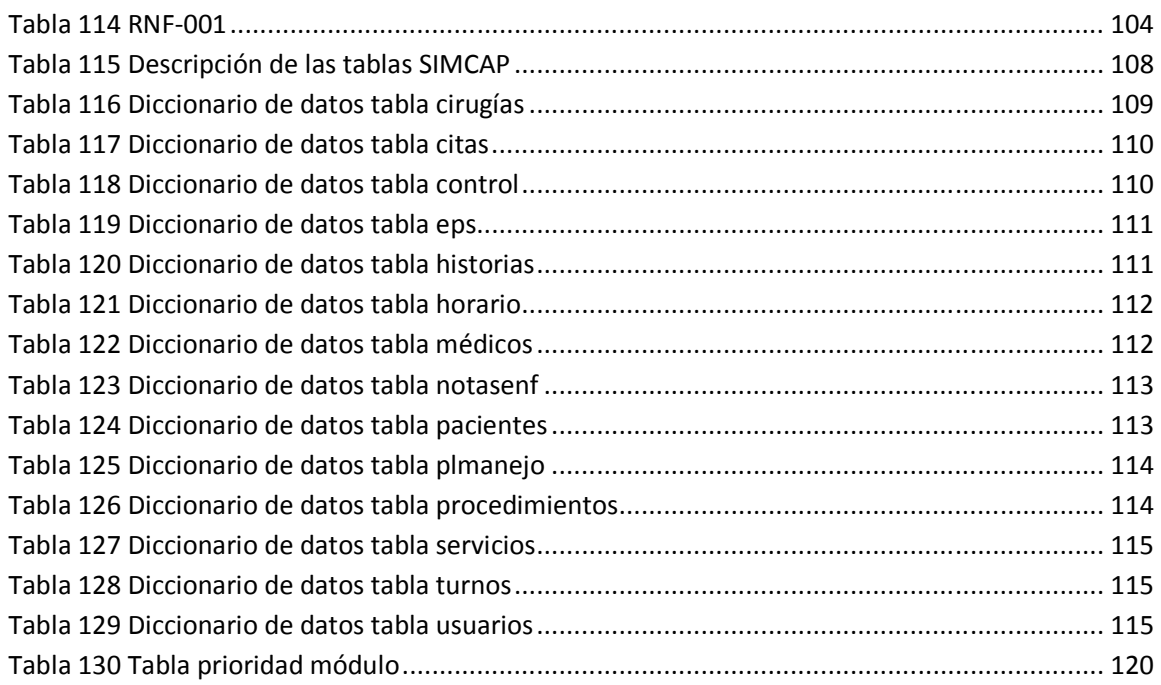

# **ÍNDICE DE ILUSTRACIONES**

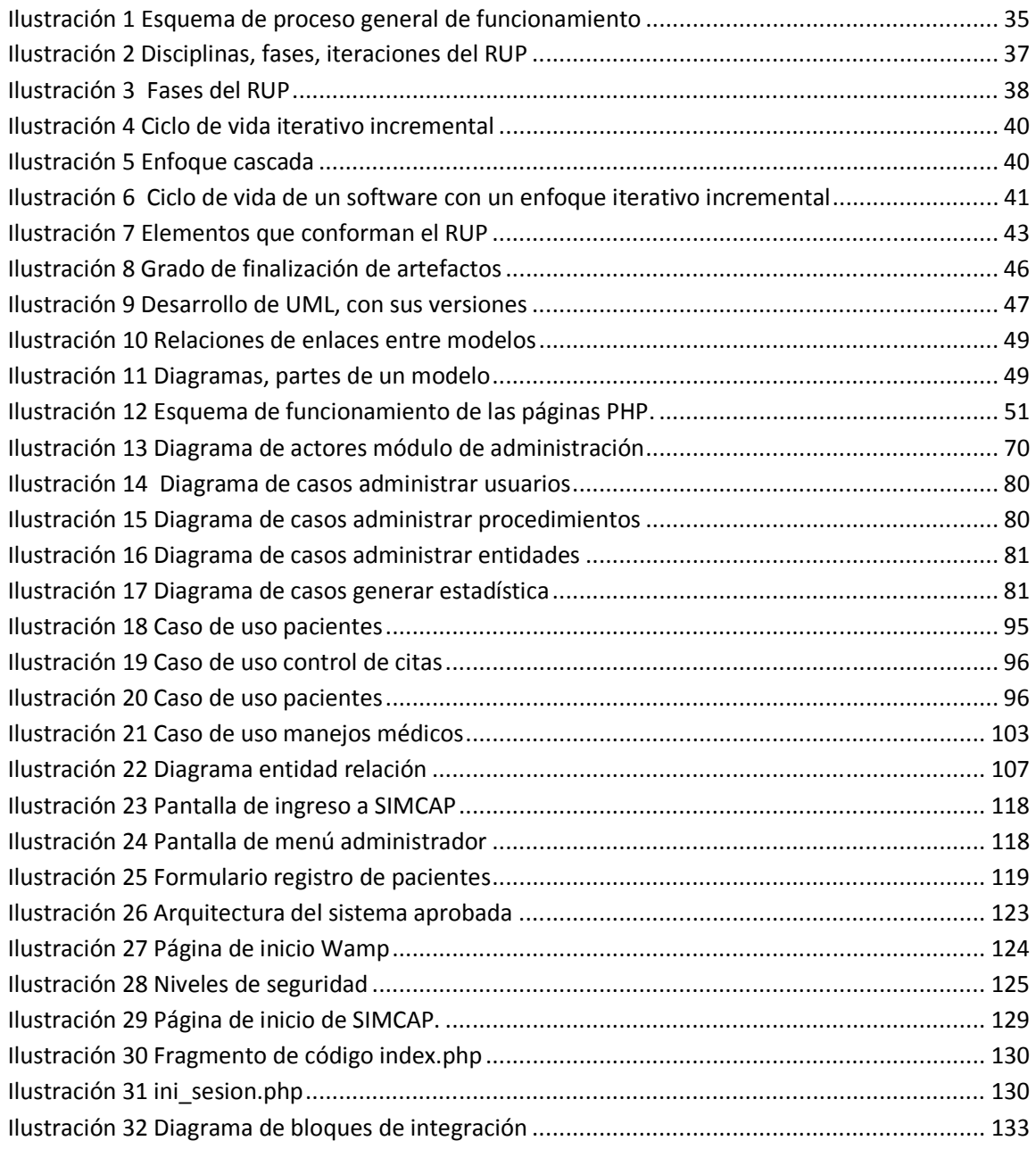

## **INTRODUCCIÓN**

En la actualidad, todas las organizaciones buscan día a día alternativas que les permitan ser competitivas en un mundo cambiante y globalizado. Partiendo de esta consideración es importante resaltar a la información como uno de los elementos principales en el desarrollo de una institución, ya que con base a ella se toman decisiones, se planean alternativas para optimizar funciones y se busca el mejoramiento de la prestación de servicios en el tiempo, permitiendo así a las instituciones avanzar al ritmo del progreso cotidiano; es por este motivo que la administración de la información se debe llevar con especial cuidado. En este ámbito se presentan a los sistemas computarizados como una herramienta para procesar y administrar de forma íntegra la información que las entidades contienen y generan.

Teniendo como incentivo lo anterior, se presenta un proyecto que procura la creación de un Sistema de Información computarizado el cual permitirá la generación y control de la información clínica y administrativa de los pacientes en la Unidad Médica Urológica de Nariño "UROLAN", además de contar con un modulo de estadísticas que permitirá a los directivos de la entidad tomar decisiones teniendo como apoyo los informes generados.

Para el desarrollo de este proyecto se plantea en primera instancia el estudio de la normatividad vigente para la elaboración y administración del historial clínico, seguido de este paso, se implementarán procesos al sistema que permitan al modulo principal generar y almacenar los documentos de historia clínica de los pacientes para luego al final presentar un producto que cumpla con las expectativas planteadas.

# **DESCRIPCIÓN DEL PROBLEMA**

## **PLANTEAMIENTO**

La unidad Urológica de Nariño UROLAN como entidad de salud, administra la información de pacientes mediante la utilización de medios físicos, ópticos y un sistema de información, en el cual se registran los datos personales y se lleva un control sobre los avances médicos de los pacientes.

A pesar de que la manera como se administra la información es adecuada, se observa la falta de integración en los procesos que involucran la información médica o quirúrgica de pacientes, haciendo que en el sistema, aunque estructurado, se encuentre la información dispersa pues se llenan registros de pacientes cuando ingresan a la entidad, cuando se abre una historia clínica y cuando se realiza un procedimiento ya sea diagnostico, terapéutico o quirúrgico presentando así inconvenientes como duplicidad de información, posibilidad de error humano al no constar los datos iguales en todos los registros, demora en búsquedas de informes además del riesgo que se corre al almacenar documentos en medio físico como lo es el deterioro de papel, perdida de documentos o la alteración en los datos.

Igualmente, no existe un módulo que permita el procesamiento de datos con el fin de generar informes de tipo estadístico que faciliten a los directivos de la entidad tomar decisiones basados en información generada por el sistema en relación con los aspectos de los pacientes.

## **LÍNEA DE INVESTIGACIÓN:**

El campo que sirve como base para el desarrollo del proyecto corresponde a la línea de GESTIÓN, SEGURIDAD Y CONTROL.

#### **MODALIDAD:**

La modalidad a la cual corresponde el trabajo de grado es a **Aplicación** según el artículo nro. 5 del acuerdo 005 (26 de enero de 2010), del consejo académico.

### **FORMULACIÓN DEL PROBLEMA**

¿Cómo fortalecer el proceso de apoyo "Gestión del Sistema de información" que involucra el manejo de historias clínicas, procedimientos, citas y presentación de estadísticas en la Unidad Médica urológica de Nariño?

## **SISTEMATIZACIÓN DEL PROBLEMA**

¿La elaboración de un módulo de historias clínicas de acuerdo a la normatividad vigente, permitirá usar estos documentos como marco legal cuando sean requeridos?

¿El diseño y desarrollo de los módulos con base a errores y aciertos de la herramienta anterior, facilitará a los usuarios el manejo del sistema?

¿La modificación de la base de datos existente, permitirá que exista integridad en los datos y la información que se genera en consultas y procedimientos en la entidad?

¿El desarrollo de un módulo de estadística permitirá a los directivos de la entidad tomar decisiones de forma más eficiente?

¿La división por tipos de procedimientos permitirá a los especialistas un manejo más eficiente del sistema?

## **ALCANCE Y DELIMITACIÓN:**

El sistema de información como función principal administrará la información de pacientes de la entidad (conforme a las normas en salud vigentes), a partir de la información ingresada en el momento de registro del paciente por primera vez, así como también la información inscrita por los médicos especialistas en el momento de la consulta o el control respectivo, además, el sistema contará con módulos como el de administración de citas medicas el cual permitirá a los especialistas conocer el número de consultas, pacientes y horarios en cualquier momento de una manera sencilla. Así mismo, contará con un módulo de elaboración de datos estadísticos y con un módulo de manejo de procedimientos.

#### **ANTECEDENTES**

Actualmente en el mercado de software existen herramientas para el manejo de historias clínicas y manejo de citas como lo son: F&G Software, ANGEL, SOFTWARE MEDICO, MedFile 5.X, DR. MATE, entre otros; los cuales presentan diferentes tipos de problemas como son: los costos elevados de licenciamiento,

funcionalidad limitada y/o dificultad de manejo. Por tal motivo estas herramientas aunque son acoplables a diferentes empresas no cumplen con todos las funcionalidades que debería tener una herramienta de manejo de historias clínicas y procedimientos.

A pesar de esto, las entidades son conscientes de la necesidad de una herramienta de administración de historial clínico y manejo de citas, por tal razón en muchas de estas instituciones se han desarrollado estudios e instructivos de capacitación entorno a como se debe manejar un historial clínico de forma manual, teniendo como conclusión que los informes de procedimientos que se realizan en una entidad deberían ser sistematizados, ya que de esta manera se estaría brindando mayor seguridad, integridad y facilidad de administración.

## **JUSTIFICACIÓN**

Por medio de la utilización de un sistema que hace uso de recursos tecnológicos, tales como redes de datos, equipos de computo, la integración de un software que se base en normas vigentes sobre salud (para el manejo de información clínica), así como la posibilidad de tener como soporte para la toma de decisiones un módulo de estadística en el sistema de información, se pretende optimizar la manera como se elaboran los informes procedimentales, las historias clínicas de los pacientes y el manejo de citas médicas en la Unidad Urológica de Nariño, haciendo posible el cumplimiento de las normas técnicas y la conservación e integridad de la información que en la entidad se maneja, con el objetivo de alcanzar la certificación de calidad ISO 9001.

La implementación de una herramienta que administre historias clínicas, informes procedimentales y citas médicas, mejorará notablemente la eficiencia en el manejo de los informes como documentación, ayudando al mismo tiempo al registro y búsqueda automática de registros médicos e información de pacientes de la unidad, logrando así mejorar los servicios para alcanzar los objetivos planteados. El sistema de información presentará las siguientes características:

- Almacenará la información de Pacientes de forma íntegra permitiendo que sea confiable, segura e inalterable.
- Presentará informes de forma completa y en formatos que se establecen en las normas que dictan las instituciones que rigen las entidades de salud, permitiendo así servir al documento como soporte legal en el momento que se requiera.
- Realizará búsquedas más eficientes en donde el sistema permitirá a los especialistas de la entidad realizar consultas y búsquedas de la

información completa de los controles y procedimientos de los pacientes sin tener que utilizar el archivo físico de la historia clínica.

• Con base a la información de los usuarios, permitirá realizar informes estadísticos que puedan servir de apoyo a los directivos de la entidad para la toma de decisiones.

Todos los servicios que ofrece el sistema de información no implican inversiones económicas en licencias ya que será desarrollada con herramientas libres, además la implantación de este sistema conlleva a agilizar los procesos que se realicen en la entidad.

## **OBJETIVOS**

#### **OBJETIVO GENERAL**

Implementar una herramienta de gestión para la administración de información de historias clínicas, informes de procedimientos y citas en la unidad médica urológica de Nariño "UROLAN".

### **OBJETIVOS ESPECÍFICOS**

- Recolectar información sobre:
	- o Normatividad vigente en el campo de la salud, relacionada con el manejo de información médica.
	- o La manera como se maneja la información de pacientes en la entidad.
- Definir los módulos que integrarán el sistema, con base en un análisis de los datos recolectados, para formar una herramienta altamente funcional.
- Diseñar y elaborar una base de datos íntegra que cumpla con los requerimientos para el funcionamiento del sistema y que permita también la evolución del aplicativo sin modificar la estructura de datos.
- Realizar el diseño arquitectónico y de interfaces que tendrá la herramienta.
- Desarrollar la aplicación computacional con base al análisis y diseño de la información obtenida.
- Realizar las pruebas necesarias para verificar el correcto funcionamiento del sistema y si es el caso realizar los ajustes necesarios.
- Elaborar un manual de usuario el cual permita a los usuarios finales del sistema instruirse en el manejo del aplicativo y que además permita ser usado como soporte de consulta para resolver dudas sobre el funcionamiento de los módulos que componen el sistema.

## **1. MARCO TEÓRICO**

Para presentar una perspectiva clara y dar una concepción teórica del desarrollo del proyecto, se definirán enunciados que permitan el mejor entendimiento y comprensión del trabajo realizado.

La implementación de un sistema de información computarizada que integre los procesos relacionados con el manejo y administración de pacientes en la unidad médica urológica de Nariño, permitirá que las tareas se efectúen de una forma mucho más eficiente, reduciendo tanto el tiempo en procesos que eran realizados manualmente como las inconsistencias y la pérdida de la información por falta de comunicación entre módulos.

Para realizar el análisis y diseño del proyecto, se utilizó el proceso unificado de desarrollo RUP (Rational Unified Process); para el desarrollo del sistema de información se utilizaron lenguajes de programación orientados a la web tanto del lado del cliente como del lado del servidor como lo son PHP y JAVASCRIPT, el sistema será implementado a través del servidor de aplicaciones WAMP 2 el cual contiene el servidor web apache, el gestor de bases de datos MySQL y el modulo de PHP para el servidor web.

## **1.1 HISTORIA CLÍNICA**

La información clínica es tan antigua como la propia humanidad. Es difícil definir cuando aparecen los primeros escritos médicos que tengan un enfoque científico desligando el carácter mágico religioso de la enfermedad. Los primeros relatos de información clínica se deben a los "médicos" hipocráticos del siglo V a de C. que sintieron la necesidad intelectual de consignar por escrito, con precisión y orden, su experiencia como médicos frente a la enfermedad individual de sus pacientes; este documento se denomina Corpus Hippocraticum. Tradicionalmente se ha asociado el concepto de "información clínica" al de "historia clínica", que clásicamente se define como la narración completa o parcial de la experiencia de un médico en su relación técnica con un enfermo determinado. Esta información se suele relacionar con los estados patológicos del paciente. La Historia Clínica también denominada Expediente Sanitario, Ficha Médica, Registro Clínico, Health History o Medical History es hoy considerado como el conjunto de documentos ordenados y detallados que recopilan cronológicamente todos los aspectos de la salud del paciente y su familia, durante su vida y que sirve de base para conocer las condiciones de salud del paciente, los actos médicos y los demás 1

 $\overline{a}$ 

<sup>1</sup> http://www.encolombia.com/medicina

procedimientos ejecutados por el equipo de salud que interviene a lo largo del proceso asistencial.

En la actualidad, con el desarrollo de las ciencias médicas, este documento no se limita a narrar o exponer hechos simples, como tal vez expusieran aquellos médicos hipocráticos, sino que incluyen juicios, documentos, imágenes, procedimientos, informaciones y el consentimiento del paciente; en fin, es un registro que se desarrolla con el tiempo y que documenta la relación médicopaciente. Es por ello, que cuando se habla de la Historia Clínica, se puede afirmar que es un documento que posee características especiales así como muy distintos usos y usuarios.

**1.1.1 Características de la historia clínica:** La connotación de ser un documento público, privado o semipúblico con derecho de acceso limitado, es uno de los aspectos que no tiene una definición específica en las distintas legislaciones: por su utilización como un acta de los cuidados de la salud está amparado por las normas de la privacidad y la confidencialidad; por ser un elemento jurídico y de dictamen pericial probatorio está sujeto a los requerimientos de ley; por ser un elemento de evaluación de calidad sanitaria es un instrumento de análisis técnico y objeto de estudio; y por ser fuente de información para la construcción de bases de datos epidemiológicas y poblacionales, hace que su naturaleza legal sea dependiente de su utilización. Una segunda connotación, sobre la que tampoco hay unanimidad de criterios hace referencia a la propiedad de la Historia Clínica. Diversas doctrinas hay al respecto: es propiedad del médico como autor, es propiedad del paciente como sujeto de la misma y en aras de la privacidad de su estado de salud (bajo esta premisa solo puede ser conocido su contenido por terceros previa autorización del paciente y en los casos previstos por la ley); o es propiedad de las instituciones de salud, tendencia que intenta integrar así los aspectos de propiedad intelectual, custodia, acceso, almacenamiento y conservación. En la Historia Clínica confluyen derechos e intereses jurídicamente protegidos, del médico, del paciente, de la institución sanitaria e, incluso, públicos.<sup>2</sup>

La obligatoriedad de llevar o registrar los acontecimientos de salud por parte de los profesionales y las instituciones que para ello intervienen está dada en forma explícita por algunas legislaciones, como las de Colombia, España, Perú, Argentina, Estados Unidos, Reino Unido y Francia.

Idealmente la Historia Clínica debe ser única, es decir, cada paciente debe tener un solo expediente, situación un tanto difícil de cumplir por muchos motivos pero que principalmente está relacionado con la movilidad del paciente a través de las

 $\overline{a}$ 

<sup>2</sup> **RESOLUCION NUMERO 1995 DE 1999**, Ministerio de salud de Colombia.

diferentes instituciones que componen los sistemas de salud y los desplazamientos geográficos que el paciente tiene durante su vida.<sup>3</sup>

Otras características fundamentales que la Historia Clínica debe poseer, es la accesibilidad a su contenido en todo tiempo para ser consultado por el paciente o por los integrantes del equipo sanitario. Para que esta característica sea práctica se requiere además la claridad (terminología, caligrafía orden etc.), la pertinencia, la fidelidad y la oportunidad de las descripciones de todos los hechos de salud.

Antiguamente, cuando apenas había hospitales y el médico atendía individualmente todas las necesidades del paciente, sus historias clínicas eran un cuaderno de notas donde se registraba los datos más importantes según su criterio. Cuando aparecen las especializaciones médicas, el trabajo en equipo y la medicina hospitalaria, la historia clínica pasó a ser responsabilidad compartida de un grupo de profesionales y posteriormente, de las instituciones. Esto obligó a estructurar la información y su manejo de manera coordinada. Estas condiciones han hecho que la Historia Clínica se haya convertido durante los últimos años en el objetivo de la mayor parte de los trabajos de la informática médica.

En la legislación colombiana se establecen las siguientes características de la Historia Clínica.

- Individualidad: Una sola Historia Clínica por paciente.
- Integralidad: Información científica y técnica administrativa relativa a la atención de salud.
- Secuencialidad: Deben los registros tener la secuencia cronológica de la atención.
- Racionalidad científica: La historia debe evidenciar en forma lógica, clara y completa el procedimiento realizado para determinar el diagnóstico y plan de manejo.
- Disponibilidad: Posibilidad de utilizar la historia clínica en el momento en que se necesite, con las limitaciones que impone la Ley.
- Oportunidad: El registro debe ser simultáneo o inmediatamente después a la ocurrencia de la prestación del servicio.
- Privacidad: La utilización de la información consignada en la Historia Clínica no pueden vulnerar el derecho a la privacidad del paciente.

**1.1.2 Usos y usuarios de la historia clínica** Una particularidad de la Historia Clínica que no debe reñir con las anteriores características hace referencia a las diferentes finalidades y usuarios que esta puede tener, así como de los diferentes ámbitos de su utilización, convirtiendo a estos escritos en un fondo documental especializado en cuanto a su manejo.

 $\overline{\phantom{0}}$ 

<sup>3</sup> **LEY 23 DE 1981** 

Los múltiples usos y usuarios de la información consignada en la Historia Clínica genera una de las dificultades más grandes en cuanto a los criterios de construcción, almacenamiento y manejo de la Historia Clínica, a la cual además se le han incorporado numerosos reportes escritos o imagenológicos que se originan en diferentes momentos y lugares de la atención del paciente, situación que acrecienta el problema.

Para el equipo de salud y para el paciente es importante que su expediente sea único, que la totalidad de las novedades queden consignadas en él y esté permanentemente accesible, así como la posibilidad que dicho expediente siga sus desplazamientos geográficos o pueda ser consultado a distancia, manteniendo su intimidad.

Para el paciente es muy importante que el proceso de registro en su Historia Clínica no sea la parte central del tiempo de la consulta, dejando en un segundo plano la fluida comunicación que debe desarrollarse en ese momento, así mismo que cuando requiera total o parcialmente copia del mismo, se pueda hacer sin contratiempos.

La participación de múltiples integrantes de los equipos sanitarios plantea en la actualidad dos grandes problemas de registro y de responsabilidad del contenido en la Historia Clínica tradicional. El primero de ellos corresponde a la caligrafía, o mejor dicho, a la falta de caligrafía, convirtiendo el registro médico en un jeroglífico o pictograma muchas veces incomprensible para su mismo autor; el segundo corresponde a la nomenclatura o denominación de signos, diagnósticos o procedimientos por la diversidad de escuelas y formaciones que tienen los miembros del equipo. Estas dos situaciones pueden generar desde ineficiencia, demoras y costos, hasta errores sumamente graves.

La condición de multiusuario del equipo sanitario ha generado la compartimentación del expediente clínico, haciendo en ocasiones difícil el seguimiento cronológico de los hechos, dado que cada grupo lleva sus registros en forma independiente, agregando un problema adicional al utilizar hojas intercambiables que pueden ordenarse con cualquier criterio dentro del expediente o fácilmente pueden refundirse o perderse, y en el peor de los casos, sustituirse maliciosamente.

Para el área administrativa de las instituciones sanitarias el manejo de la Historia Clínica es un verdadero reto logístico. Enumeramos algunos de los aspectos muchas veces despreciados en el análisis del problema: A mayor tamaño de la institución, mayor número de Historia Clínica y a mayor complejidad de las atenciones ofrecidas, mayor volumen de cada expediente. El espacio requerido para su almacenamiento, el número de muebles para su archivo y la complejidad de los mismos, el sistema empleado para su identificación y el personal requerido para el manejo del archivo es proporcional al tamaño y complejidad de la institución. El costo del papel, que no es poco, es despreciable frente a los costos del espacio, infraestructura y el personal que se requieren para hacer eficiente un archivo tradicional de Historia Clínica.

Idealmente la Historia Clínica debería ser la fuente primaria de toda la información requerida para la gestión sanitaria, pero para obtener esta, con las características y la calidad requeridas en los tradicionales archivos de papel, se requieren muchas horas hombre de trabajo, además que siempre queda una razonable duda de la calidad de los resultados obtenidos por la forma manual de hacerlo, o lo que es peor aún, la imposibilidad de obtenerlos por la falta de homogeneidad de los registros, o las dificultades de interpretación caligráfica.

Las instituciones sanitarias deben mantener un control financiero de sus actividades, proceso que parte del análisis de los recursos invertidos en cada una de las distintas atenciones que se brindan a los pacientes, y qué mejor fuente para la obtención de esa información que la Historia Clínica. Una utilidad adicional del adecuado manejo de la información clínica y financiera en forma conjunta, es la obtención de indicadores de efectividad, eficiencia e impacto, elementos imprescindibles para una gerencia adecuada.

Los centros asistenciales, con mayor frecuencia, son paralelamente centros de atención y entrenamiento para los futuros integrantes de los equipos sanitarios. De la calidad y cantidad de información que se suministre a estos estudiantes depende en gran medida la eficacia de la formación que se les ofrece y por ende su desempeño profesional futuro y es en aquí donde la Historia Clínica retoma su fundamental papel de texto de enseñanza, siempre y cuando sea completa, entendible, y accesible en el momento adecuado, además si es posible la evaluación de múltiples historias relacionadas con determinados problemas de salud se constituyen en la mejor forma de impartir una enseñanza con enfoque holístico, propuesto como la metodología de enfoque clínico orientado por problemas.

Cuando se cita a las auditorías de la atención sanitaria hacemos referencia al conjunto de actividades que contribuyen a la gestión de la calidad en las entidades de salud y comprenden la evaluación de la concordancia entre los protocolos, normas, guías y estándares para la atención en salud, y la realidad de la atención, su evaluación permanente y sistemática y el análisis e intervención de la misma, con el propósito de garantizar a los usuarios de los servicios el mayor beneficio, a un costo razonable y con el mínimo riesgo posible.

Los últimos usuarios de la lista cada vez más frecuentes son los organismos de justicia y ética, encargados de dirimir los desacuerdos entre los pacientes y el equipo de salud, quienes basan todas sus investigaciones y determinaciones fundamentalmente en el contenido de la Historia Clínica. Conviene recordar en este punto que son las instituciones prestadoras de servicios de salud, las

responsables de garantizar la inalterabilidad del documento, esto es que una vez concluido un registro, este no pueda ser alterado, adicionado ni eliminado, condición un tanto difícil de cumplir con la Historia Clínica tradicional.

## **1.2 BASES TEÓRICAS**

La Información es considerada como uno de los componentes fundamentales de la naturaleza, siendo vital para el desarrollo de la sociedad. La investigación, la planificación y la toma de decisiones exigen una información precisa, oportuna, completa, coherente y adaptada a las necesidades específicas de cada usuario o circunstancia.

**1.2.1. Sistema de información:** El Sistema de Información es un grupo de elementos integrados, que funcionan de manera conjunta para apoyar la toma de decisiones y las actividades de una organización.

Uno de los instrumentos fundamentales para facilitar al sistema de Información el cumplimiento de funciones como recuperación, elaboración y presentación de la información es la Base de Datos.

**1.2.2 Base de datos:** Es el conjunto auto descriptivo de registros integrados. Se afirma que es auto descriptiva porque contiene una descripción de sí misma en un Diccionario de Datos, además de esto es un conjunto de registros integrados porque la relación entre los registros está almacenada en ella.

A una Base de datos puede acceder una variedad de usuarios con diversas y variables necesidades a lo largo del tiempo, los cuales pueden trabajar simultáneamente con subconjuntos de la colección de datos, por lo tanto, es imprescindible dotar al sistema de una adecuada flexibilidad, atendiendo las exigencias de todos los usuarios y respondiendo a los posibles cambios. Para esto, se ha diseñado el Sistema de Gestión de Base de Datos que debe hacer factible todas las ventajas de las Bases de Datos.

El Sistema de Gestión de Base de Datos es el conjunto de programas que permiten la implantación, acceso y mantenimiento de las bases de datos. ElSGBD, junto con la Base de Datos y los usuarios, constituyen el Sistema de Base de **Datos** 

**1.2.3 Páginas dinámicas:** HTML es un lenguaje descriptivo que tiene como objeto dar formato al texto y a las imágenes que pretendemos visualizar en el navegador. A partir de este lenguaje somos capaces de introducir enlaces, seleccionar el tamaño de las fuentes o intercalar imágenes, todo esto de una manera prefijada y en ningún caso inteligente. En efecto, el HTML no permite el realizar un sencillo cálculo matemático o crear una página de la nada a partir de una base de datos. A decir verdad, el HTML, aunque muy útil a pequeña escala, resulta bastante limitado a la hora de concebir grandes sitios o portales.

Es esta deficiencia del HTML la que ha hecho necesario el empleo de otros lenguajes accesorios mucho más versátiles con un aprendizaje relativamente más complicado, los cuales son capaces de responder de manera inteligente a las demandas del navegador y que permiten la automatización de determinadas tareas molestas e irremediables como pueden ser las actualizaciones o el tratamiento de pedidos de una tienda virtual.

Estos lenguajes que son capaces de recrear a partir de ciertos "scripts" un sinfín de páginas automatizadas son los protagonistas de este concepto de páginas dinámicas.

**1.2.4 Lenguajes de lado servidor:** Los lenguajes de lado servidor son aquellos lenguajes que son reconocidos, ejecutados e interpretados por el propio servidor y que se envían al cliente en un formato comprensible.

En el dominio de la red, los lenguajes de lado servidor más ampliamente utilizados para el desarrollo de páginas dinámicas son el ASP, PHP y PERL.

El ASP (Active Server Pages) es un lenguaje derivado del Visual Basic desarrollado por Microsoft. Evidentemente, su empleo se realiza sobre plataformas funcionando bajo sistema Windows NT. El PHP podría ser considerado como el lenguaje análogo al ASP utilizado en plataformas Unix y Linux.

**1.2.5 Lenguajes de lado del cliente:** Los lenguajes de lado cliente (entre los cuales no sólo se encuentra el HTML sino también el Java y el Java Script los cuales son simplemente incluidos en el código HTML) son aquellos que pueden ser directamente "interpretados" (Ilustración 1)por el navegador y no necesitan un pre-tratamiento

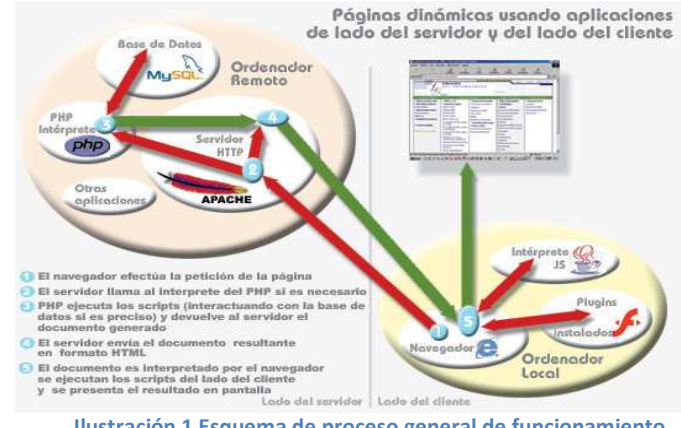

.

**Ilustración 1 Esquema de proceso general de funcionamiento**

**1.2.6 Arquitectura cliente / servidor:** Esta arquitectura consiste básicamente en un cliente que realiza peticiones a otro programa (el servidor) que le da respuesta. Aunque esta idea se puede aplicar a programas que se ejecutan sobre una sola computadora, puede ser más propicia en un sistema operativo multiusuario distribuido a través de una red de computadoras.

En esta arquitectura, la capacidad de proceso está repartida entre los clientes y los servidores, aunque son más importantes las ventajas de tipo organizativo debido a la centralización de la gestión de la información y la separación de responsabilidades, lo que facilita y clarifica el diseño del sistema.

La separación entre cliente y servidor es una separación de tipo lógico, donde el servidor no se ejecuta fundamentalmente sobre una sola máquina ni tampoco es necesariamente un sólo programa. Los tipos específicos de servidores incluyen los servidores web, los servidores de archivo, los servidores del correo, etc., aunque sus propósitos varían de unos servicios a otros, la arquitectura básica seguirá siendo la misma.

Una disposición muy común son los sistemas multicapa en los que el servidor se descompone en diferentes programas que pueden ser ejecutados por diferentes computadoras aumentando así el grado de distribución del sistema.

La arquitectura cliente-servidor sustituye a la arquitectura monolítica en la que no hay distribución tanto a nivel físico como a nivel lógico.

## **1.3 METODOLOGÍA RUP PARA EL DESARROLLO DE TRABAJO DE GRADO**

El sistema de información SIMCAP fue realizado acorde a la secuencia de pasos de la metodología "RUP" (Rational Unified Process), el cual es un producto del proceso de ingeniería de software que proporciona un enfoque disciplinado para asignar tareas y responsabilidades dentro de una organización del desarrollo. Su meta es asegurar la producción de un software de alta calidad que resuelva las necesidades de los usuarios dentro de un presupuesto y tiempos establecidos y cuyo enfoque de programación sigua un proceso de desarrollo iterativo e incremental. A continuación se describen los pasos y características de este modelo de desarrollo:

#### **1.3.1. Dimensiones del RUP:** El RUP tiene dos dimensiones:

• El eje horizontal representa tiempo y demuestra los aspectos del ciclo de vida del proceso.
• El eje vertical representa las disciplinas, que agrupan actividades definidas lógicamente por la naturaleza.

La primera dimensión representa el aspecto dinámico del proceso y se expresa en términos de fases, de iteraciones, y finalización de las fases. La segunda dimensión representa el aspecto estático del proceso, es decir cómo se describen en términos de componentes de proceso, las disciplinas, las actividades, los flujos de trabajo, los artefactos, y los roles.

En la Ilustración 2 se puede observar como varía el énfasis de cada disciplina en un cierto plazo de tiempo y durante cada una de las fases. Por ejemplo, en iteraciones tempranas se lleva más tiempo en requerimientos, en cambio en las últimas iteraciones, se lleva más tiempo poniendo en práctica la realización del proyecto en sí.

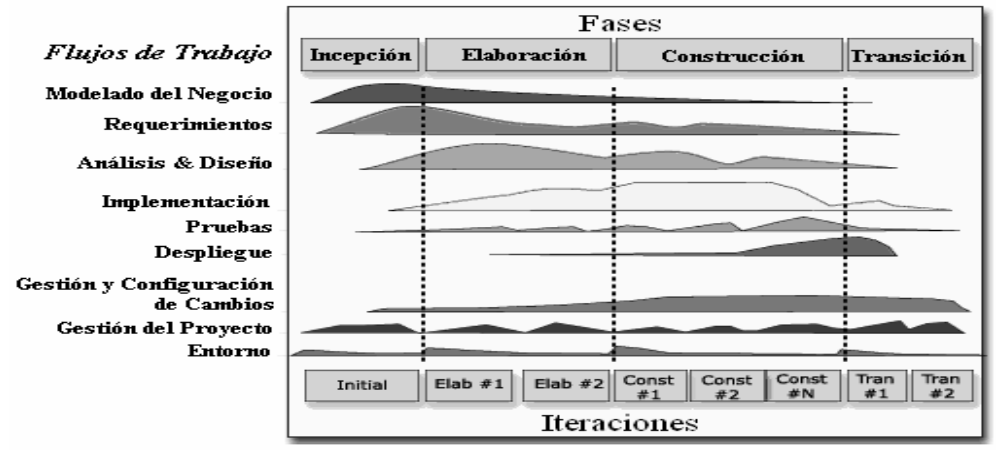

**Ilustración 2 Disciplinas, fases, iteraciones del RUP**

Se puede hacer mención de las tres características esenciales que definen al RUP:

- **Proceso Dirigido por los casos de uso**: Con esto se refiere a la utilización de los Casos de Uso para el desenvolvimiento y desarrollo de las disciplinas con los artefactos, roles y actividades necesarias. Los Casos de Uso son la base para la implementación de las fases y disciplinas del RUP. Un Caso de Uso es una secuencia de pasos a seguir para la realización de un fin o propósito y se relaciona directamente con los requerimientos, ya que un Caso de Uso es la secuencia de pasos que conlleva la realización e implementación de un Requerimiento planteado por el Cliente.
- **Proceso iterativo e incremental:** Es el modelo utilizado por RUP para el desarrollo de un proyecto de software. Este modelo plantea la implementación del proyecto a realizar en Iteraciones, con lo cual se

pueden definir objetivos por cumplir en cada iteración y así poder ir completando todo el proyecto iteración por iteración, con lo cual se tienen varias ventajas, entre ellas se puede mencionar la de tener pequeños avances de los proyectos que son entregables al cliente el cual puede probar mientras se está desarrollando otra iteración del proyecto, con este procedimiento el proyecto va creciendo hasta completarlo en su totalidad, este último proceso se explica más adelante en detalle.

• **Proceso centrado en la arquitectura**: Define la Arquitectura de un sistema, y una arquitectura ejecutable construida como un prototipo evolutivo.

La Arquitectura de un sistema es la organización o estructura de sus partes más relevantes. Una arquitectura ejecutable es una implementación parcial del sistema, construida para demostrar algunas funciones y propiedades. El RUP establece refinamientos sucesivos de una arquitectura ejecutable, construida como un prototipo evolutivo.

## **1.3.2. Fases**

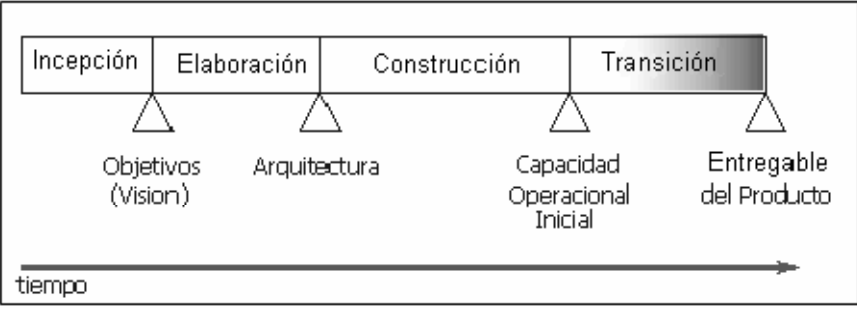

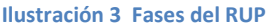

El ciclo de vida del software del RUP se descompone en cuatro fases secuenciales (Ilustración 3). En cada extremo de una fase se realiza una evaluación (actividad: Revisión del ciclo de vida de la finalización de fase) para determinar si los objetivos de la fase se han cumplido. Una evaluación satisfactoria permite que el proyecto se mueva a la próxima fase.

**1.3.2.1 Planeando las fases:** El ciclo de vida consiste en una serie de ciclos, cada uno de los cuales produce una nueva versión del producto, cada ciclo está compuesto por fases y cada una de estas fases está compuesta por un número de iteraciones. Estas fases son:

1. Concepción, Inicio o Estudio de oportunidad

- Define el ámbito y objetivos del proyecto
- Se define la funcionalidad y capacidades del producto
- 2. Elaboración
- Tanto la funcionalidad como el dominio del problema se estudian a profundidad
- Se define una arquitectura básica
- Se planifica el proyecto considerando los recursos disponibles
- 3. Construcción
	- El producto se desarrolla a través de iteraciones donde cada una involucra tareas de análisis, diseño e implementación
	- Las fases de estudio y análisis sólo dieron una arquitectura básica que es refinada de manera incremental conforme se construye (se permiten cambios en la estructura)
	- Gran parte del trabajo es de programación y pruebas
	- Se documenta tanto el sistema construido como el manejo del mismo
	- Esta fase proporciona un producto construido junto con la documentación
- 4. Transición
	- Se libera el producto y se entrega al usuario para un uso real
	- Se incluyen tareas de marketing, empaquetado atractivo, instalación, configuración, entrenamiento, soporte, mantenimiento, etc.
	- Los manuales de usuario se completan y refinan con la información anterior
	- Estas tareas se realizan también en iteraciones

**1.3.3 Iteraciones**: El RUP maneja el proceso Iterativo Incremental para el desarrollo de las aplicaciones o proyectos, por tal motivo es de suma importancia explicar brevemente en qué consiste este proceso.

**1.3.3.1 Proceso iterativo e incremental:** Este proceso se refiere a la realización de un ciclo de vida de un proyecto y se basa en la evolución de prototipos ejecutables que se muestran a los usuarios y clientes. En este ciclo de vida iterativo, a cada iteración se reproduce el ciclo de vida en cascada a menor escala, estableciendo los objetivos de una iteración en función de la evaluación de las iteraciones precedentes. Las actividades se encadenan en una mini-cascada con un alcance limitado por los objetivos de la iteración. En la Ilustración 4 se muestran los pasos a realizar para seguir el ciclo de vida iterativo incremental, hasta la realización de una fase.

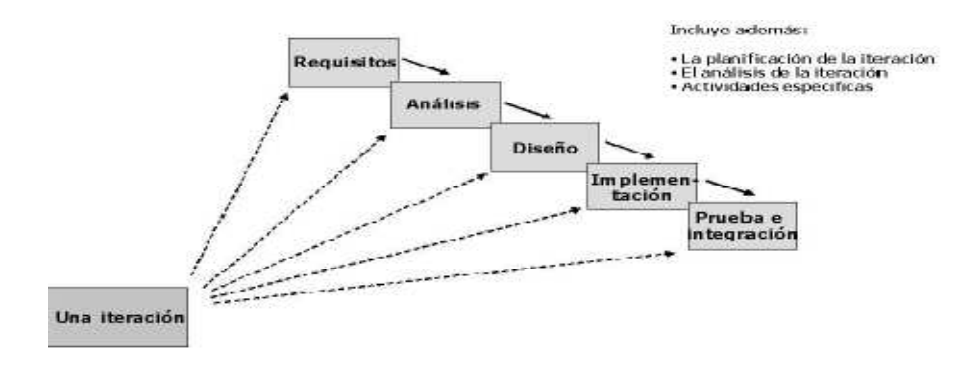

**Ilustración 4 Ciclo de vida Iterativo incremental**

Para la realización de cada iteración se tiene que tomar en cuenta la planificación de la misma, estudiando los riesgos que conlleva su realización, también incluye el análisis de los casos de uso y escenarios, el diseño de opciones arquitectónicas, la codificación y pruebas, la integración gradual durante la construcción del nuevo código con el existente de iteraciones anteriores, la evaluación de la entrega ejecutable (evaluación del prototipo en función de las pruebas y de los criterios definidos) y la preparación de la entrega (documentación e instalación del prototipo). Algunos de estos elementos no se realizan en todas las fases.

A continuación se presenta una comparación entre 2 enfoques de un ciclo de vida del desarrollo de software. El primer enfoque consiste en el ciclo común, es decir, el de Cascada (Ilustración5), en el cual cada disciplina se realiza al finalizar su predecesora y sólo al finalizar la nueva se empieza la sucesora y así hasta terminar con las disciplinas necesarias.

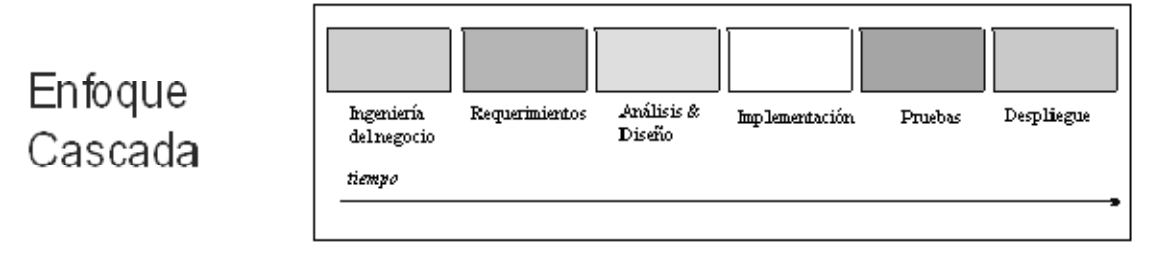

#### **Ilustración 5 Enfoque cascada**

En la Ilustración 6 se muestra el ciclo de vida de un software siguiendo el enfoque Iterativo Incremental (utilizado por el RUP), en el cual se puede observar que en cada iteración se realiza una pequeña parte de cada disciplina en paralelo,

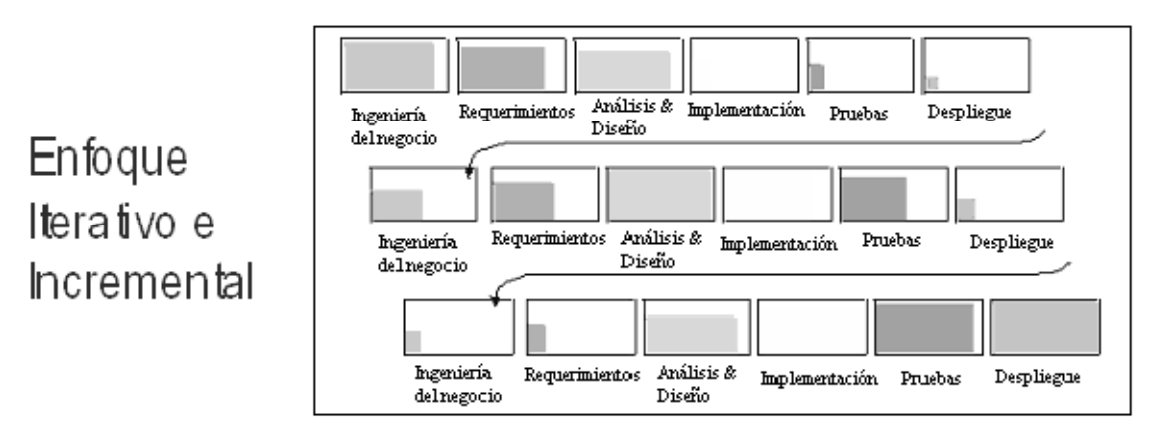

aumentando así poco a poco hasta concluir con la realización de todas las disciplinas con un número prudente de iteraciones. En la gráfica siguiente se habla de ingeniería del negocio y en la siguiente sección de modelado del negocio, es necesario conservar la consistencia de esto en todo el trabajo, una u otra.

**Ilustración 6 Ciclo de vida de un software con un enfoque iterativo incremental**

**1.3.4. Disciplinas**: Las disciplinas conllevan los flujos de trabajo, los cuales son una secuencia de pasos para la culminación de cada disciplina, estas se dividen en dos grupos: las primarias y las de apoyo. Las disciplinas primarias son las necesarias para la realización de un proyecto de software, aunque para proyectos no muy grandes se pueden omitir algunas; entre ellas se tienen:

Modelado del Negocio, Requerimientos, Análisis y Diseño, Implementación, Pruebas y Despliegue. Las de apoyo son las que como su nombre lo indica, sirven de apoyo a las primarias y especifican otras características en la realización de un proyecto de software; entre estas se tienen: Entorno, Gestión del Proyecto, Gestión de Configuración y Cambios. A continuación se describe rápidamente cada una de estas disciplinas.

**1.3.4.1. Modelado del negocio**: Esta disciplina tiene como objetivos comprender la estructura y la dinámica de la organización, comprender problemas actuales e identificar posibles mejoras y, comprender los procesos de negocio. Utiliza el Modelo de CU del Negocio para describir los procesos del negocio y los clientes, el Modelo de Objetos del Negocio para describir cada CU del Negocio con los Trabajadores, además utilizan los Diagramas de Actividad y de Clases.

**1.3.4.2. Requerimientos**: Esta disciplina tiene como objetivos establecer lo que el sistema debe hacer (Especificar Requisitos), definir los límites del sistema y una interfaz de usuario, realizar una estimación del costo y tiempo de desarrollo. Utiliza el Modelo de CU para modelar el Sistema que comprenden los CU, Actores y Relaciones, además utiliza los diagramas de Estados de cada CU y las especificaciones suplementarias.

**1.3.4.3. Análisis y diseño**: Esta disciplina define la arquitectura del sistema y tiene como objetivos trasladar requisitos en especificaciones de implementación. Al decir análisis se refiere a transformar CU en clases y al decir diseño, se refiere a refinar el análisis para poder implementar los diagramas de clases de análisis de cada CU, los diagramas de colaboración de cada CU, el de clases de diseño de cada CU, el de secuencia de diseño de CU, el de estados de las clases, el modelo de despliegue de la arquitectura.

**1.3.4.4. Implementación**: Esta disciplina tiene como objetivos implementar las clases de diseño como componentes (ej. fichero fuente), asignar los componentes a los nodos, probar los componentes individualmente e integrar los componentes en un sistema ejecutable (enfoque incremental). Utiliza el Modelo de

Implementación, conjuntamente con los Diagramas de Componentes para comprender cómo se organizan los Componentes y dependen unos de otros.

**1.3.4.5. Pruebas:** Esta disciplina tiene como objetivos verificar la integración de los componentes (prueba de integración), verificar que todos los requisitos han sido implementados (pruebas del sistema) y asegurar que los defectos detectados han sido resueltos antes de la distribución.

**1.3.4.6. Despliegue**: Esta disciplina tiene como objetivos asegurar que el producto está preparado para el cliente, proceder a su entrega y recepción por el cliente. En esta disciplina se realizan las actividades de prueba del software en su entorno final (Prueba Beta), empaquetarlo, distribuirlo e instalarlo, así como la tarea de enseñar al usuario.

**1.3.4.7. Gestión y configuración de cambios**: Es esencial controlar el número de artefactos producidos por la cantidad de personal que trabajan en un proyecto conjuntamente. Los controles sobre los cambios son de mucha ayuda ya que evitan confusiones costosas como la compostura de algo que ya se había arreglado etc., y aseguran que los resultados de los artefactos no entren en conflicto con algunos de los siguientes tipos de problemas:

- Actualización simultánea: Es la actualización de algo elaborado con anterioridad, sin saber que alguien más lo está actualizando.
- Notificación limitada: Al realizar alguna modificación, no se deja información sobre lo que se hizo, por lo tanto no se sabe quien, como, y cuando se realizó.
- Versiones múltiples: No saber con exactitud cuál es la última versión, y al final no se tiene un orden sobre que modificaciones se han realizado a las diversas versiones.

• **1.3.4.8. Gestión del proyecto**: Su objetivo es equilibrar los objetivos competitivos, administrar el riesgo y superar restricciones para entregar un producto que satisface las necesidades de ambos clientes con éxito (los que pagan el dinero) y los usuarios. Con la Gestión del Proyecto se logra una mejoría en el manejo de una entrega exitosa de software. En resumen, su propósito consiste en proveer pautas para:

- Administrar proyectos de software intensivos.
- Planear, dirigir personal, ejecutar acciones y supervisar proyectos.
- Administrar el riesgo.

Sin embargo, esta disciplina no intenta cubrir todos los aspectos de dirección del proyecto. Por ejemplo, no cubre problemas como:

- Administración de personal: contratando, entrenando, enseñando.
- Administración del presupuesto: definiendo, asignando.

• Administración de los contratos con proveedores y clientes.

**1.3.4.9. Entorno**: Esta disciplina se enfoca sobre las actividades necesarias para configurar el proceso que engloba el desarrollo de un proyecto, así mismo, describe las actividades requeridas para el desarrollo de las pautas que apoyan un proyecto.

Su propósito es proveer a la organización que desarrollará el software un ambiente en el cual basarse, el cual provee procesos y herramientas para poder desarrollar el software.

**1.3.5. Organización y elementos en RUP**: Ya conociendo varias partes del RUP nos concentraremos ahora en los elementos que lo componen, entre estos se tienen: Flujos de Trabajo, Detalle de los Flujos de Trabajo, Actores, Actividades y Artefactos. En la Ilustración 7 se muestra de manera clara como se representan gráficamente cada uno de estos elementos y la interrelación entre ellos. Se puede observar que el Flujo de Trabajo de Requerimientos conlleva varios pasos, cada uno de estos tiene asociado uno o varios actores que a su vez son los encargados de la ejecución de varias actividades, las cuales están definidas en artefactos o guías para su realización.

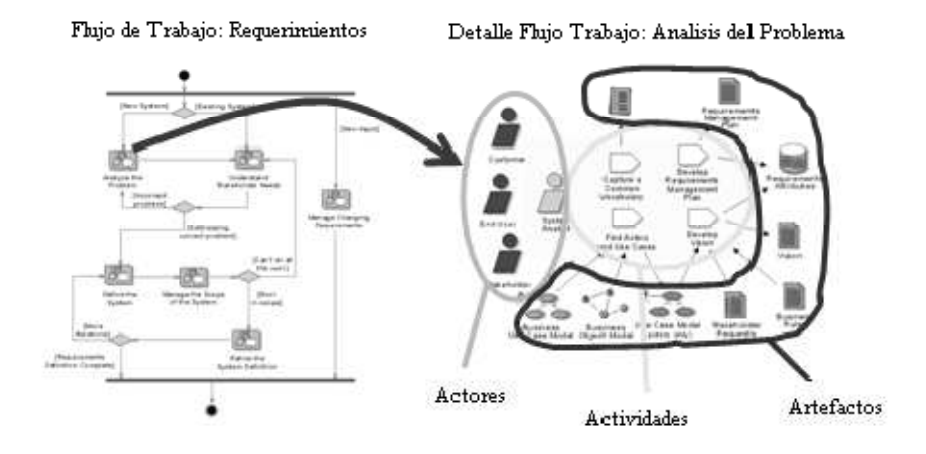

**Ilustración 7 Elementos que conforman el RUP**

**1.3.5.1. Actores o roles**: Son los personajes encargados de la realización de las actividades definidas dentro de los flujos de trabajo de cada una de las disciplinas del RUP, estos actores se dividen en varias categorías: Analistas, Desarrolladores, Probadores, Encargados y Otros actores. A continuación se presenta una lista de actores de acorde a las categorías mencionadas con anterioridad:

# **Analistas**

- Analista del Proceso del Negocio
- Diseñador del Negocio
- Revisor del Modelo del Negocio
- Revisor de Requerimientos
- Analista del Sistema
- Especificador de Casos de Uso
- Diseñador de Interfaz del Usuario

# **Desarrolladores**

- Arquitecto
- Revisor de la Arquitectura
- Diseñador de Cápsulas
- Revisor del Código y Revisor del Diseño
- Diseñador de la Base de Datos
- Diseñador
- Implementador y un Integrador

# **Probadores Profesionales**

- Diseñador de Pruebas
- Probador

# **Encargados**

- Encargado de Control del Cambio
- Encargado de la Configuración
- Encargado del Despliegue
- Ingeniero de Procesos
- Encargado de Proyecto
- Revisor de Proyecto

## **Otros**

- Cualquier trabajador
- Artista Gráfico
- Stakeholder
- Administrador del Sistema
- Escritor técnico
- Especialista de Herramientas

**1.3.5.2. Artefactos**: Los artefactos son el resultado parcial o final que es producido y usado por los actores durante el proyecto. Son también las entradas y salidas de las actividades, realizadas por los actores, los cuales utilizan y van produciendo estos artefactos para tener guías. Un artefacto puede ser un documento, un modelo o un elemento de modelo.

## • **Conjuntos de artefactos**

Se tiene un conjunto de artefactos definidos en cada una de las disciplinas y son utilizadas dentro de ellas por los actores para la realización de las mismas. A continuación se definen cada una de estas categorías o grupos de artefactos dentro de las disciplinas del RUP:

## **a) Modelado del negocio**

Los artefactos del modelado del negocio capturan y presentan el contexto del negocio del sistema. Los artefactos del modelado del negocio sirven como entrada y como referencia para los requisitos del sistema.

## **b) Requerimientos**

Los artefactos de requerimientos del sistema capturan y presentan la información usada en definir las capacidades requeridas del sistema.

## **c) Análisis y diseño del sistema**

Los artefactos para el análisis y diseño capturan y presentan la información relacionada con la solución a los problemas que se presentaron en los requisitos fijados.<sup>4</sup>

## **d) Implementación**

Los artefactos para la implementación capturan y presentan la realización de la solución presentada en el análisis y diseño del sistema.

## **e) Pruebas**

Los artefactos desarrollados como productos de las actividades de prueba y de la evaluación son agrupadas por el actor responsable, el cual se lleva un conjunto de documentos de información sobre las pruebas realizadas y las metodologías de pruebas aplicadas.

## **f) Despliegue**

Los artefactos del despliegue capturan y presentan la información relacionada con la transitividad del sistema, presentada en la implementación en el ambiente de la producción.

## **g) Administración del proyecto**

El conjunto de artefactos de la administración del proyecto capturan los artefactos asociados con el proyecto, el planeamiento y a la ejecución del proceso.

## **h) Administración de cambios y configuración**

Los artefactos de la configuración y administración del cambio capturan y presentan la información relacionada con la disciplina de configuración y administración del cambio.

## **i) Entorno o ambiente**

El conjunto de artefactos del ambiente presentan los artefactos que se utilizan como dirección a través del desarrollo del sistema para asegurar la consistencia de todos los artefactos producidos.

## • **Grado de finalización de artefactos**

Consiste en cuanto hemos finalizado el artefacto propuesto, con esto nos referimos por ejemplo, si definimos que vamos a utilizar un artefacto, este nos dice los lineamientos que necesita para ser completado, por lo tanto con grado de finalización nos referimos a cuántos de esos lineamientos del artefacto hemos completado o llenado, esto en cada una de las disciplinas de acuerdo a la fase en que se encuentre, para entender de mejor manera lo antes dicho se

 $\overline{a}$ 

<sup>4</sup> Rational.com

muestra la Ilustración 8 en la cual se puede observar que en la fase de Concepción, en la disciplina de Implementación del Sistema los artefactos tienen una poca finalización y van aumentando progresivamente en cada fase hasta llegar a su culminación en la fase de Transición; en la disciplina de Ingeniería del Negocio los artefactos tienen una media finalización y sucede lo mismo que con los artefactos de la disciplina anterior los cuales finalizan también en la fase de Transición.

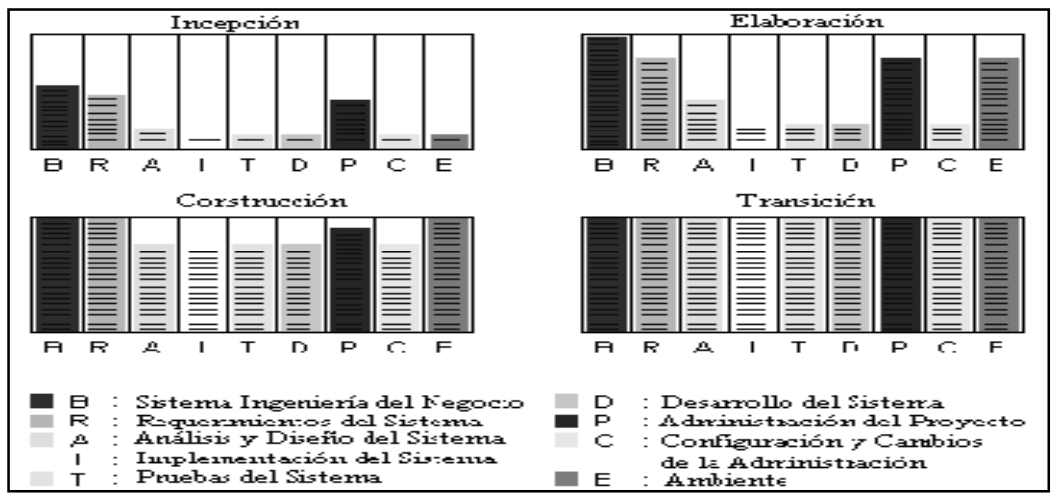

**Ilustración 8 Grado de finalización de artefactos** 

Con esto se puede mostrar el aumento progresivo de los artefactos en cada disciplina en la fase dada, teniendo una idea más amplia sobre el desenvolvimiento del proyecto hablando en términos de sus artefactos.

## **1.4 INTRODUCCIÓN AL UML:**

UML surge como respuesta al problema de contar con un lenguaje estándar para escribir planos de software. Muchas personas han creído ver UML como solución para todos los problemas sin saber en muchos casos de lo que se trataba en realidad.

El Lenguaje Unificado de Modelado, UML es una notación estándar para el modelado de sistemas software, resultado de una propuesta de estandarización promovida por el consorcio OMG (Object Management Group), del cual forman parte las empresas más importantes que se dedican al desarrollo de software desde 1996.

UML representa la unificación de las notaciones de los métodos Booch, Objectory (Ivar Jacobson) y OMT (James Rumbaugh) siendo su sucesor directo y compatible. Igualmente, UML incorpora ideas de otros metodólogos entre los que se pueden incluir a Peter Coad, Derek Coleman, Ward Cunningham, David Harel, Richard Helm, Ralph Johnson, Stephen Mellor, Bertrand Meyer, Jim Odell, Kenny Rubin, Sally Shlaer, John Vlissides, Paul Ward, Rebecca Wirfs-Brock y Ed Yourdon.

En Septiembre de 2001 se ha publicado la especificación de la versión 1.4. Es importante recalcar que sólo se trata de una notación, es decir, de una serie de reglas y recomendaciones para representar modelos ya que UML no es un proceso de desarrollo, es decir, no describe los pasos sistemáticos a seguir para desarrollar software; UML sólo permite documentar y especificar los elementos creados mediante un lenguaje común describiendo modelos. En la Ilustración 9 se<sup>5</sup> puede observar el desarrollo de UML y sus versiones en los años dados, sufriendo revisiones menores, y ciertos participantes en las diversas versiones.

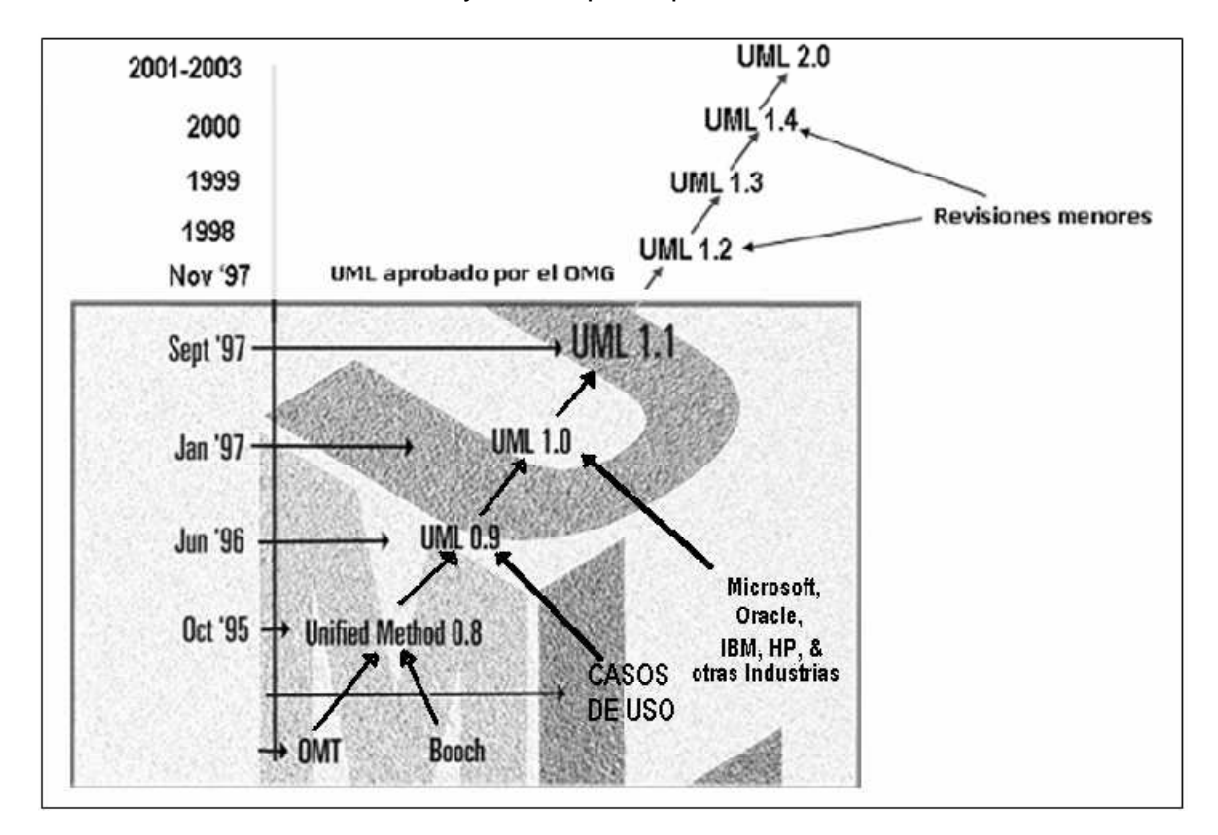

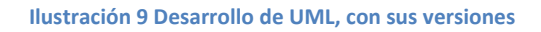

**1.4.1. Descripción del lenguaje**: UML es un lenguaje de propósito general para el modelado orientado a objetos, que combina notaciones provenientes desde: Modelado Orientado a Objetos, Modelado de Datos, Modelado de Componentes y Modelado de Flujos de Trabajo (Workflows).

En todos los ámbitos de la ingeniería se construyen modelos, es decir, simplificaciones de la realidad para comprender mejor el sistema que vamos a desarrollar: los arquitectos utilizan y construyen planos (modelos) de los edificios,

 $\overline{a}$ 

<sup>5</sup> slideshare.net

los grandes diseñadores de coches preparan modelos en sistemas existentes con todos los detalles y los ingenieros de software deberían igualmente construir modelos de los sistemas software.

Un enfoque sistemático permite construir estos modelos de una forma consistente demostrando su utilidad en sistemas de cierto tamaño. Cuando se trata de un programa de cincuenta o cien líneas, la utilidad del modelado parece discutible pero cuando involucramos a cientos de desarrolladores trabajando y compartiendo información, el uso de modelos y el suministro de información sobre las decisiones tomadas, es vital no sólo durante el desarrollo del proyecto, sino una vez finalizado éste, si se requiere algún cambio en el sistema. En realidad, incluso en el proyecto más simple los desarrolladores hacen algo de modelado, si bien informalmente. Para la construcción de modelos, hay que centrarse en los detalles relevantes mientras se ignoran los demás, por lo cual con un único modelo no se tiene lo suficiente.

**1.4.1.1. Inconvenientes en UML**: Como todo en el desarrollo de software UML presenta ciertos inconvenientes, entre los cuales se pueden mencionar: la falta de integración con respecto a otras técnicas tales como patrones de diseño, interfaces de usuario, documentación, etc., los ejemplos aislados y el monopolio de conceptos, técnicas y métodos en torno a UML.

**1.4.1.2. Perspectivas de UML**: También se prevé varias perspectivas de UML ya que por ser un lenguaje de propósito general será un lenguaje de modelado orientado a objetos estándar predominante en los próximos años, esta afirmación se basa en las siguientes razones:

- Participación de metodólogos influyentes
- Participación de importantes empresas
- Aceptación del OMG como notación estándar

También se muestran las siguientes evidencias que apoyan lo antes dicho:

- Herramientas que proveen la notación UML
- "Edición" de libros
- Congresos, cursos, "camisetas", etc.

**1.4.2. Descripción de los diagramas**: Un modelo captura una vista de un sistema del mundo real. Es una abstracción de dicho sistema, considerando un cierto propósito. Así, el modelo describe completamente aquellos aspectos del sistema que son relevantes al propósito del modelo, y a un apropiado nivel de detalle. Un diagrama es una representación gráfica de una colección de elementos de modelado, a menudo dibujada como un grafo con vértices conectados por arcos Un proceso de desarrollo de software debe ofrecer un conjunto de modelos que permitan expresar el producto desde cada una de las perspectivas de interés. Es aquí donde se hace evidente la importancia de UML en el contexto de un proceso de desarrollo de software.

El código fuente del sistema es el modelo más detallado del sistema (y además es ejecutable). Sin embargo, se requieren otros modelos.<sup>6</sup>

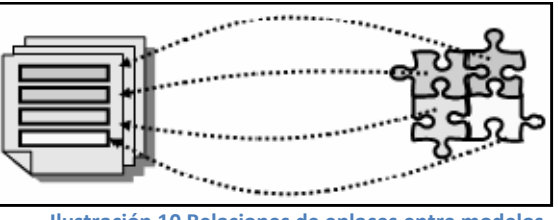

**Ilustración 10 Relaciones de enlaces entre modelos**

Cada modelo es completo desde su punto de vista del sistema, sin embargo, existen relaciones de enlaces entre los diferentes modelos (Ilustración 10). Varios modelos aportan diferentes vistas de un sistema los cuales nos ayudan a comprenderlo desde varios frentes. Así, UML recomienda la utilización de nueve diagramas para representar las distintas vistas de un sistema. Estos diagramas de UML se presentan en la Ilustración 11 y se describen a continuación:

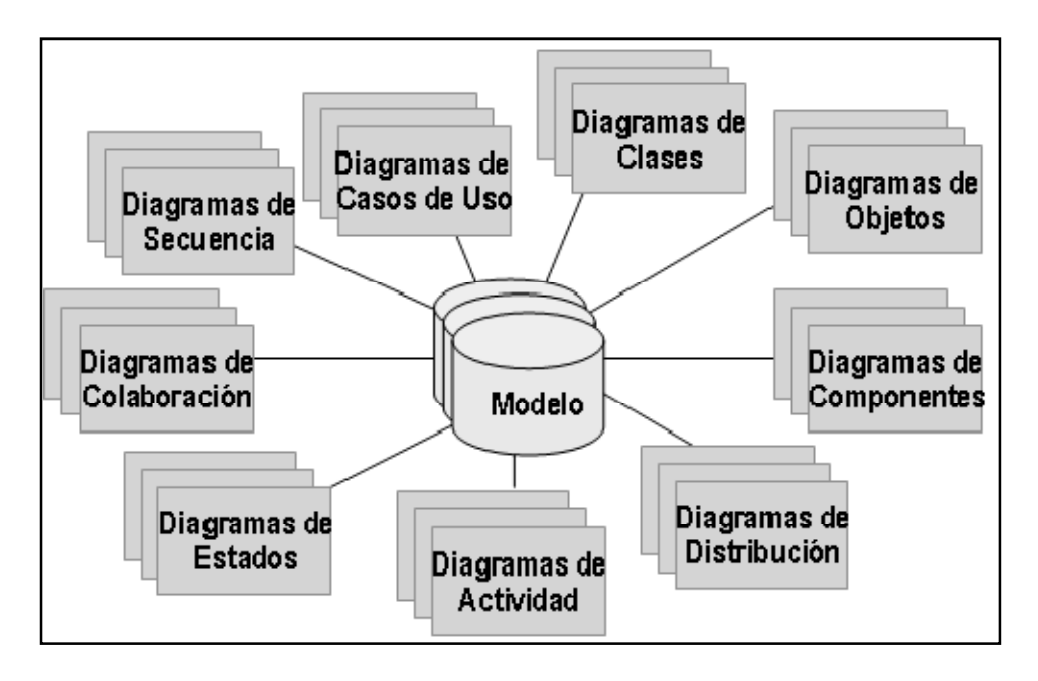

**Ilustración 11 Diagramas, partes de un modelo**

**a) Diagrama de casos de uso**: modela la funcionalidad del sistema agrupándola en descripciones de acciones ejecutadas por un sistema para obtener un resultado.

 $\overline{a}$ 

<sup>6</sup> **Lawrence Pfleeger**

**b) Diagrama de clases**: muestra las clases (descripciones de objetos que comparten características comunes) que componen el sistema y cómo se relacionan entre sí.

**c) Diagrama de objetos**: muestra una serie de objetos (instancias de las clases) y sus relaciones.

- **d) Diagramas de comportamiento**: dentro de estos diagramas se encuentran:
	- **Diagrama de estados**: modela el comportamiento del sistema de acuerdo con eventos.
	- **Diagrama de actividades**: simplifica el Diagrama de Estados modelando el comportamiento mediante flujos de actividades.
	- También se pueden utilizar caminos verticales para mostrar los responsables de cada actividad.
	- **Diagramas de interacción**: Estos diagramas a su vez se dividen en dos tipos de diagramas, según la interacción que enfatizan:
		- o **Diagrama de secuencia**: enfatiza la interacción entre los objetos y los mensajes que intercambian entre sí junto con el orden temporal de los mismos.
		- o **Diagrama de colaboración**: igualmente, muestra la interacción entre los objetos resaltando la organización estructural de los objetos en lugar del orden de los mensajes intercambiados.

# **e) Diagramas de implementación**

- **Diagrama de componentes**: muestra la organización y las dependencias entre un conjunto de componentes.
- **Diagrama de despliegue**: muestra los dispositivos que se encuentran en un sistema y su distribución en el mismo.<sup>7</sup>

# **1.5 TECNOLOGÍAS UTILIZADAS PARA EL DESARROLLO DEL PROYECTO**

Para el desarrollo del sistema de información se utilizó principalmente el lenguaje de programación PHP ya que con esta tecnología se facilita la creación de páginas dinámicas en el lado del servidor, además se trabajó con el lenguaje de programación Javascript para el proceso de información del lado del cliente. Además de los lenguajes de programación nombrados se utilizó Jquery y Mootools

frameworks que trabajan con javascript los cuales permiten manipular de manera más sencilla los elementos del DOM, agregar interacciones con la tecnología ajax, manipular eventos y mejorar la apariencia visual de las páginas web desarrolladas.

<sup>7</sup> **Grady Booch**

 $\overline{a}$ 

**1.5.1 PHP.** Es el acrónimo de Hipertext Preprocesor. Es un lenguaje de programación del lado del servidor gratuito e independiente de plataforma, rápido, con una gran librería de funciones y mucha documentación.

Un lenguaje del lado del servidor es aquel que se ejecuta en el servidor web, justo antes de que se envíe la página a través de Internet al cliente. Las páginas que se ejecutan en el servidor pueden realizar accesos a bases de datos, conexiones en red, y otras tareas para crear la página final que verá el cliente. El cliente solamente recibe una página con el código HTML resultante de la ejecución de la PHP. Como la página resultante contiene únicamente el código HTML es compatible con todos los navegadores. Podemos saber algo más sobre la programación del servidor y del cliente en el artículo qué es DHTML.

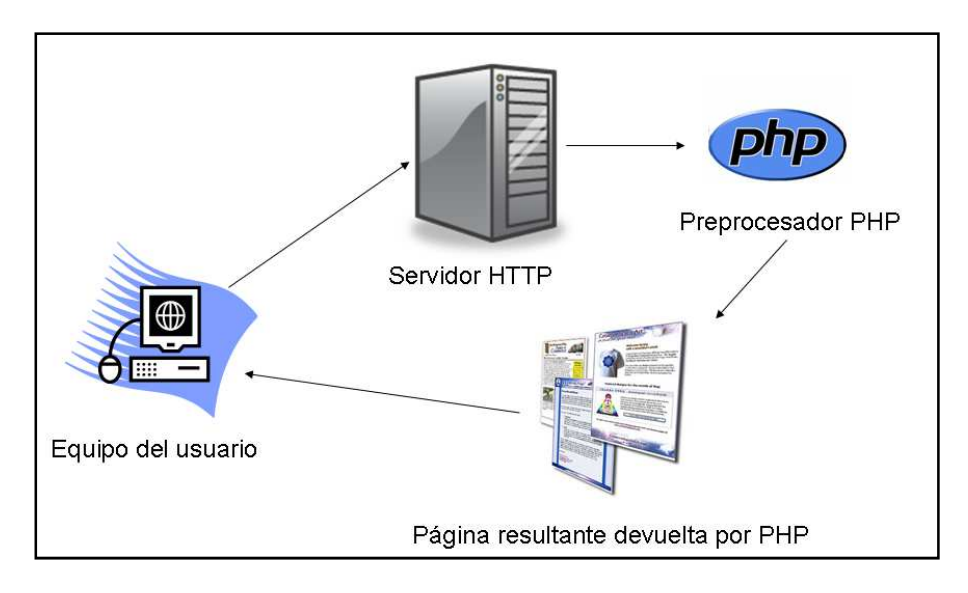

**Ilustración 12 Esquema de funcionamiento de las páginas PHP.**

Ya conocido el concepto de lenguaje de programación de scripts del lado del servidor se puede decir que PHP se escribe dentro del código HTML, lo que lo hace realmente fácil de utilizar, al igual que ocurre con ASP de Microsoft, pero con algunas ventajas como su gratuidad, independencia de plataforma, rapidez y seguridad. Cualquier persona puede descargar a través de la página principal de PHP www.php.net y de manera gratuita, un módulo que hace que el servidor web comprenda los scripts realizados en este lenguaje. Es independiente de plataforma, puesto que existe un módulo de PHP para casi cualquier servidor web. Esto hace que cualquier sistema pueda ser compatible con el lenguaje y significa una ventaja importante, ya que permite portar el sitio desarrollado en PHP de un sistema a otro sin prácticamente ningún problema.

PHP, en el caso de estar montado sobre un servidor Linux o Unix, es más rápido que ASP dado que se ejecuta en un único espacio de memoria y esto evita las comunicaciones entre componentes COM que se realizan entre todas las tecnologías implicadas en una página ASP.

Por último la seguridad, en este punto también es importante el hecho de que en muchas ocasiones PHP se encuentra instalado sobre servidores Unix o Linux, que son de sobra conocidos como más veloces y seguros que el sistema operativo donde se ejecuta las ASP, Windows NT o 2000, además, PHP permite configurar el servidor de modo que se permita o rechacen diferentes usos, lo que puede hacer al lenguaje más o menos seguro dependiendo de las necesidades de cada cual.

Fue creado originalmente en 1994 por Rasmus Lerdorf, pero como PHP está desarrollado en política de código abierto, a lo largo de su historia ha tenido muchas contribuciones de otros desarrolladores. Actualmente PHP se encuentra en su versión 5, que utiliza el motor Zend, desarrollado con mayor meditación para cubrir las necesidades de las aplicaciones web actuales.

Este lenguaje de programación está preparado para realizar muchos tipos de aplicaciones web gracias a la extensa librería de funciones con la que está dotado. La librería de funciones cubre desde cálculos matemáticos complejos hasta tratamiento de conexiones de red, por poner dos ejemplos.

Algunas de las más importantes capacidades de PHP son: compatibilidad con las bases de datos más comunes, como MySQL, Oracle, Informix, y ODBC, por ejemplo. Incluye funciones para el envío de correo electrónico, upload de archivos, crear dinámicamente en el servidor imágenes en formato GIF, incluso animadas y una lista interminable de utilidades adicionales.

Se puede obtener mucha más información de PHP en los diversos manuales de PHP que hemos publicado en desarrollo web, los cuales atienden a los diversos niveles de cada programador: el motor de PHP se llama Zend. Es el encargado de interpretar el código fuente de los scripts PHP, esto es, parsing (recorre el código identificando elementos) el código y ejecuta sus instrucciones.

## **Ventajas:**

- PHP se ejecuta en cualquier plataforma utilizando el mismo código fuente, pudiendo ser compilado y ejecutado en algo así como 25 plataformas, incluyendo diferentes versiones de Unix, Windows (95,98,NT,ME,2000,XP) y Macs. Como en todos los sistemas se utiliza el mismo código base, los scripts pueden ser ejecutados de manera independiente al SO.
- La sintaxis de PHP es similar a la del C, por esto cualquiera con experiencia en lenguajes del estilo C podrá entender rápidamente PHP. Entre los lenguajes del tipo C incluimos al Java y Javascript, de hecho mucha de la funcionalidad del PHP se la debe al C en funciones como fread () o srtlen (), así que muchos programadores se sentirán como en casa.
- Muchas interfaces distintas para cada tipo de servidor. PHP actualmente se puede ejecutar bajo Apache, IIS, AOLServer, Roxen y THTTPD. Otra alternativa es configurarlo como modulo CGI.
- Puede interactuar con muchos motores de bases de datos tales como MySQL, MS SQL, Oracle, Informix, PostgreSQL, y otros muchos. Siempre podrás disponer de ODBC para situaciones que lo requieran.

PHP está soportado para cualquier arquitectura a la cual esté sostenido Apache, además los scripts no necesitan ser modificados entre una plataforma y otra, esto es una ventaja muy grande respecto a otros lenguajes.

**1.5.2 Javascript.** Se trata de un lenguaje de programación del lado del cliente, porque es el navegador el que soporta la carga de procesamiento. Gracias a su compatibilidad con la mayoría de los navegadores modernos, es el lenguaje de programación del lado del cliente más utilizado.

Con Javascript podemos crear efectos especiales en las páginas y definir interactividades con el usuario. El navegador del cliente es el encargado de interpretar las instrucciones Javascript y ejecutarlas para realizar estos efectos e interactividades, de modo que el mayor recurso, y tal vez el único, con que cuenta este lenguaje es el propio navegador.

Javascript es el siguiente paso, después del HTML, que puede dar un programador de la web que decida mejorar sus páginas y la potencia de sus proyectos. Es un lenguaje de programación bastante sencillo y pensado para hacer las cosas con rapidez, a veces con ligereza. Incluso las personas que no tengan una experiencia previa en la programación podrán aprender este lenguaje con facilidad y utilizarlo en toda su potencia con sólo un poco de práctica.

**1.5.3 jQuery.** jQuery es una biblioteca o framework de JavaScript, creada inicialmente por John Resig, que permite simplificar la manera de interactuar con los documentos HTML, manipular el árbol DOM, manejar eventos, desarrollar animaciones y agregar interacción con la tecnología AJAX a páginas web. Fue presentada el 14 de enero de 2006 en el BarCamp NYC<sup>8</sup>.

jQuery es software libre y de código abierto, posee un doble licenciamiento bajo la Licencia MIT y la Licencia Pública General de GNU v2 permitiendo su uso en proyectos libres y privativos. jQuery, al igual que otras bibliotecas, ofrece una serie de funcionalidades basadas en JavaScript que de otra manera requerirían de

 $\overline{a}$ 

<sup>8</sup> http://jquery.com/

mucho más código, es decir, con las funciones propias de esta biblioteca se logran grandes resultados en menos tiempo y espacio.

Las empresas Microsoft y Nokia anunciaron que incluirán la biblioteca en sus plataformas. Microsoft la añadirá en su IDE Visual Studio[4] y la usará junto con los frameworks ASP.NET AJAX y ASP.NET MVC, mientras que Nokia los integrará con su plataforma Web Run-Time.

## **1.5.3.1 Características**

- Selección de elementos DOM.
- Interactividad y modificaciones del árbol DOM, incluyendo soporte para CSS 1-3 y un plugin básico de XPath.
- Eventos.
- Manipulación de la hoja de estilos CSS.
- Efectos y animaciones.
- Animaciones personalizadas.
- AJAX.
- Soporta extensiones.
- Utilidades varias como obtener información del navegador, operar con objetos y vectores, funciones como trim() (elimina los espacios en blanco del principio y final de una cadena de caracteres), etc.
- Compatible con los navegadores Mozilla Firefox 2.0+, Internet Explorer 6+, Safari 3+, Opera 9+ y Google Chrome 1+

**1.5.4 Servidor apache. "**Apache es un servidor web HTTP de código abierto para plataformas Unix (BSD, GNU/Linux, etc.), Microsoft Windows, Macintosh y otras, que implementa el protocolo HTTP/1.1 y la noción de sitio virtual"<sup>9</sup>

El nombre Apache tiene un origen un poco discutido, algunos investigadores dicen que viene de "a patchy server" (Servidor Parchado), ya que el servidor web fue conformado por diversos parches del servidor web usado en ese momento de nombre: NCSA el cual era desarrollado en ese entonces por el National Center Supercomputing, otras personas dicen de una manera más seria que los creadores de este proyecto tomaron el nombre en memoria de los Apaches por su gran adaptabilidad al terreno.

El desarrollo del servidor web apache se remonta al año de 1995, dicho desarrollo dio como resultado una especie de versión beta de lo que llegaría a convertirse en la primera versión de apache ya que estaba compuesto en su totalidad por una colección de parches del servidor web NCSA. Fue hasta el año de 1996 cuando fue lanzada la primera versión estable de Apache la cual tenía entre sus

l

<sup>&</sup>lt;sup>9</sup> (WIKIPEDIA, apache)

principales características la reescritura por completo de su código base, también incluía la carga de módulos en tiempo de ejecución. Meses más tarde fue lanzada la versión 1.1 la cual tenía como novedad la inclusión de un modulo de autenticación contra bases de datos. La versión 1.3 de apache vio la luz en el año de 1998 y esta incluía como principal característica soporte para plataformas Windows.

Actualmente el servidor web apache se encuentra en su versión 2 e incluye notables mejoras con respecto a versiones anteriores, algunas de ellas son:

- Modo Híbrido
- Nuevo sistema de configuración y compilación
- Soporte nativo para Ipv6
- Mensajes de error en diferentes idiomas
- Mejoras adicionales.

**1.5.5 MySQL.** MySQL es un sistema de gestión de bases de datos relacional, fue creada por la empresa sueca MySQL AB.

MySQL es un software de código abierto, licenciado bajo la GPL de la GNU, aunque MySQL AB distribuye una versión comercial, en lo único que se diferencia de la versión libre, es en el soporte técnico que se ofrece, y la posibilidad de integrar este gestor en un software propietario, ya que de otra manera, se vulneraría la licencia GPL.

El lenguaje de programación que utiliza MySQL es Structured Query Language (**SQL**) que fue desarrollado por IBM en 1981 y desde entonces es utilizado de forma generalizada en las bases de datos relacionales.

MySQL surgió alrededor de la década del 90, Michael Windenis comenzó a usar mSQL para conectar tablas usando sus propias rutinas de bajo nivel (ISAM). Tras unas primeras pruebas, llegó a la conclusión de que mSQL no era lo bastante flexible ni rápido para lo que necesitaba, por lo que tuvo que desarrollar nuevas funciones. Esto resulto en una interfaz SQL a su base de datos, totalmente compatible a mSQL.

El origen del nombre MySQL no se sabe con certeza de donde proviene, por un lado se dice que en sus librerías han llevado el prefijo "my" durante los diez últimos años, por otra parte, la hija de uno de los desarrolladores se llama My. Así que no está claramente definido cuál de estas dos causas han dado lugar al nombre de este conocido gestor de bases de datos.

## **1.5.5.1 Características principales**

Inicialmente, MySQL carecía de algunos elementos esenciales en las bases de datos relacionales, tales como integridad referencial y transacciones. A pesar de esto, atrajo a los desarrolladores de páginas web con contenido dinámico, debido a su simplicidad, de tal manera que los elementos faltantes fueron complementados por la vía de las aplicaciones que la utilizan. Poco a poco estos elementos faltantes, están siendo incorporados tanto por desarrolladores internos, como por desarrolladores de software libre.

Se puede destacar las siguientes características:

- Velocidad y robustez.
- Soporta gran cantidad de tipos de datos para las columnas.
- Gran portabilidad entre sistemas, puede trabajar en distintas plataformas y sistemas operativos.
- Cada base de datos cuenta con 3 archivos: Uno de estructura, uno de datos y uno de índice y soporta hasta 32 índices por tabla<sup>10</sup>.
- Aprovecha la potencia de sistemas multiproceso, gracias a su implementación multi-hilo.
- Flexible sistema de contraseñas (passwords) y gestión de usuarios, con un muy buen nivel de seguridad en los datos.
- El servidor soporta mensajes de error en distintas lenguas.

 $\overline{a}$ 

<sup>&</sup>lt;sup>10</sup> wikipedia

# **2. APLICACIÓN DE LA METODOLOGÍA RUP EN EL DESARROLLO DEL SISTEMA DE INFORMACIÓN SIMCAP**

# **2.1 FASE DE INICIO:**

- Definir los límites del sistema y empezar a identificar las interfaces con otros sistemas con los que se pueda tener relación.
- Desarrollar un análisis de requerimientos del sistema con el propósito de identificar los módulos del sistema y los elementos que lo conforman.
- Identificar riesgos críticos que puedan afectar en la construcción del sistema y tomar las medidas correctivas para que se pueda evitar en la medida de lo posible estos
- Proponer una arquitectura para funcionamiento del sistema de información.

**2.1.1 Actividad requisitos:** En esta actividad se delimita el Medio Ambiente del sistema de Información y se identifican los posibles riesgos que pueden afectar al Sistema de Información:

## **2.1.1.1 Delimitación del medio ambiente del sistema de información.**

La unidad médica urológica de Nariño es una empresa de sociedad limitada que presta sus servicios en el área de la salud. Dentro de la entidad, SIMCAP se ubica como parte del proceso en la gestión de la información y su función principal será la administración de datos de pacientes.

**2.1.1.2 Identificación de riesgos:** De acuerdo con la metodología de desarrollo RUP se requiere listar los posibles riesgos que pueden poner en peligro la viabilidad del proyecto con el fin de prevenirlos o disminuir la probabilidad de ocurrencia.

En esta parte del análisis se detectaron los siguientes posibles riegos:

- Poco apoyo por parte de los funcionarios de la clínica.
- Qué el análisis del sistema no se haga de acuerdo a las necesidades que requiere el proyecto.
- Considerar que los sistemas comerciales puedan ser más viables que el sistema de información que se propone.
- Contemplar estrategias alternas en caso de que el sistema no se logre cumplir con los requerimientos que se exigen.

**2.1.2 Actividad análisis:** El análisis del sistema se empieza con el análisis de requisitos proceso que se indican a continuación.

**2.1.2.1 Análisis de requerimientos del sistema:** Los requerimientos del sistema son la parte inicial de la Metodología RUP. Para la recolección de requisitos se realizó una serie reuniones con el personal de la entidad, dando como resultado la identificación de tres módulos en los que se enmarcarían todos los requerimientos. Los módulos identificados son:

- Módulo de Administración
- Módulo de Pacientes y Citas
- Módulo de Historias clínicas e informes

**2.1.3 Actividad diseño:** En la siguiente actividad se describen las funciones que tendrá el futuro sistema de información y se empiezan a diseñar los Casos de Uso del sistema.

**2.1.3.1 Funciones del futuro sistema.** A continuación, se describen las funciones que debe cumplir el sistema de información de acuerdo a los módulos identificados en la actividad anterior de Análisis de Requerimientos del sistema.

- Módulo de administración:
	- $\checkmark$  Agregar usuarios
	- $\checkmark$  Modificar usuarios
	- $\checkmark$  Eliminar Usuarios que no sean de tipo medico.
	- $\checkmark$  Cambiar el estado de los usuarios.
	- $\checkmark$  Agregar Procedimiento
	- $\checkmark$  Modificar Procedimiento
	- $\checkmark$  Cambiar estado procedimiento
	- $\checkmark$  Agregar entidades
	- $\checkmark$  Modificar entidades
	- $\checkmark$  Cambiar estado de entidades
	- $\checkmark$  Agregar cirugía.
	- $\checkmark$  Modificar Cirugía
	- $\checkmark$  Cambiar estado Cirugía.
	- $\checkmark$  Presentar datos estadísticos.
- Modulo de Pacientes y citas
	- $\checkmark$  Ingresar los pacientes al sistema.
	- $\checkmark$  Modificar información de pacientes
	- $\checkmark$  Agregar citas
	- $\checkmark$  Modificar citas
	- $\checkmark$  Fliminar citas
- $\checkmark$  Generar reportes de citas.
- $\checkmark$  Programar cirugía
- $\checkmark$  Modificar cirugía programada
- $\checkmark$  Eliminar Cirugía programada
- $\checkmark$  Agregar Horario de atención de servicio
- $\checkmark$  Eliminar horario de atención de servicio
- $\checkmark$  Agregar horarios para cirugías
- $\checkmark$  Eliminar horarios para cirugías
- $\checkmark$  Consultar horarios
- $\checkmark$  Registrar turnos
- $\checkmark$  Modificar turnos
- $\checkmark$  Consultar turnos
- Modulo de Historias clínicas e informes
	- $\checkmark$  Activar al paciente en el sistema
	- $\checkmark$  Desactivar paciente en el sistema
	- $\checkmark$  Crear historia clínica de apertura
	- $\checkmark$  Registrar controles
	- $\checkmark$  Registrar procedimientos
	- $\checkmark$  Registrar informes de cirugías
	- $\checkmark$  Generar reportes de historias clínicas
	- $\checkmark$  Generar reportes de procedimientos
	- $\checkmark$  Generar reportes de cirugías
	- $\checkmark$  Registrar notas de enfermería

Dentro del análisis de requerimientos se procede a identificar los elementos del sistema que se está desarrollando:

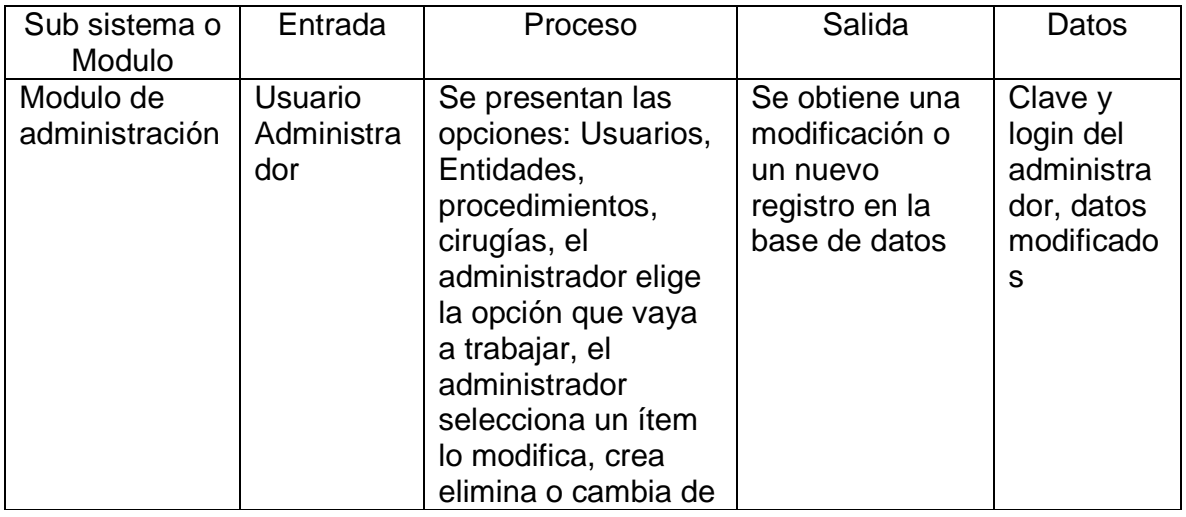

**Tabla 1 Elementos del sistema..** 

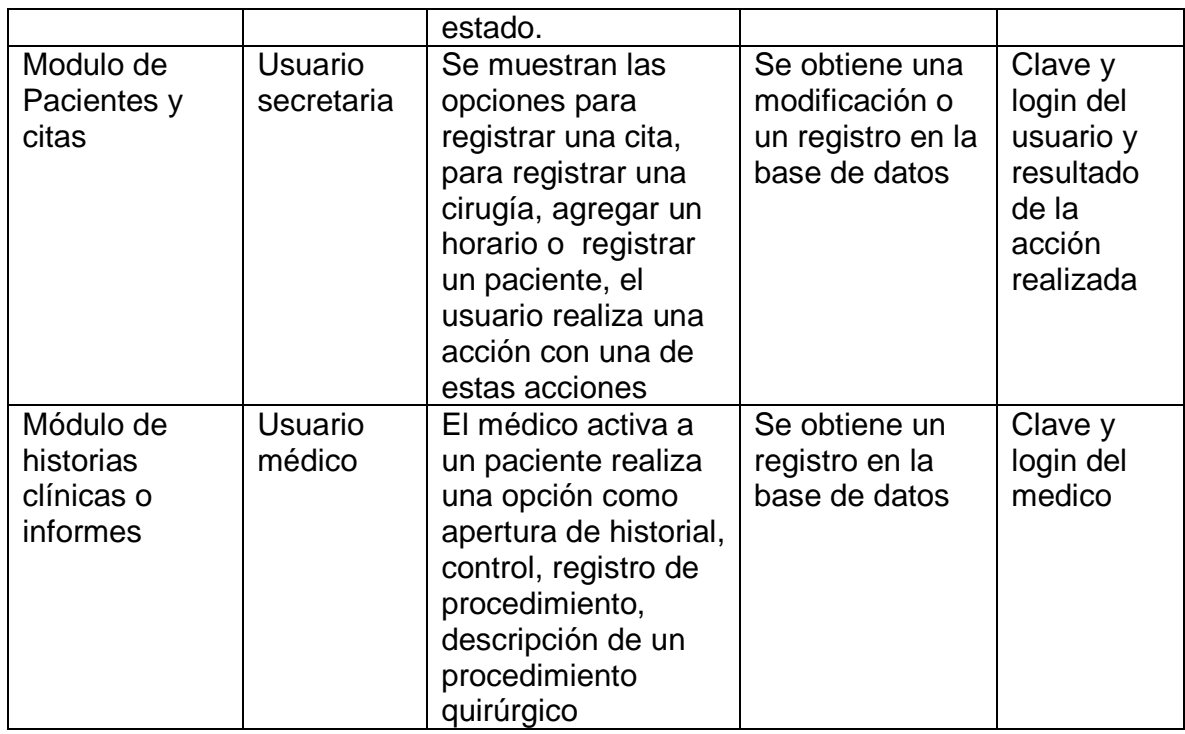

## **2.1.3.2 Diseño y diagramas de caso de uso del sistema de información**

Como se describió un capitulo antes, un diagrama de casos de uso muestra las distintas operaciones que se esperan de un sistema de información y como se relaciona con su entorno

Además, un Diagrama de Caso describe un conjunto de secuencias, donde cada secuencia representa una iteración de los elementos externos al sistema con el propio sistema. En realidad estos comportamientos son funciones a nivel del sistema que se utilizan durante la captura de requisitos y el análisis se utiliza para visualizar, construir y documentar el comportamiento esperado del sistema, se recuerda entonces que un Caso de uso representa un requisito funcional del sistema.

### **Tabla 2 Elementos caso de uso**

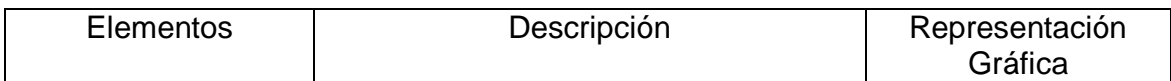

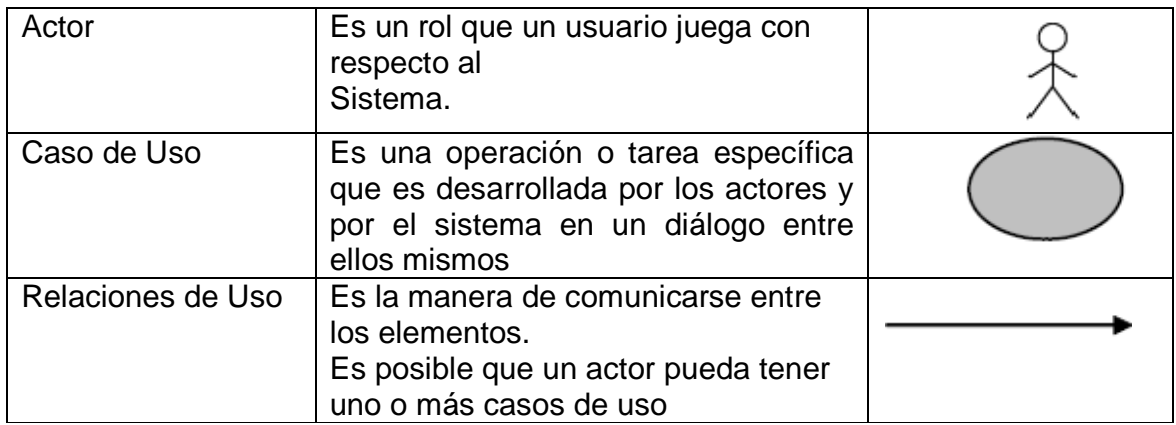

# **Acrónimos y abreviaturas**

## **Tabla 3 Acrónimo procedimiento**

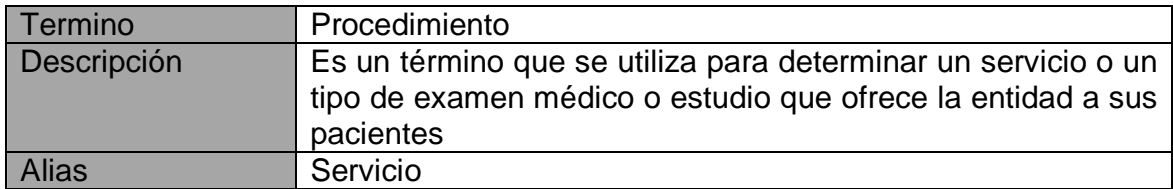

## **Tabla 4 Acrónimo historia clínica**

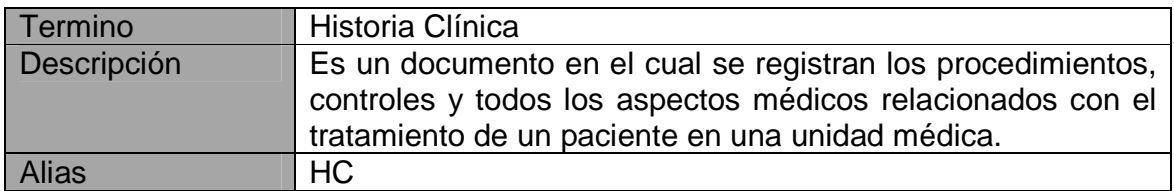

### **Tabla 5 Acrónimo tipo de acceso**

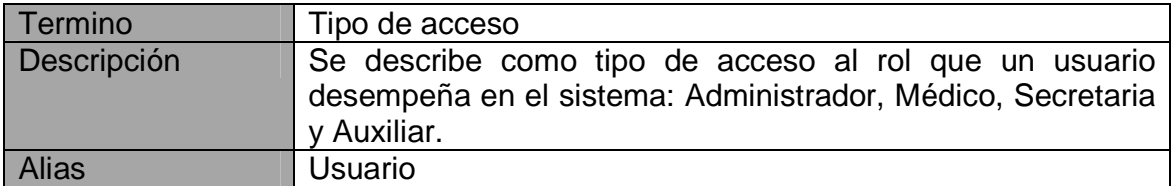

### **Tabla 6 Acrónimo nick name**

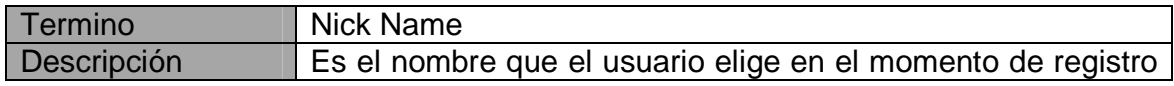

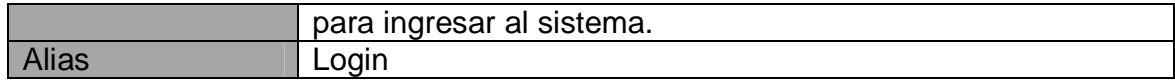

# **Diseño y diagramas de caso de uso Módulo De Administración**

# **Objetivos modulo de administración**

**Tabla 7 OBJ-ADM-001**

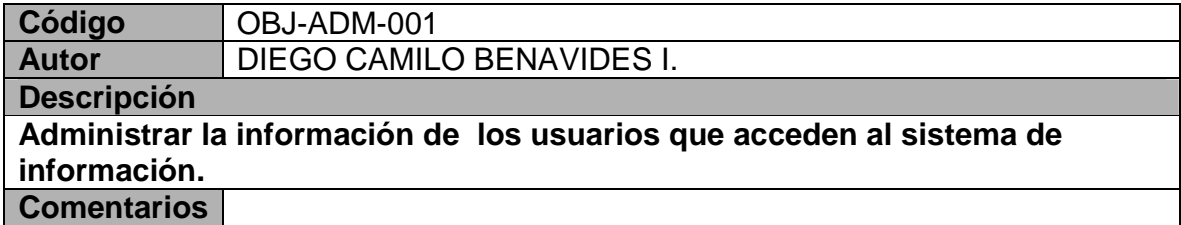

### **Tabla 8 OBJ-ADM-002**

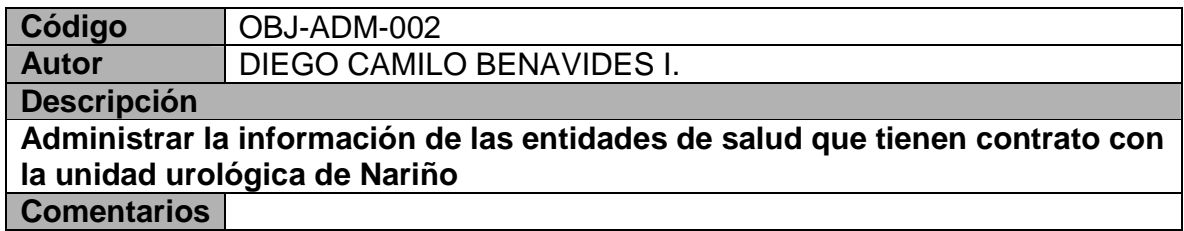

## **Tabla 9 OBJ-ADM-003**

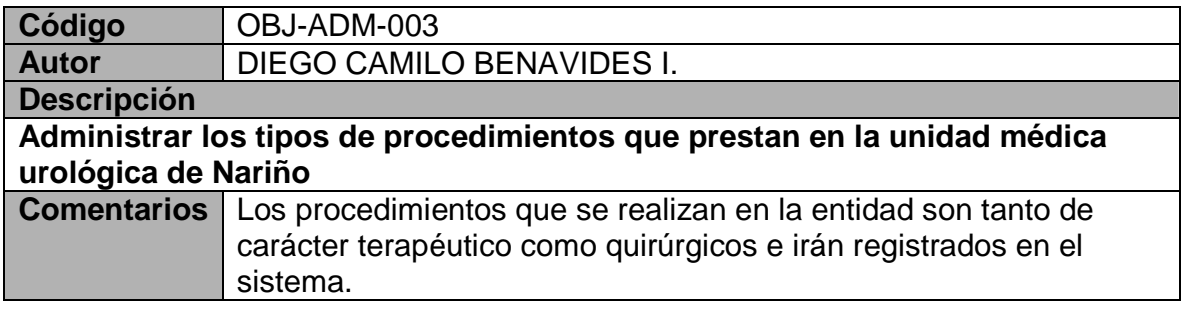

**Tabla 10 OBJ-ADM-004** 

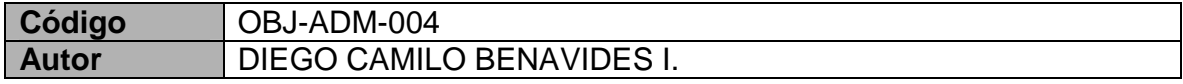

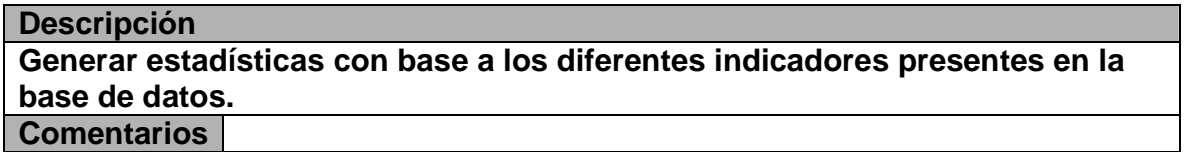

# **Requerimientos funcionales modulo de administración.**

**Tabla 11 RF-ADM-001** 

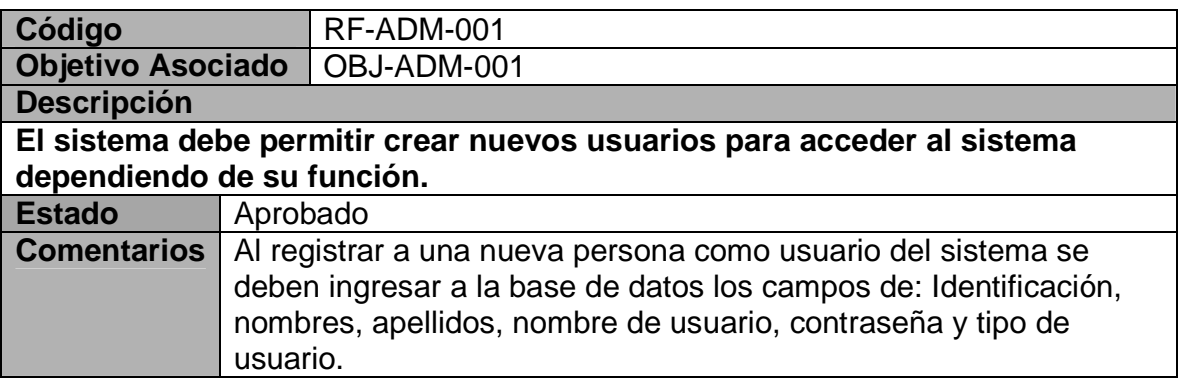

### **Tabla 12 RF-ADM-002**

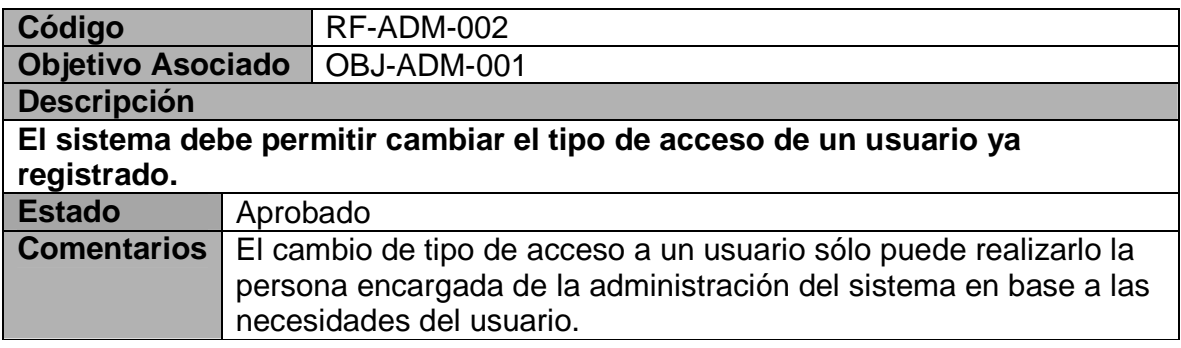

## **Tabla 13 RF-ADM-003**

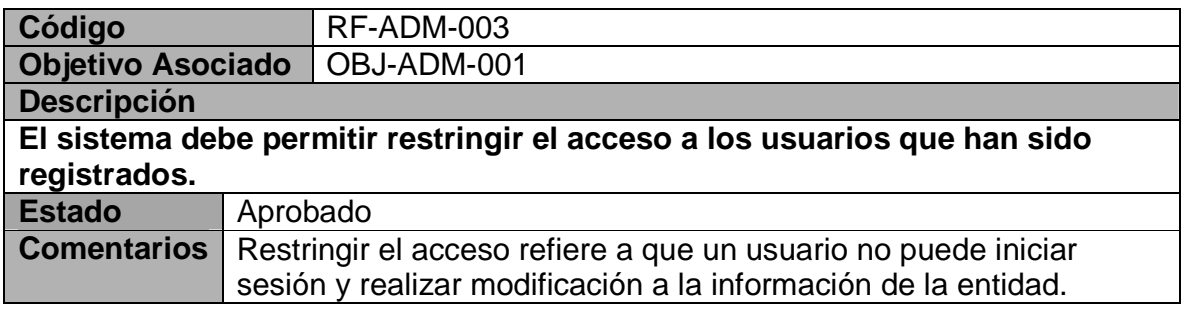

### **Tabla 14 RF-ADM-004**

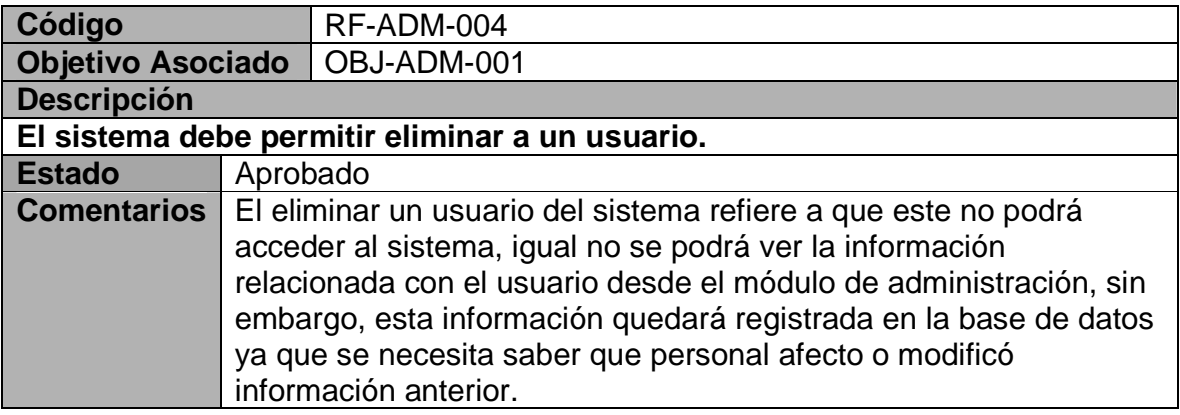

### **Tabla 15 RF-ADM-005**

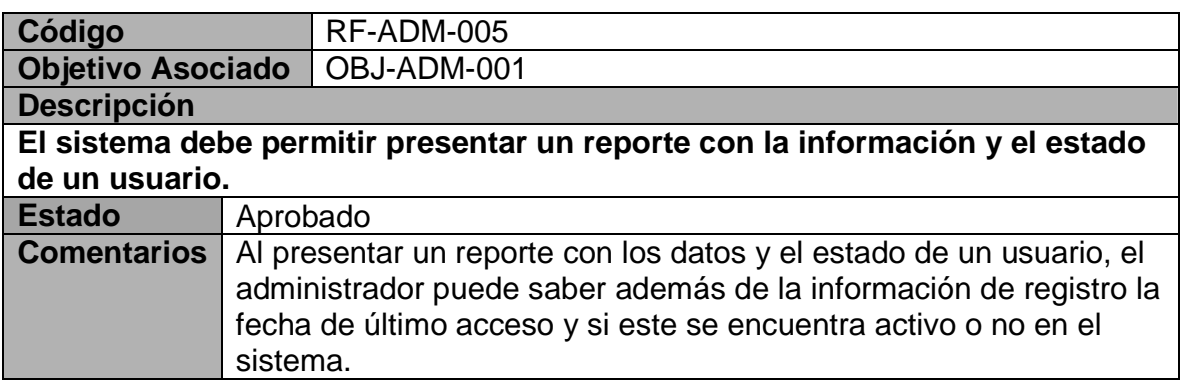

### **Tabla 16 RF-ADM-006**

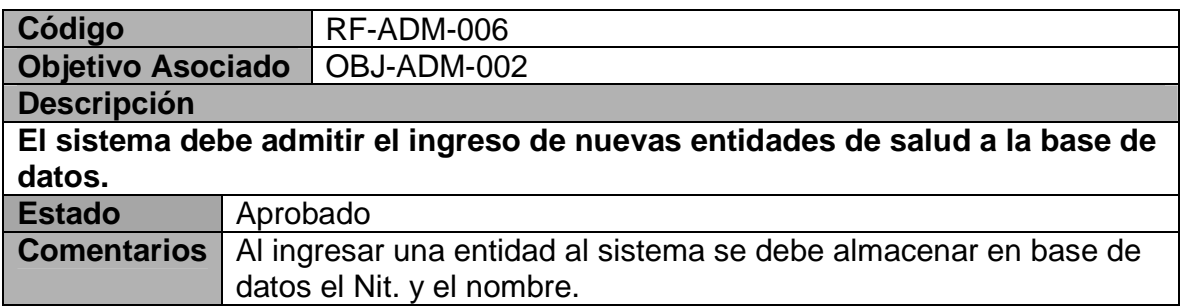

## **Tabla 17 RF-ADM-007**

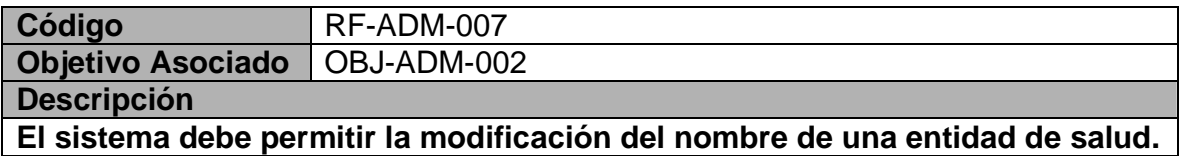

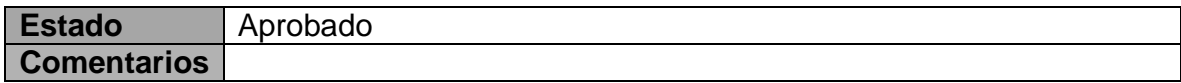

### **Tabla 18 RF-ADM-008**

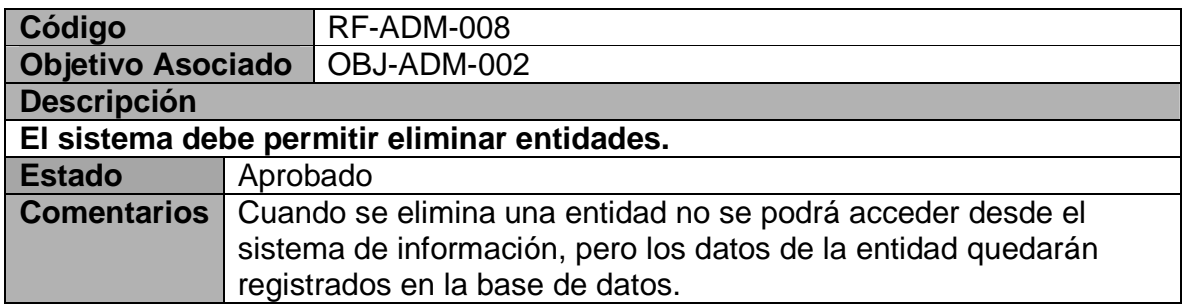

## **Tabla 19 RF-ADM-009**

RF-ADM-009

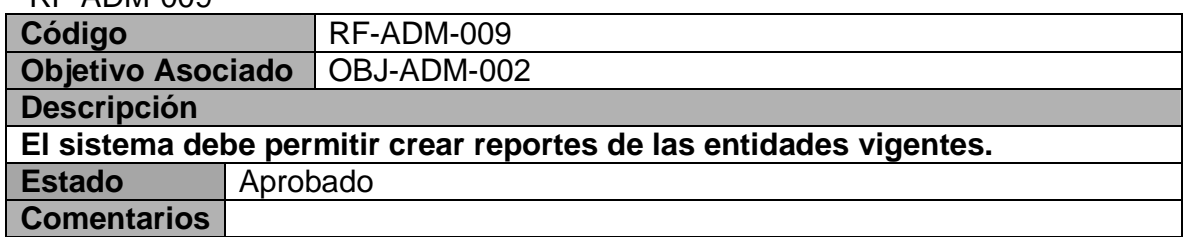

### **Tabla 20**

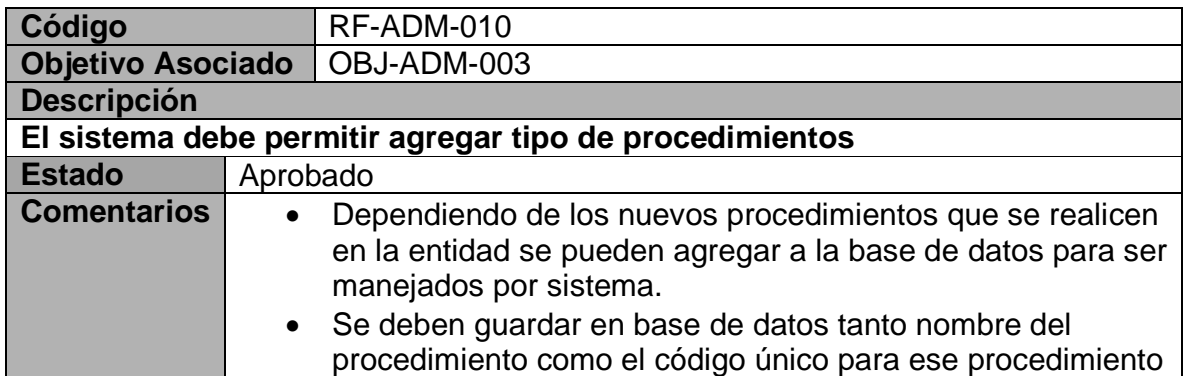

**Tabla 21 RF-ADM-011** 

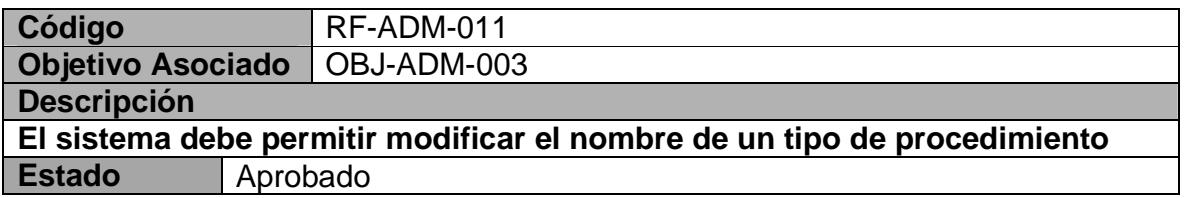

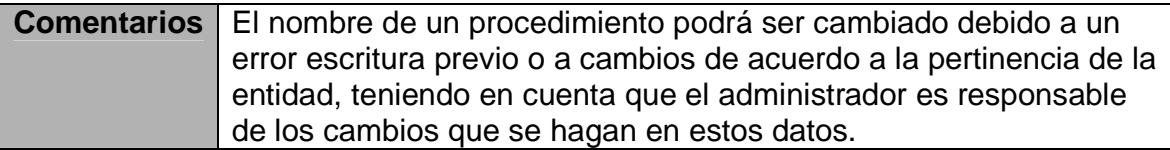

### **Tabla 22 RF-ADM-012**

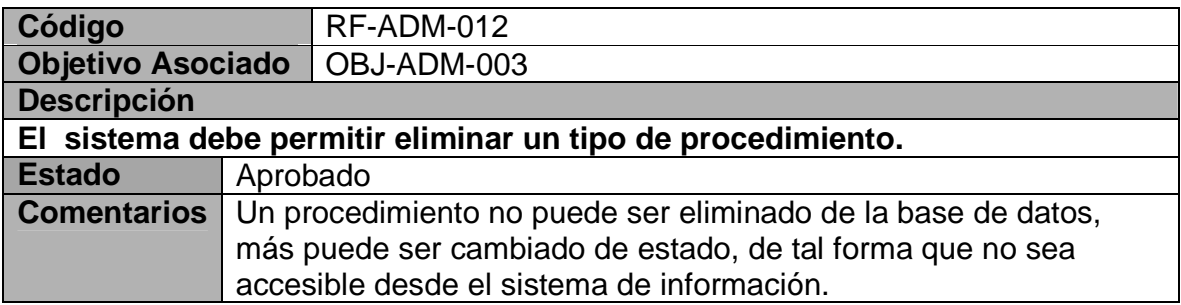

### **Tabla 23 RF-ADM-013**

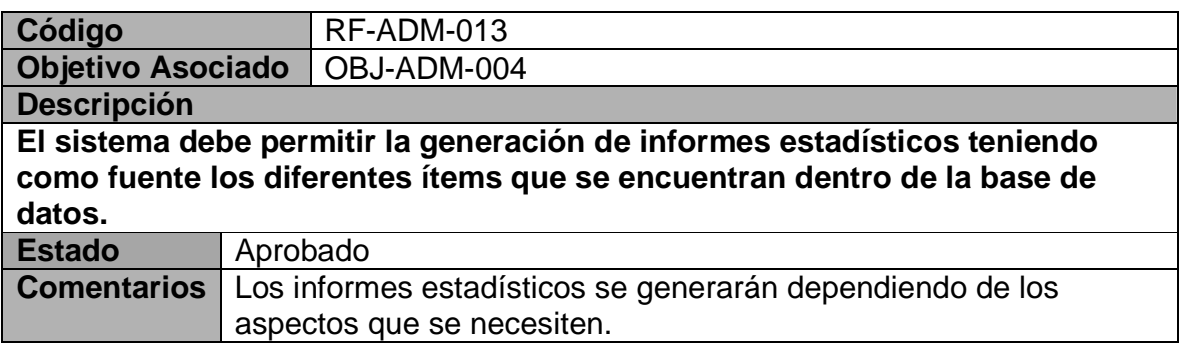

# **Listado de reglas modulo de administración.**

**Tabla 24 REG-001** 

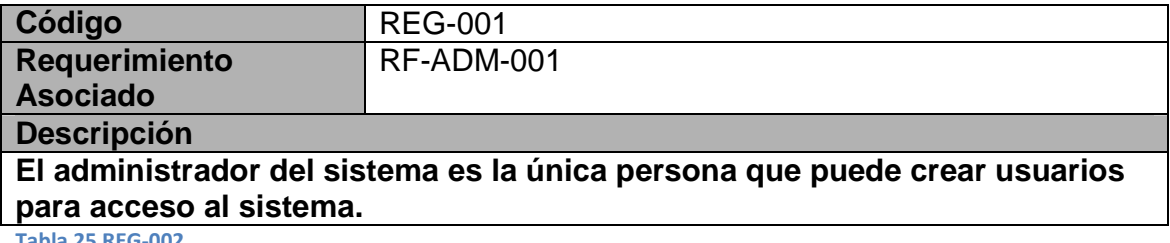

**Tabla 25 REG-002** 

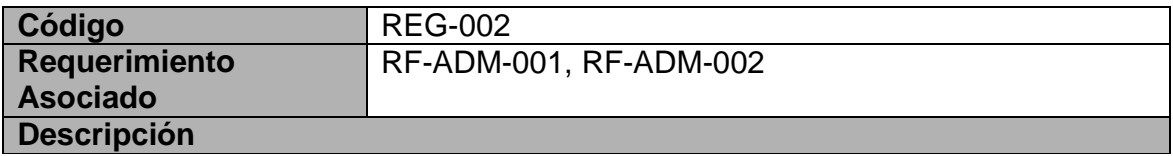

# **Excluyendo al administrador del sistema a cada persona se le asignara un solo tipo de usuario de acceso.**

## **Tabla 26 REG-003**

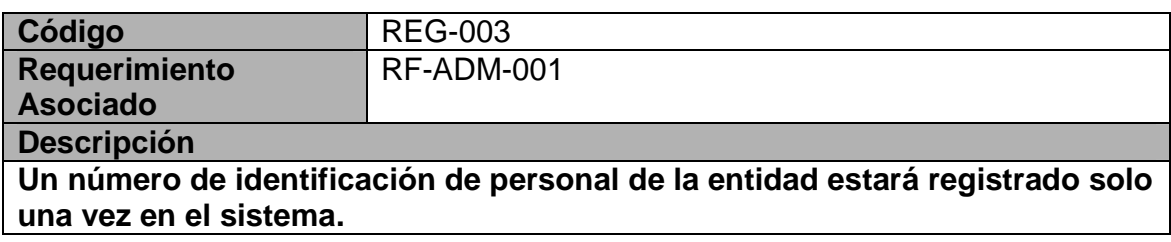

## **Tabla 27 REG-004**

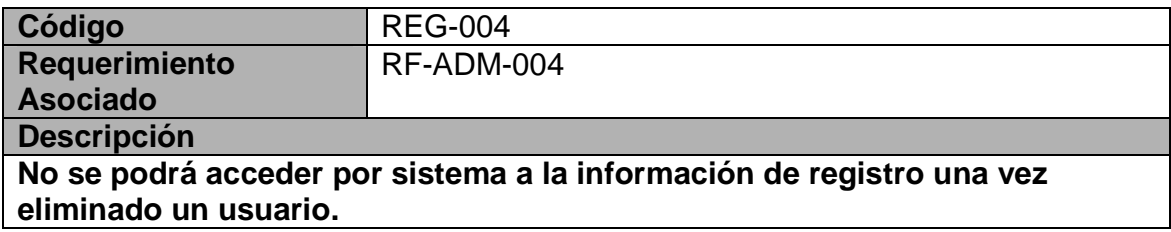

### **Tabla 28 REG-005**

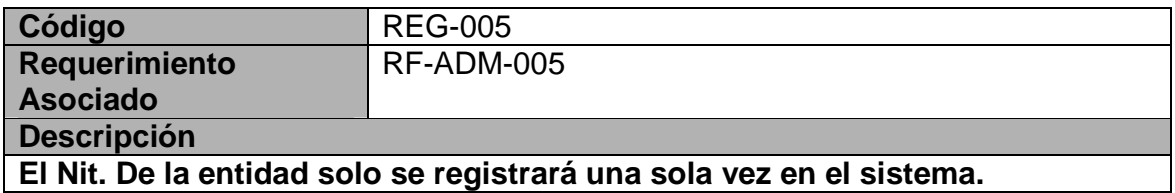

#### **Tabla 29 REG-006**

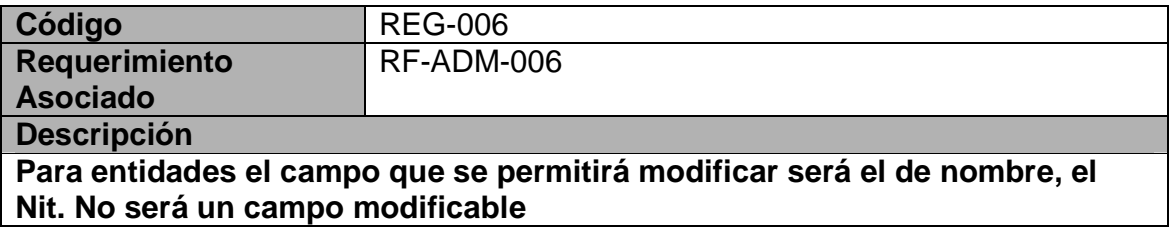

### **Tabla 30 REG-007**

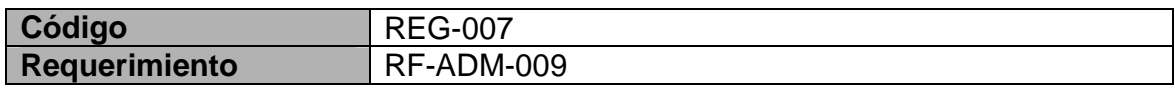

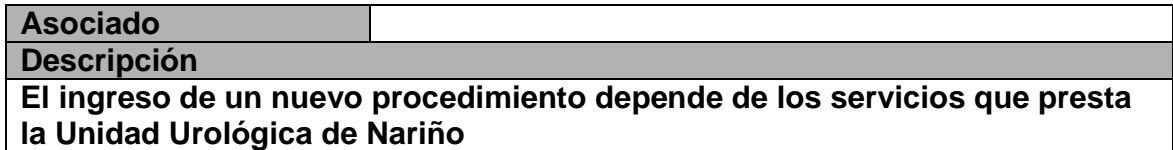

### **Tabla 31 REG-008**

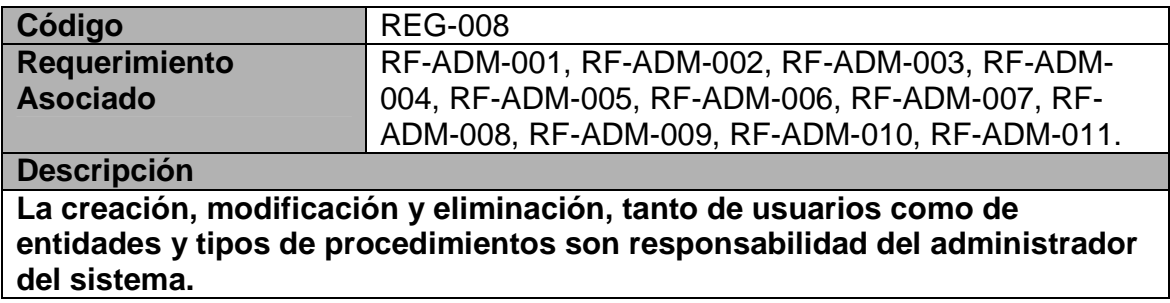

### **Tabla 32 REG-009**

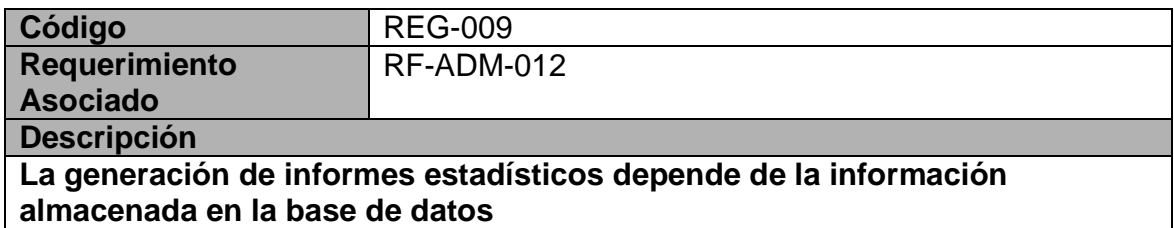

#### **Tabla 33 REG-010**

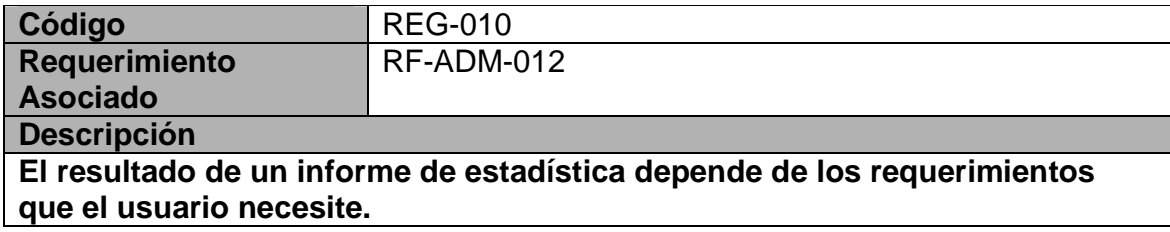

# **Matriz De Rastreabilidad Modulo de Administración**

**Tabla 34 Matriz de rastreabilidad** 

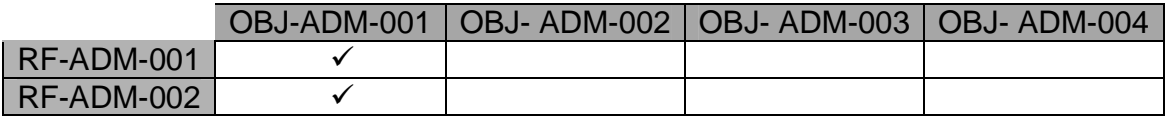

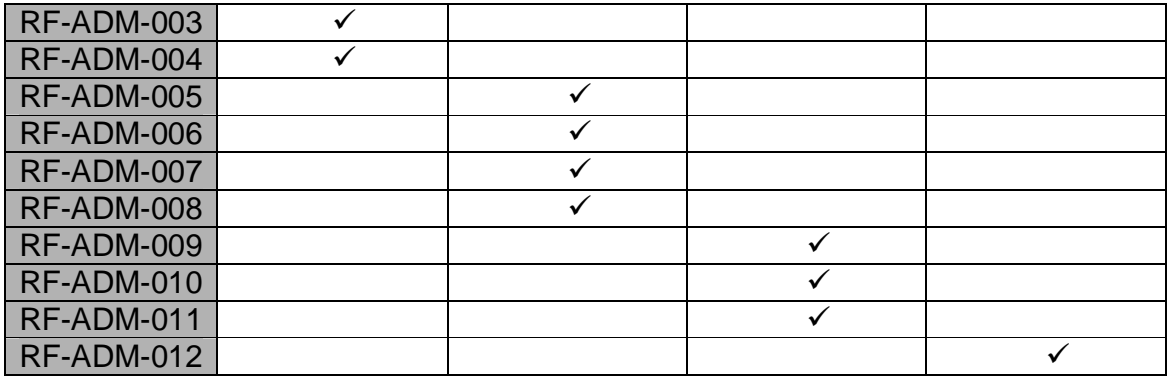

# **Listado de actores módulo de administración**

**Tabla 35 Administrador de sistema** 

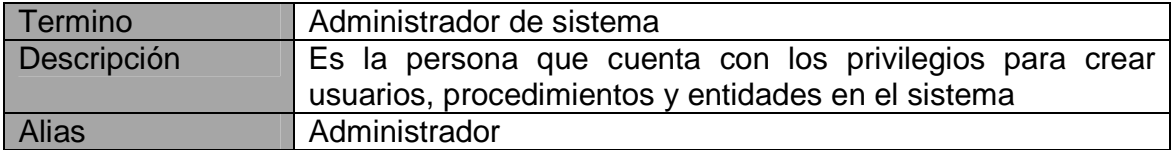

### **Tabla 36 Usuario de sistema (Recepcionista, Auxiliar, Médicos)**

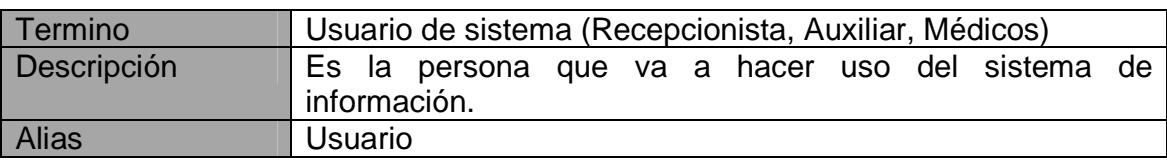

Diagrama de Actores Módulo de Administración

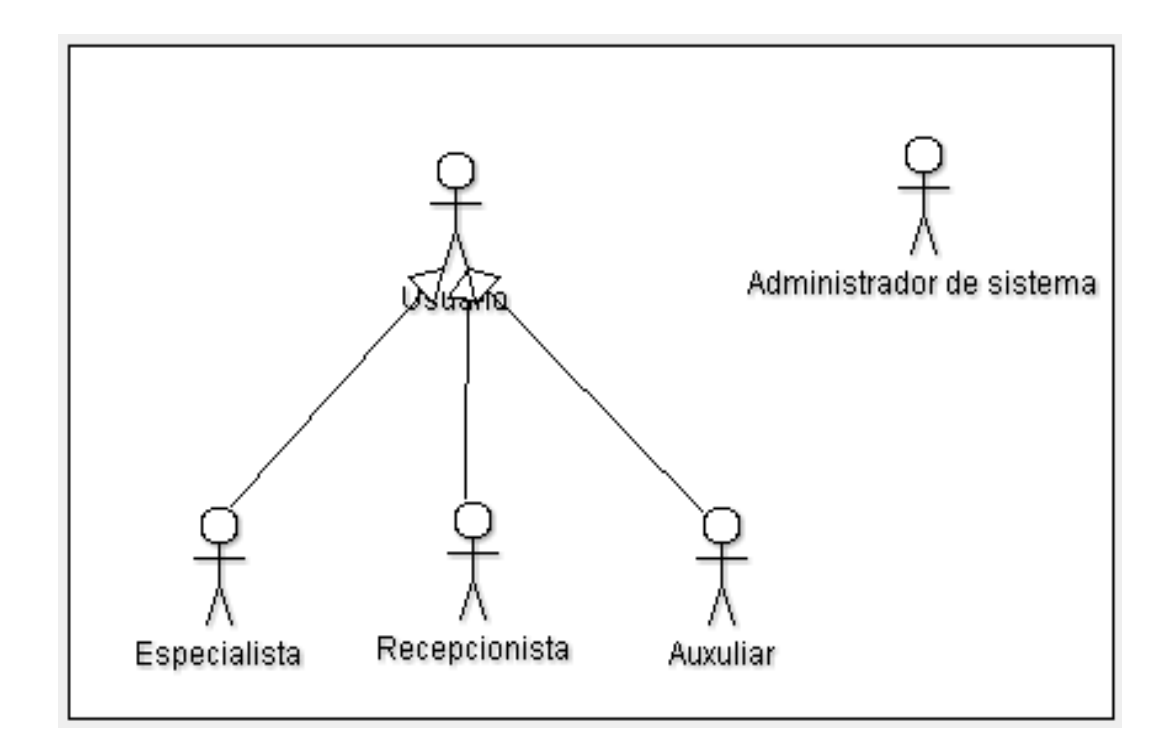

### **Ilustración 13 Diagrama de actores módulo de administración**

# **Casos De Uso Módulo Administración**

#### **Tabla 37 CU-ADM-001**

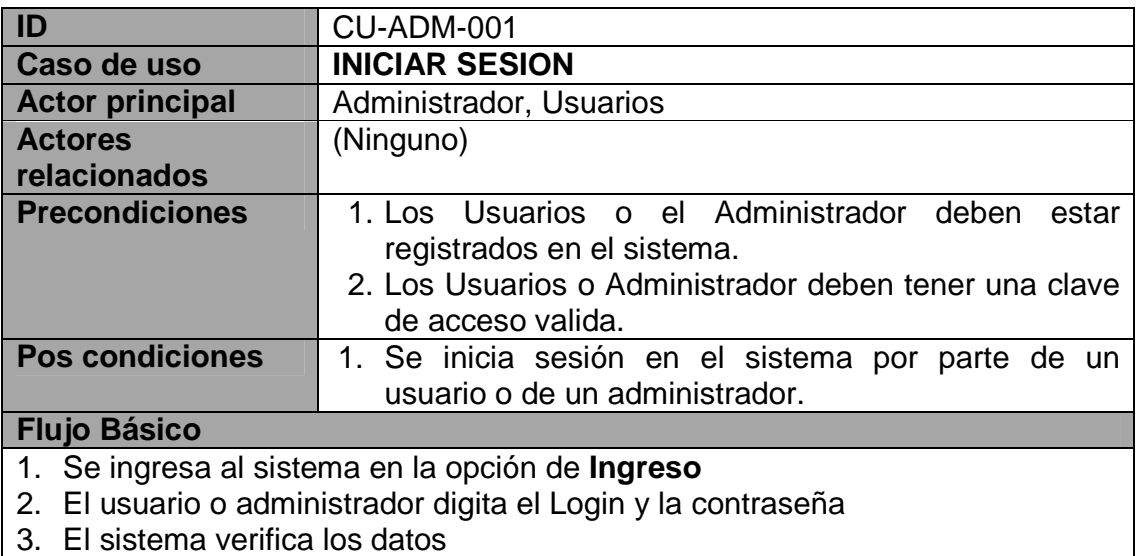

- 4. Se selecciona la opción Ingresar
- 5. El usuario o administrador hace un ingreso correcto al sistema

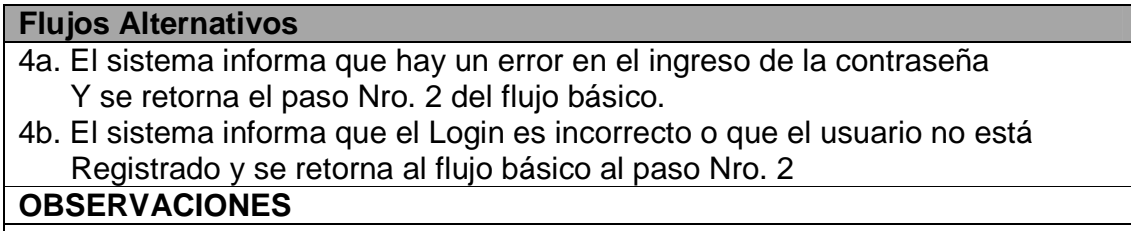

#### **Tabla 38 CU-ADM-002**

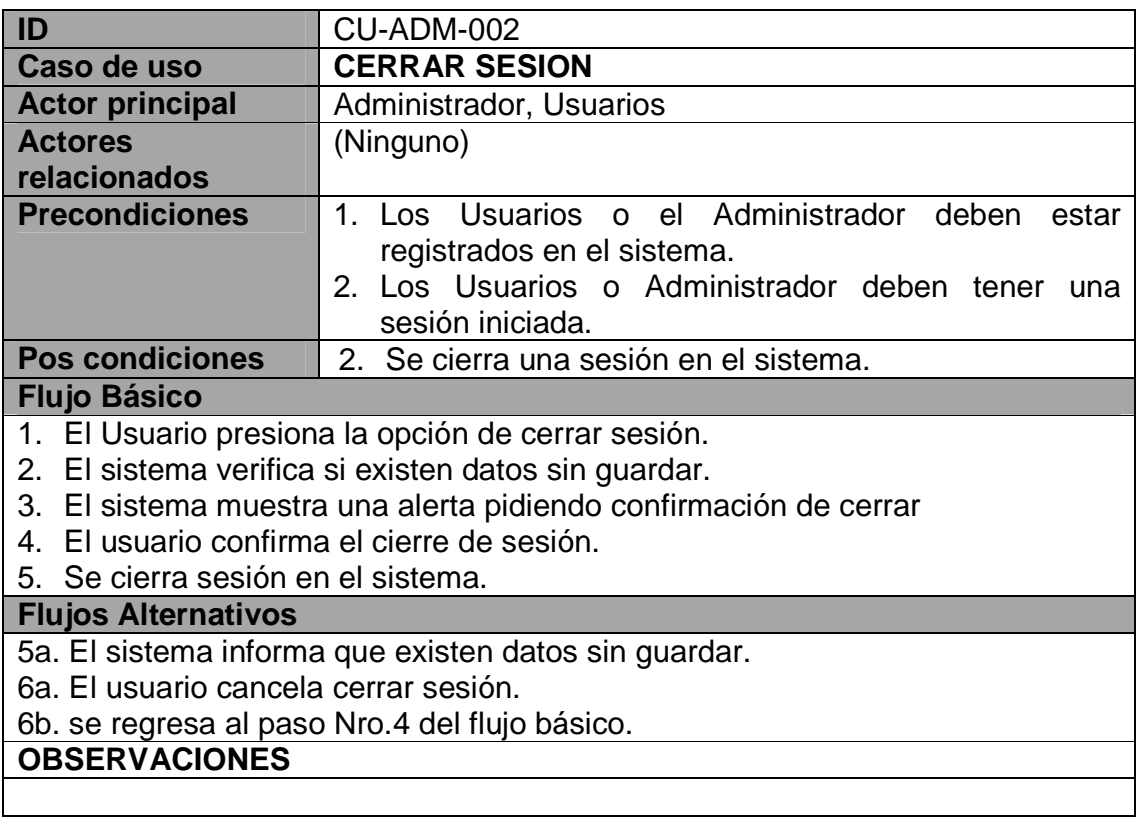

### **Tabla 39 CU-ADM-003**

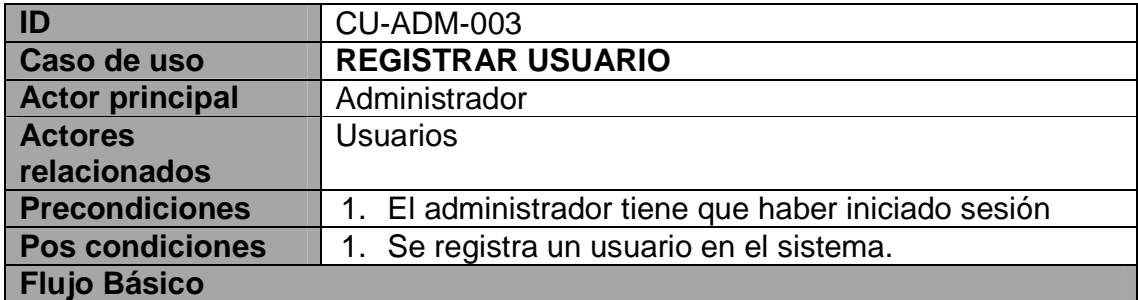

- 1. El administrador selecciona la opción usuarios del menú principal.
- 2. Se elige la opción crear usuario.
- 3. Se ingresa los datos del nuevo usuario de sistema.
- 4. Selección de la opción registrar nuevo usuario.
- 5. Informe de usuario creado con éxito.
- 6. Se crea un nuevo usuario en el sistema.

# **Flujos Alternativos**

- 3a. Al digitar la cedula el sistema informa que la cedula ya está registrada en el sistema.
- 4a. Se presenta la opción al administrador de consultar el estado del usuario al cual pertenece la identificación.
- 4b. El administrador cancela el proceso.
- 5a. **CU-ADM-005**

### **Tabla 40 CU-ADM-004**

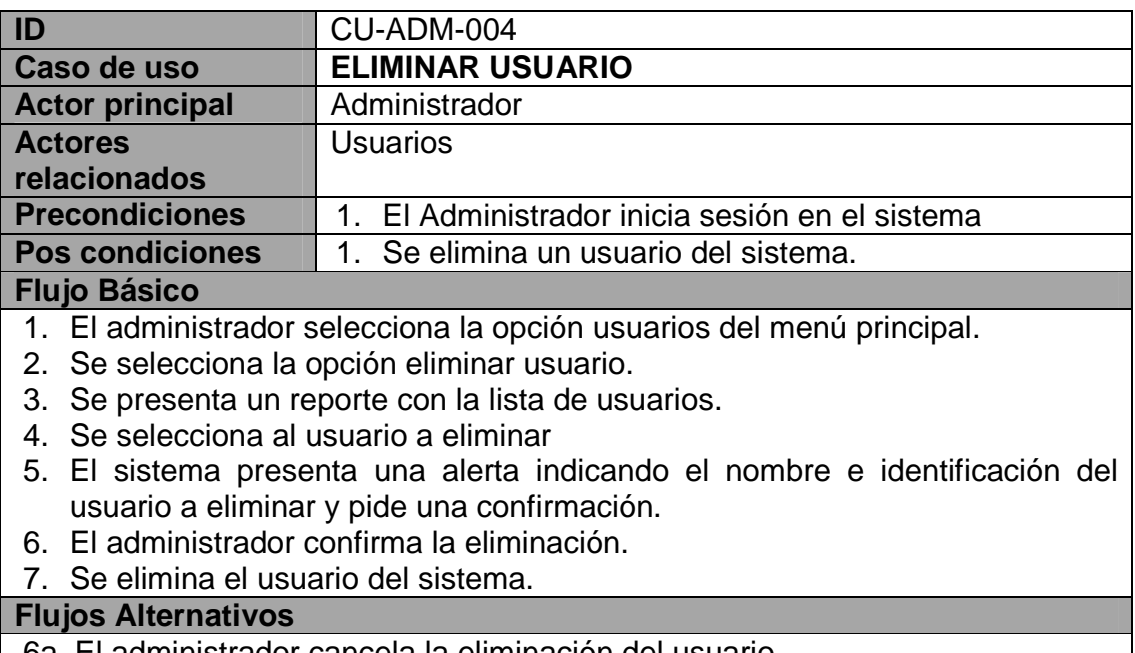

- 6a. El administrador cancela la eliminación del usuario.
- 7a. Se retorna al paso Nro. 4 del flujo básico.
- 7b. Se cancela el proceso de eliminación.

### **Tabla 41 CU-ADM-005**

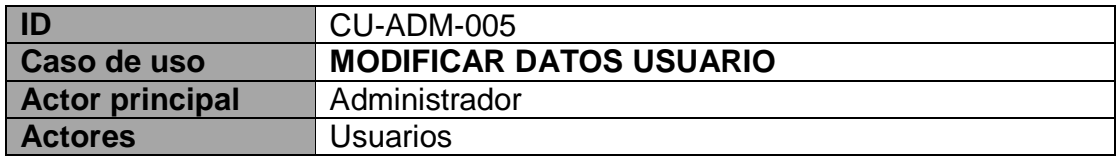
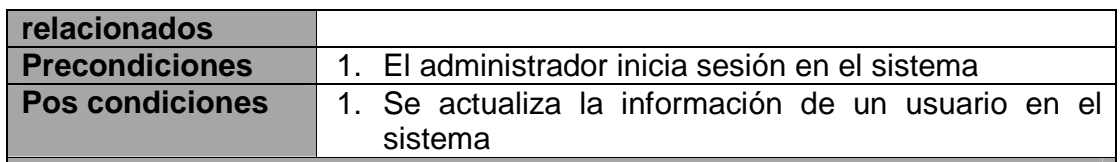

## **Flujo Básico**

- 1. El administrador selecciona la opción de usuarios del menú principal.
- 2. Se selecciona la opción Modificar.
- 3. El sistema presenta un reporte de los usuarios del sistema.
- 4. El administrador selecciona el usuario a modificar.
- 5. Se selecciona modificar información de registro.
- 6. El sistema habilita los campos modificables para un usuario.
- 7. El administrador modifica los campos necesarios.
- 8. Se selecciona la opción registrar cambios
- 9. Se presenta un mensaje de alerta con los campos actualizados.
- 10. El administrador confirma la actualización de datos.
- 11. Se actualizan los datos de un usuario.

# **Flujos Alternativos**

- 8a. El administrador cancela la modificación del usuario.
- 9b. Se cancela el proceso de actualización.

#### **Tabla 42 CU-ADM-006**

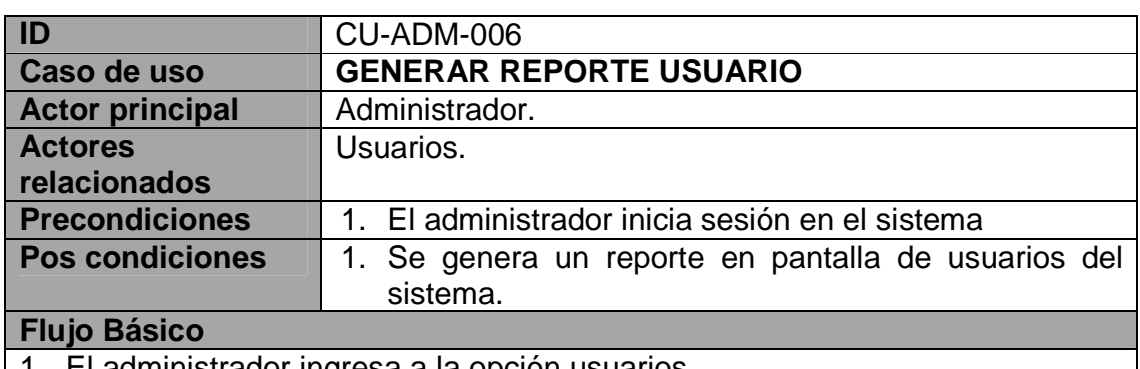

- 1. El administrador ingresa a la opción usuarios.
- 2. Se elige la opción reportes
- 3. El sistema presenta un informe con los nombres, identificación y login de los usuarios del sistema.

## **Flujos Alternativos**

3a. El Administrador selecciona un usuario.

4. el sistema presenta un reporte con todos los datos de registro del usuario.

## **Tabla 43 CU-ADM-007**

**ID** CU-ADM-007

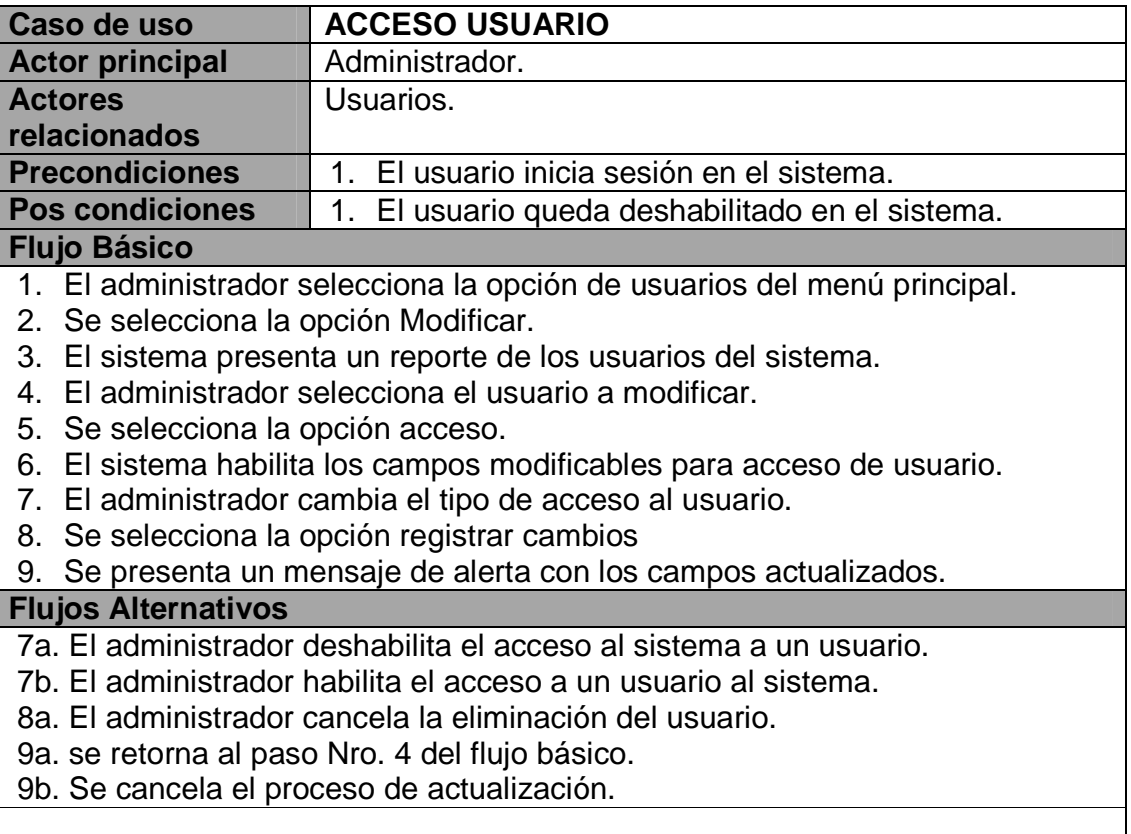

#### **Tabla 44 CU-ADM-005**

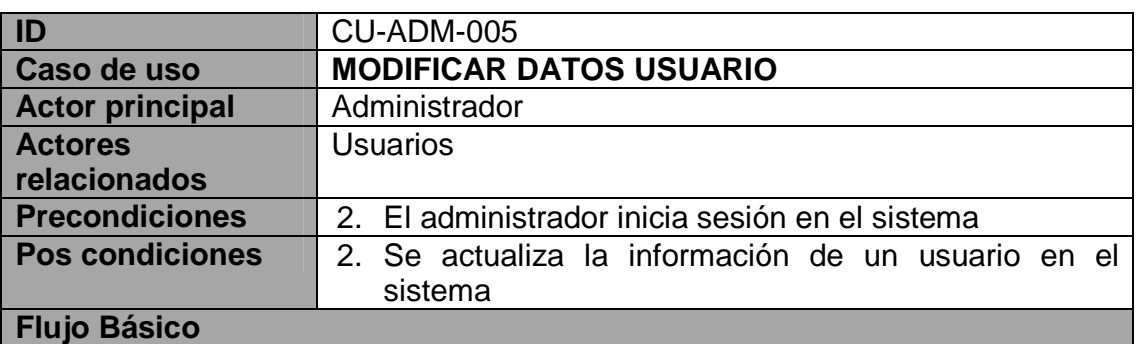

12. El administrador selecciona la opción de usuarios del menú principal.

13. Se selecciona la opción Modificar.

14. El sistema presenta un reporte de los usuarios del sistema.

15. El administrador selecciona el usuario a modificar.

16. Se selecciona modificar información de registro.

17. El sistema habilita los campos modificables para un usuario.

18. El administrador modifica los campos necesarios.

19. Se selecciona la opción registrar cambios

20. Se presenta un mensaje de alerta con los campos actualizados.

21. El administrador confirma la actualización de datos.

22. Se actualizan los datos de un usuario.

# **Flujos Alternativos**

8a. el administrador cancela la modificación del usuario.

9b. Se cancela el proceso de actualización.

### **Tabla 45 CU-ADM-006**

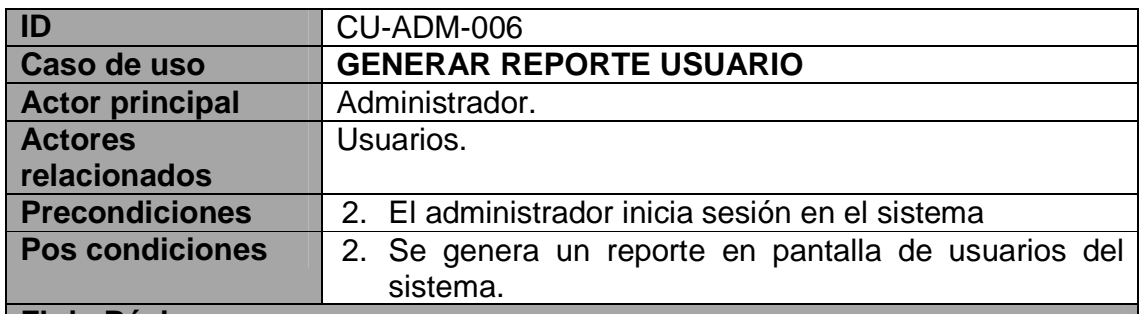

## **Flujo Básico**

- 4. El administrador ingresa a la opción usuarios.
- 5. Se elige la opción reportes
- 6. El sistema presenta un informe con los nombres, identificación y login de los usuarios del sistema.

# **Flujos Alternativos**

3a. El Administrador selecciona un usuario.

4. El sistema presenta un reporte con todos los datos de registro del usuario.

## **Tabla 46 CU-ADM-008**

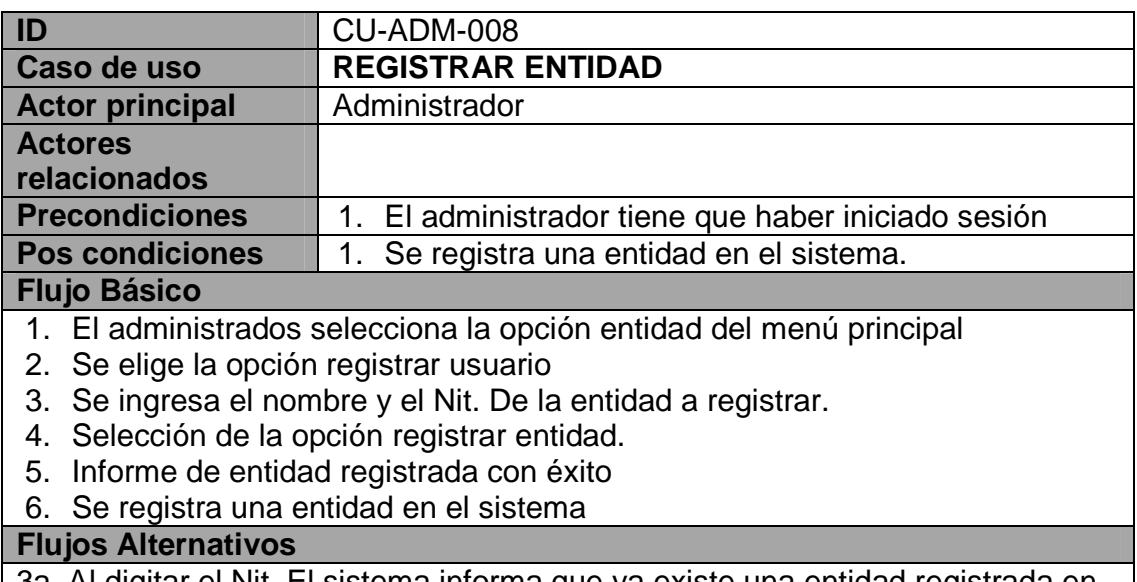

3a. Al digitar el Nit. El sistema informa que ya existe una entidad registrada en el sistema con ese Nit.

- 4a. Se presenta la opción de consultar entidades.
- 4b. El administrador cancela el proceso.

#### **Tabla 47 CU-ADM-009**

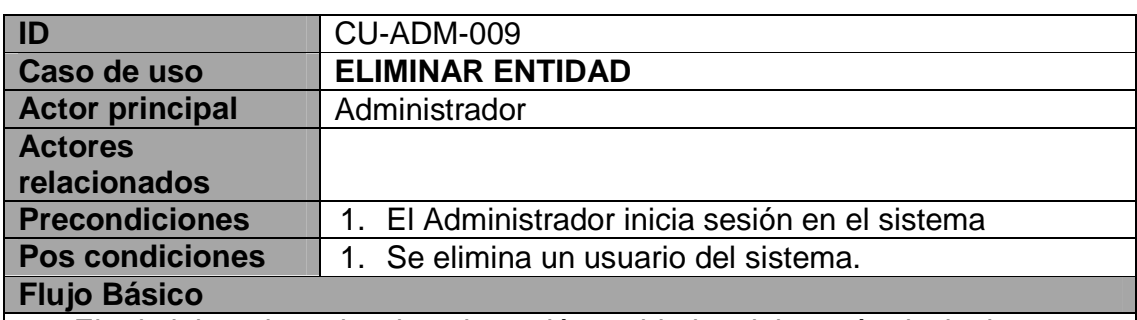

- 1. El administrador selecciona la opción entidades del menú principal.
- 2. Se selecciona la opción eliminar.
- 3. Se presenta un reporte con la lista de entidades.
- 4. Se selecciona la entidad a eliminar
- 5. El sistema presenta una alerta indicando el nombre de la entidad a eliminar.
- 6. El administrador confirma la eliminación.
- 7. Se elimina una entidad del sistema.

# **Flujos Alternativos**

- 6a. El administrador cancela la eliminación de la entidad.
- 7a. Se retorna al paso Nro. 4 del flujo básico.
- 7b. Se cancela el proceso de Eliminación.

## **Tabla 48 CU-ADM-010**

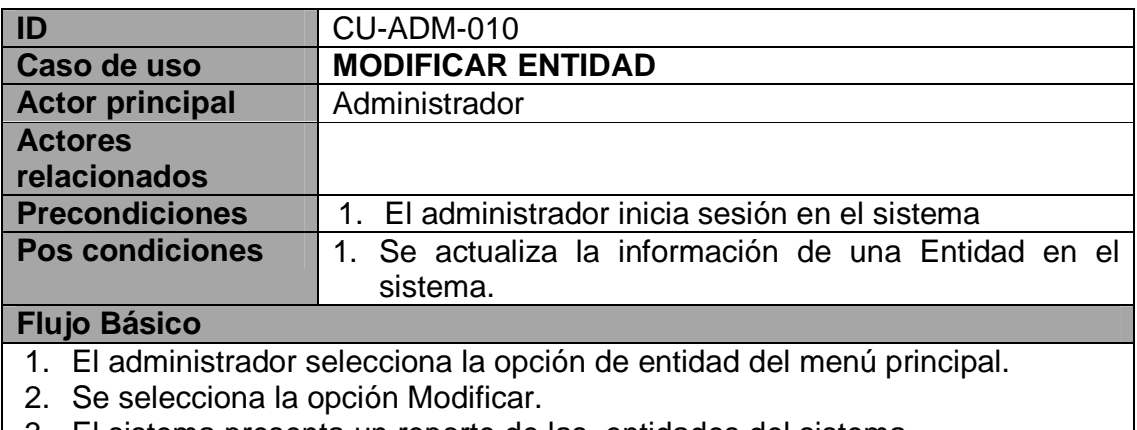

- 3. El sistema presenta un reporte de las entidades del sistema.
- 4. El administrador selecciona la entidad a modificar.
- 5. El sistema habilita el campo nombre para ser modificado
- 6. El administrador edita o modifica el nombre de la entidad.
- 7. Se selecciona la opción guardar cambios
- 8. Se presenta un mensaje de información pidiendo confirmación.
- 9. El administrador confirma la actualización o cambio
- 10. Se actualiza en nombre de la entidad.

# **Flujos Alternativos**

- 8a. El administrador cancela la actualización de la entidad.
- 9a. Se cancela el proceso de actualización.

### **Tabla 49 CU-ADM-011**

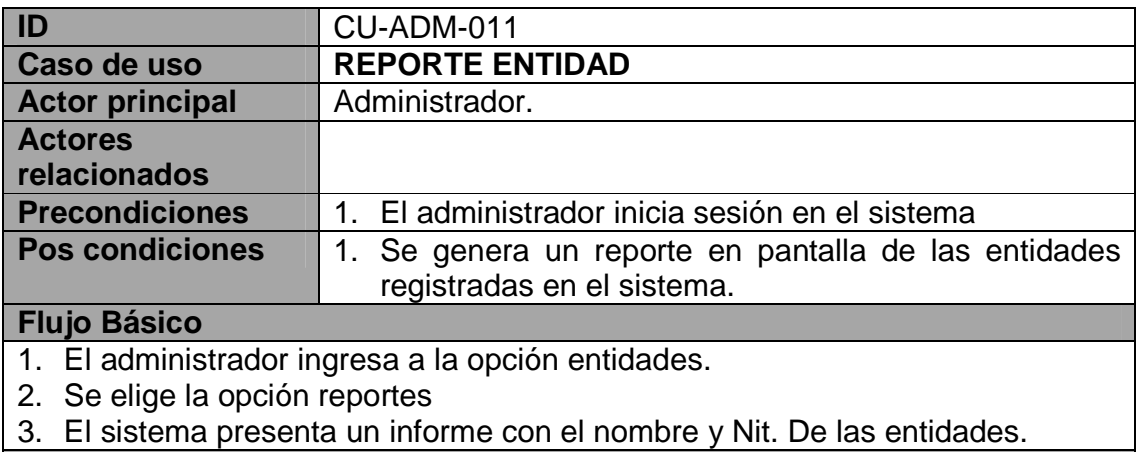

```
Flujos Alternativos
```
## **Tabla 50 CU-ADM-012**

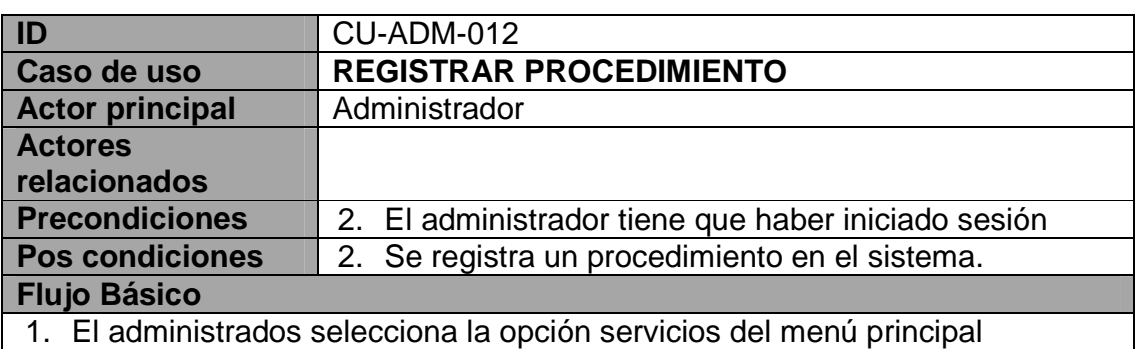

- 2. Se elige la opción registrar servicios
- 3. Se escoge la opción registrar procedimiento terapéutico o diagnóstico
- 4. Se ingresa el nombre del procedimiento.
- 5. Selección de la opción registrar procedimiento.
- 6. El sistema solicita confirmación de adición.
- 7. El Administrador confirma que se va a agregar un procedimiento al sistema.
- 8. Se registra en la parte de servicios un nuevo procedimiento.

# **Flujos Alternativos**

- 3a. Al digitar el nombre del procedimiento, el sistema informa que ya existe una Coincidencia con el nombre ingresado.
- 3b. se escoge la opción registrar procedimiento quirúrgico
- 4a. Se presenta la opción de consultar servicios.
- 4b. Se retorna al flujo de datos básico a la opción Nro. 4.
- 4c. El administrador cancela el proceso.

### **Tabla 51 CU-ADM-013**

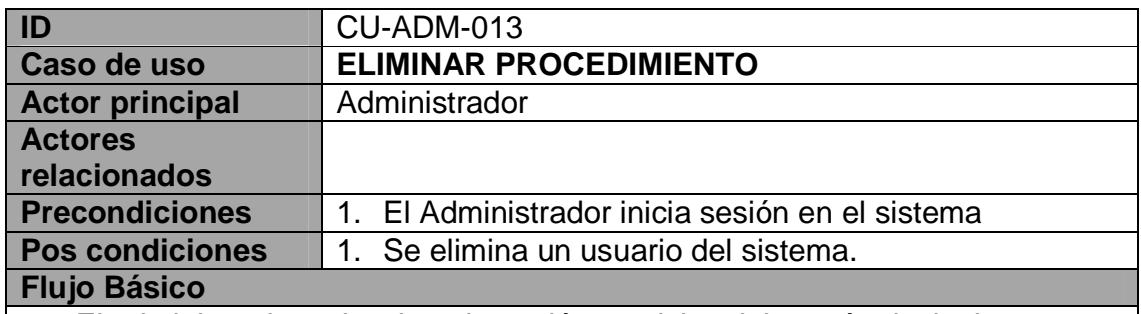

- 1. El administrador selecciona la opción servicios del menú principal.
- 2. Se selecciona la opción eliminar.
- 3. Se presenta un reporte con la lista de procedimientos terapéuticos, diagnósticos y/o procedimientos quirúrgicos.
- 4. Se selecciona el procedimiento a eliminar
- 5. El sistema presenta una alerta indicando el procedimiento a eliminar.
- 6. El administrador confirma la eliminación.
- 7. Se elimina un procedimiento del sistema.

# **Flujos Alternativos**

- 6a. El administrador cancela la eliminación del procedimiento.
- 7a. Se retorna al paso Nro. 4 del flujo básico.
- 7b. Se cancela el proceso de Eliminación.

## **Tabla 52 CU-ADM-014**

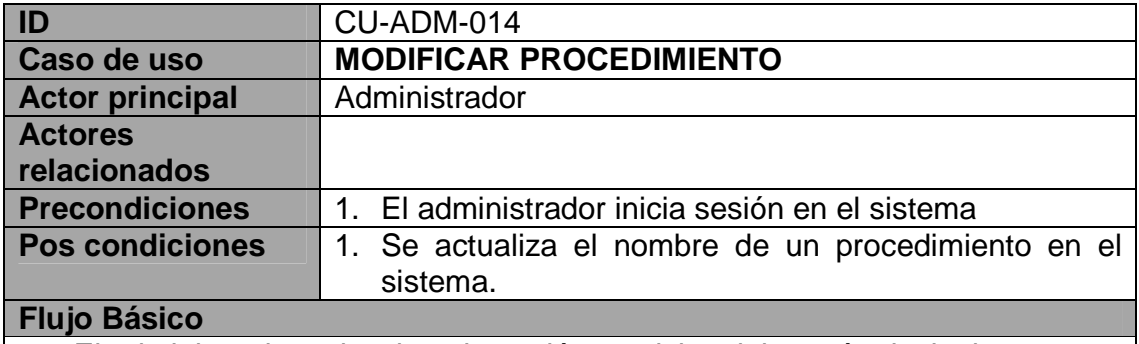

- 1. El administrador selecciona la opción servicios del menú principal.
- 2. Se selecciona la opción Modificar.
- 3. El sistema presenta un listado de los procedimientos del sistema.
- 4. El administrador selecciona el procedimiento a modificar.
- 5. El sistema habilita el campo nombre para ser modificado
- 6. El administrador edita o modifica el nombre del procedimiento.
- 7. Se selecciona la opción guardar cambios
- 8. Se presenta un mensaje de información pidiendo confirmación.
- 9. El administrador confirma la actualización o cambio.
- 10. Se actualiza en nombre del procedimiento.

# **Flujos Alternativos**

- 8a. el administrador cancela la actualización de procedimiento.
- 9a. Se cancela el proceso de actualización.

## **Tabla 53 CU-ADM-015**

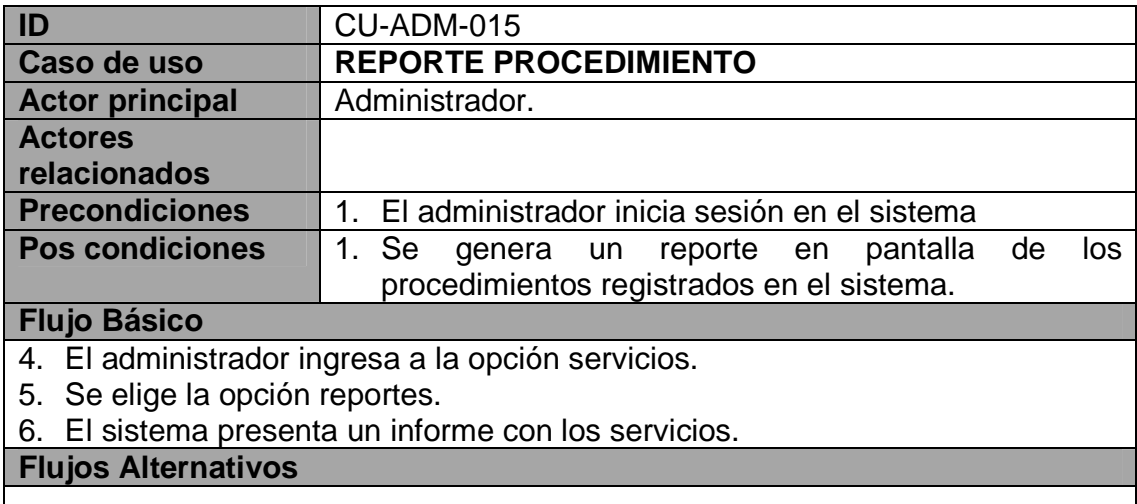

#### **Tabla 54 CU-ADM-016**

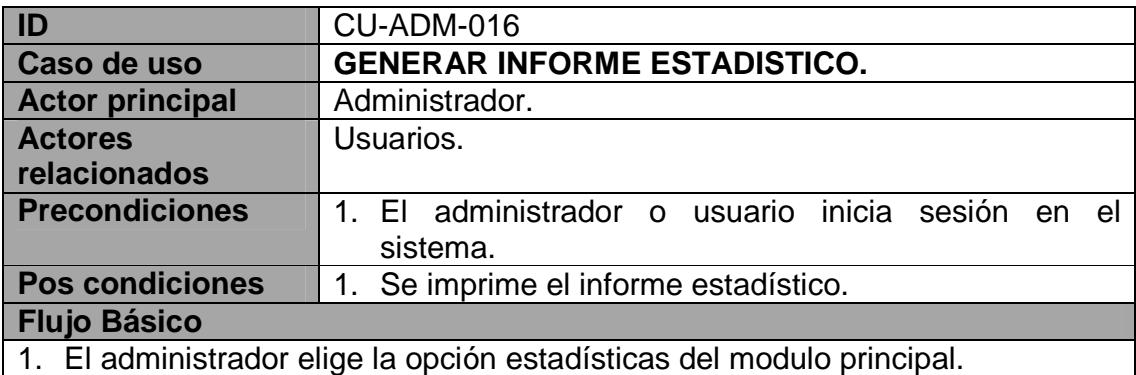

- 2. El sistema presenta los diferentes indicadores para usar.
- 3. El administrador elige las opciones que necesite presentar en el informe.
- 4. Se selecciona la opción generar informe.
- 5. El sistema realiza las operaciones seleccionadas y presenta un informe.
- 6. El administrador selecciona la opción imprimir y se genera el informe en formato PDF.

**Flujos Alternativos**

# **Diagrama De casos de uso módulo de administración**

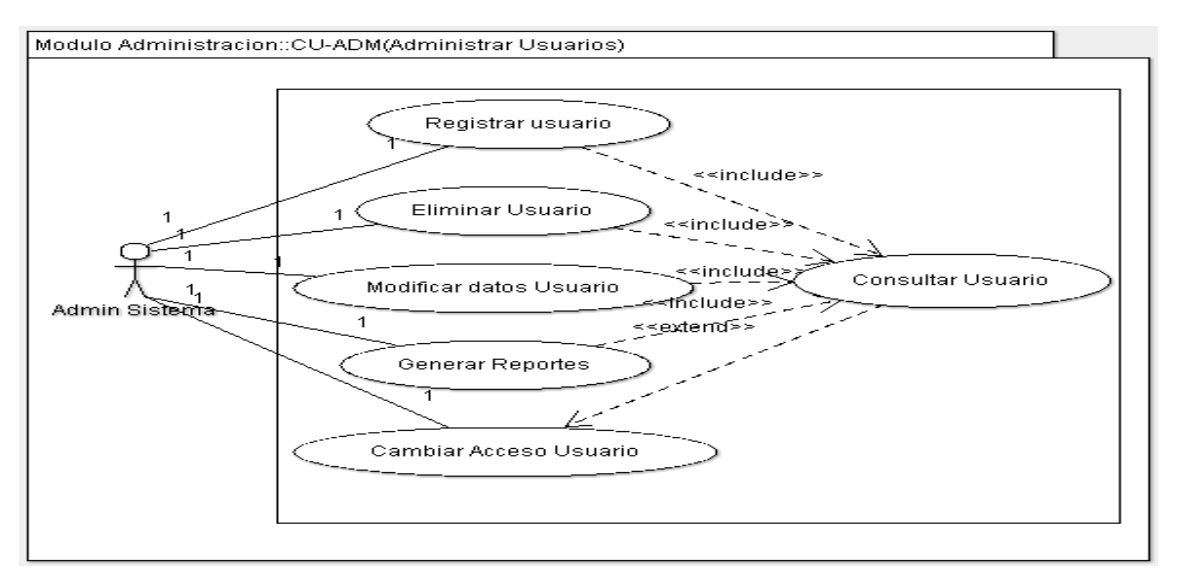

#### **Ilustración 14 Diagrama de casos administrar usuarios**

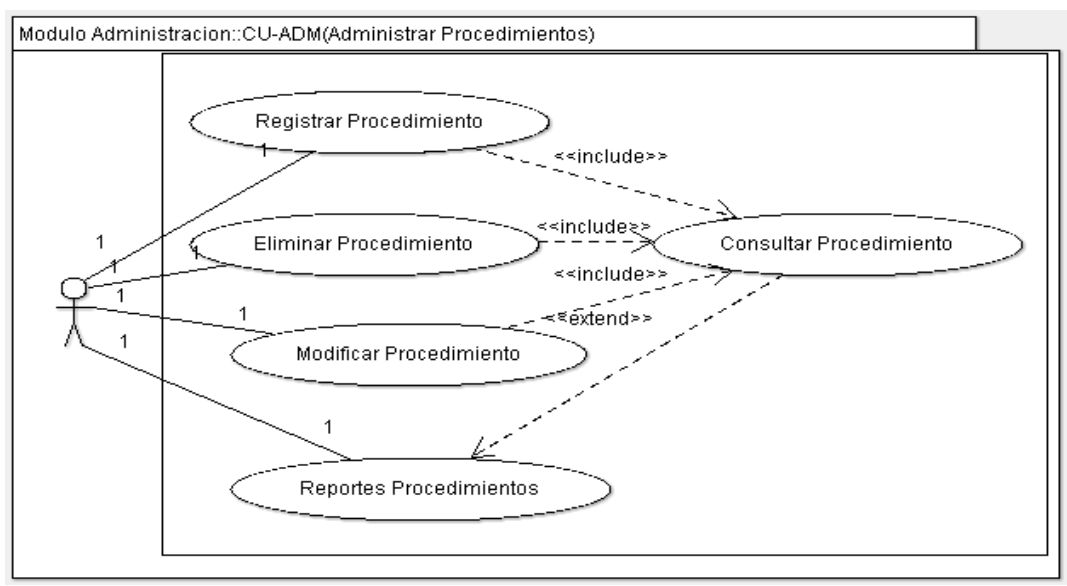

**Ilustración 15 Diagrama de casos administrar procedimientos** 

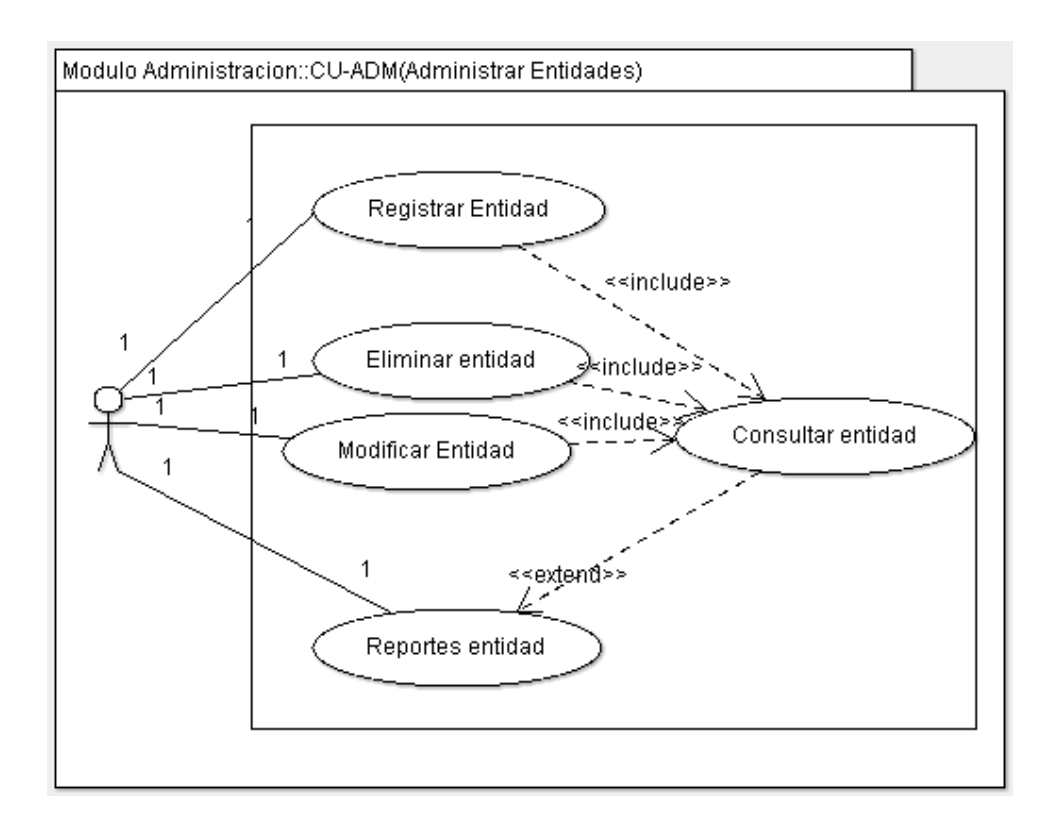

**Ilustración 16 Diagrama de casos administrar entidades** 

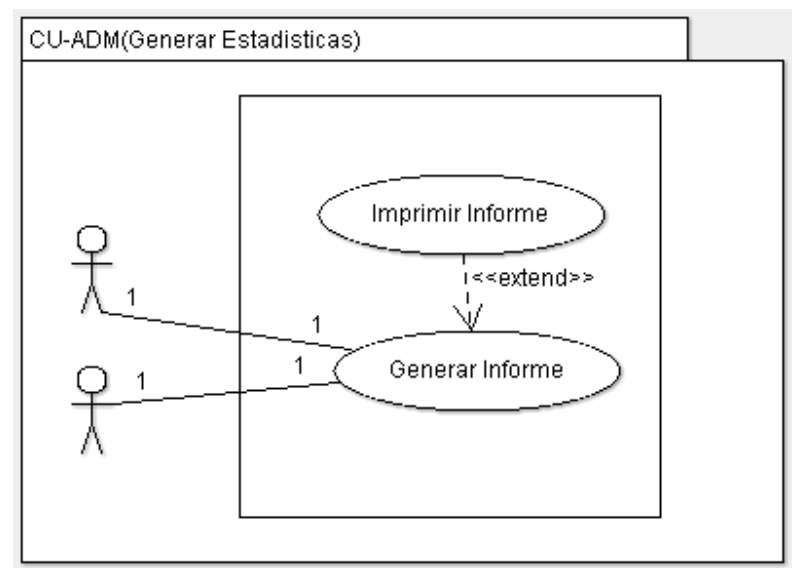

**Ilustración 17 Diagrama de casos generar estadística**

# **Diagramas y casos de uso módulo de pacientes y citas**

# **Objetivos módulo de pacientes y citas**

## **Tabla 55 OBJ-PYC-001**

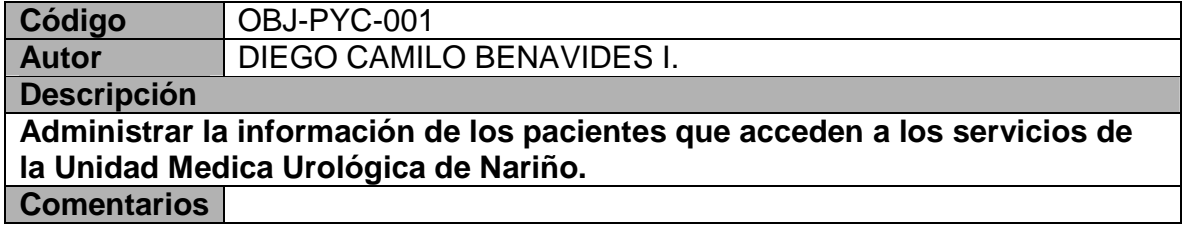

#### **Tabla 56 OBJ-PYC-002**

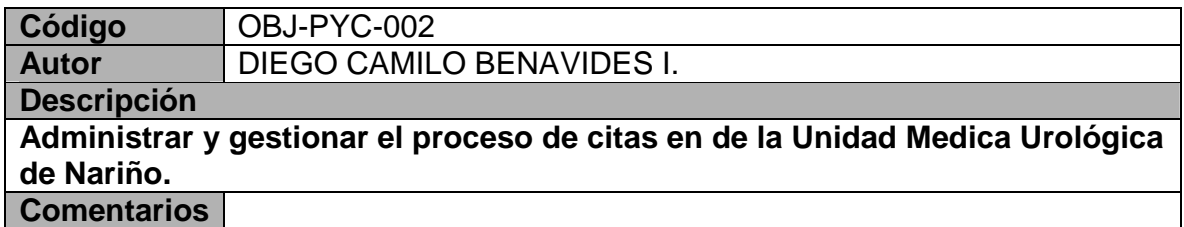

#### **Tabla 57 OBJ-PYC-003**

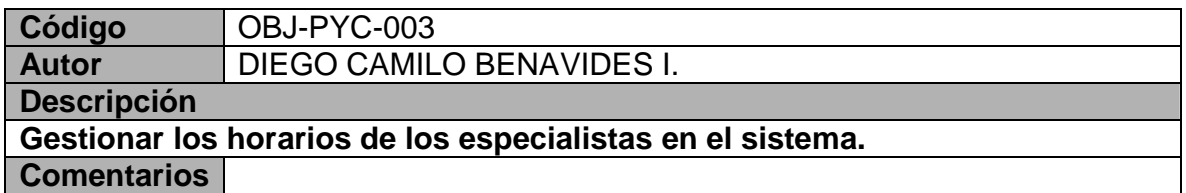

# **Requerimientos Funcionales Modulo De Pacientes Y Citas**

### **Tabla 58 RF-PYC-001**

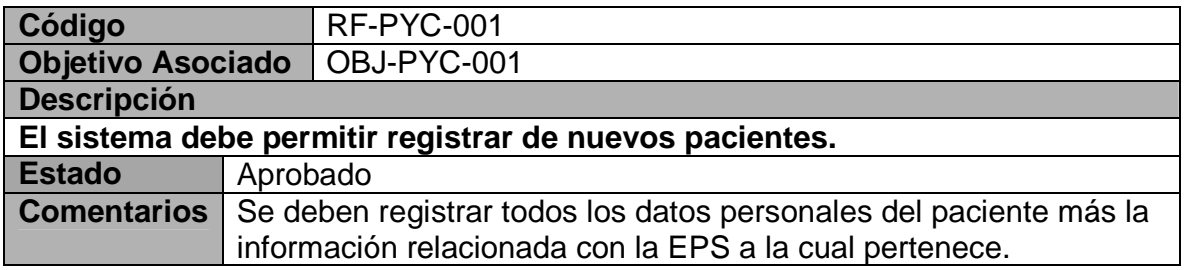

#### **Tabla 59 RF-PYC-002**

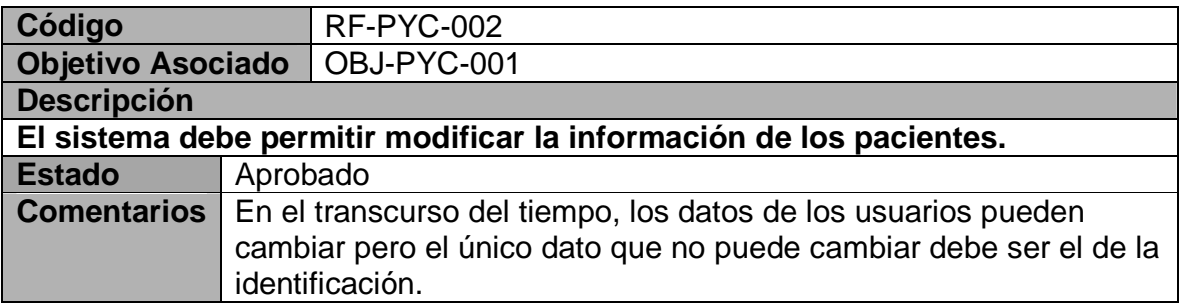

#### **Tabla 60 RF-PYC-003**

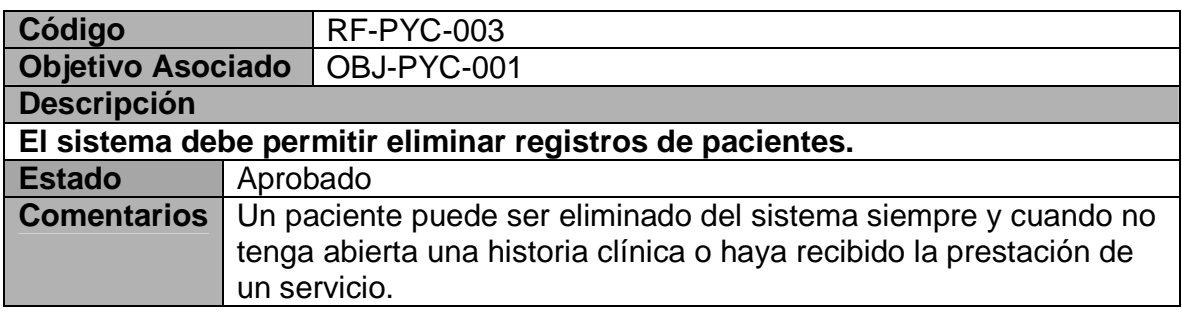

#### **Tabla 61 RF-PYC-004**

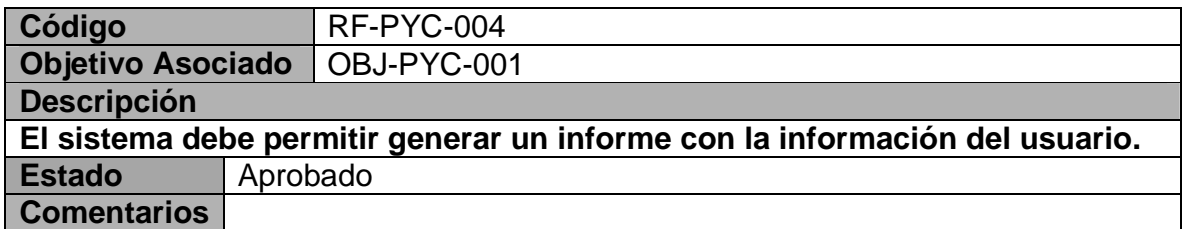

### **Tabla 62 RF-PYC-005**

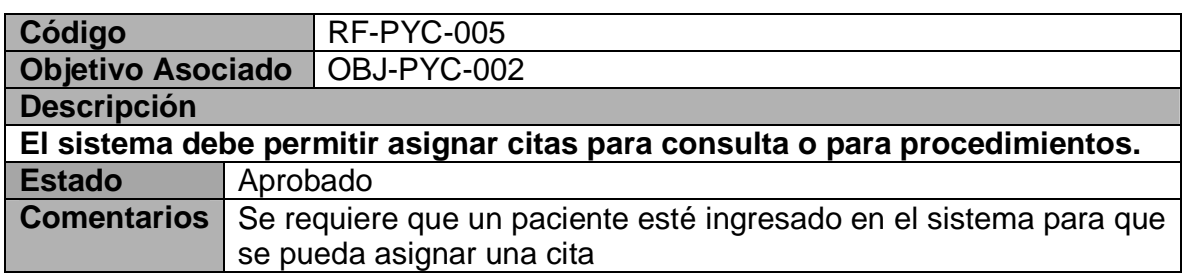

#### **Tabla 63 RF-PYC-006**

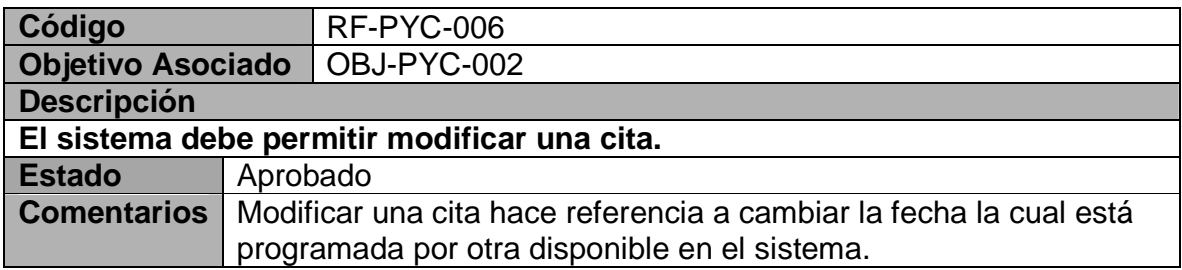

#### **Tabla 64 RF-PYC-007**

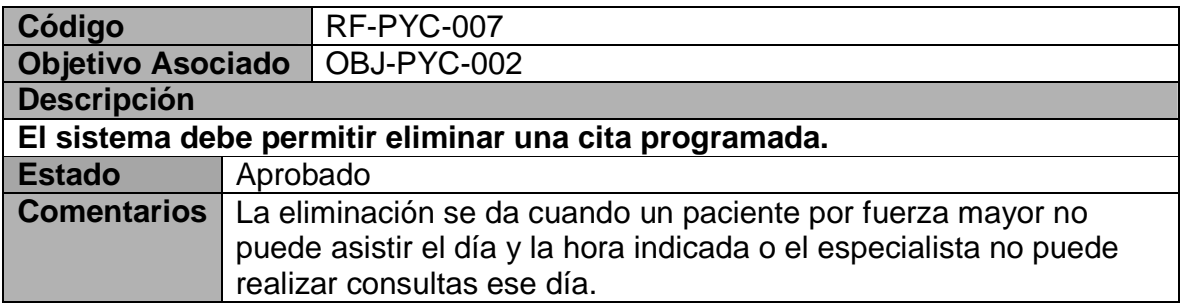

#### **Tabla 65 RF-PYC-008**

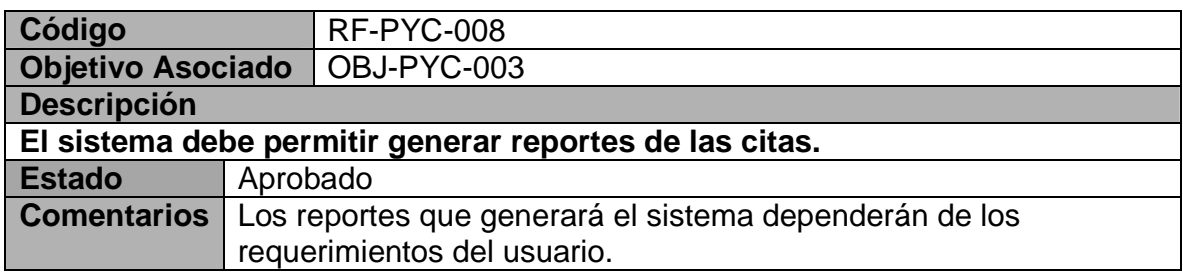

#### **Tabla 66 RF-PYC-009**

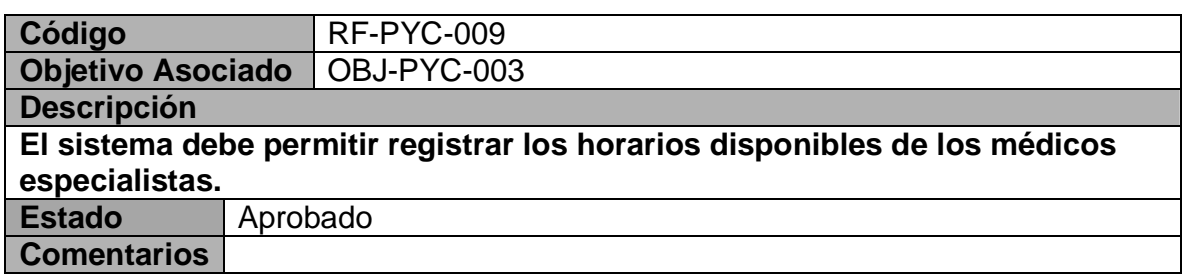

#### **Tabla 67 RF-PYC-010**

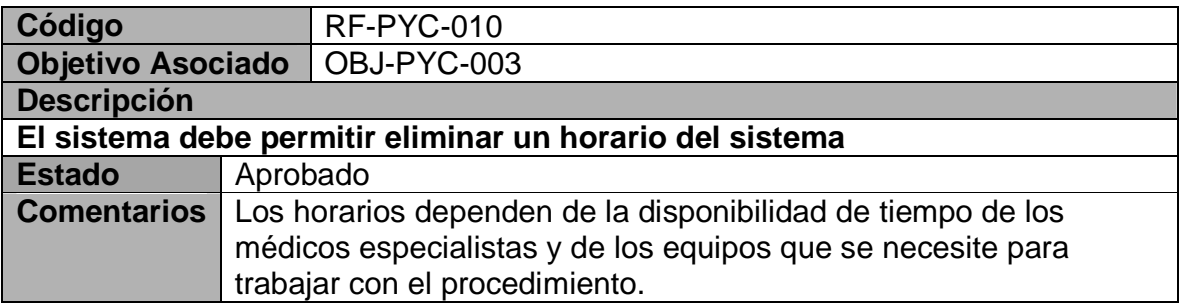

#### **Tabla 68 RF-PYC-011**

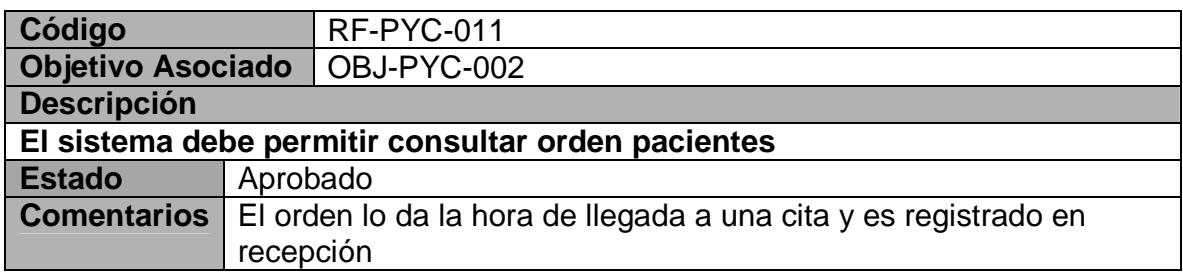

# **Listado de reglas módulo de pacientes y citas**

### **Tabla 69 REG-001**

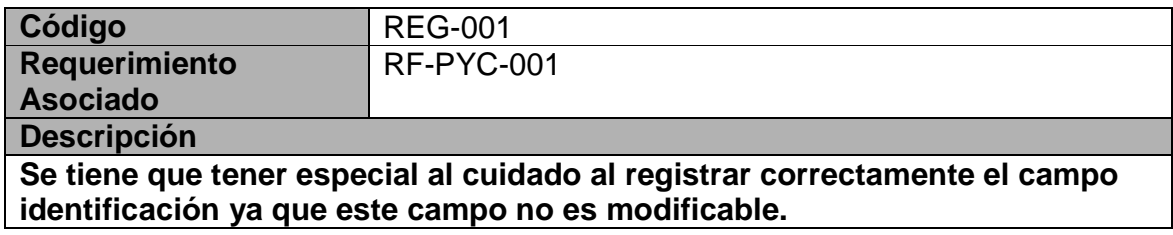

#### **Tabla 70 REG-002**

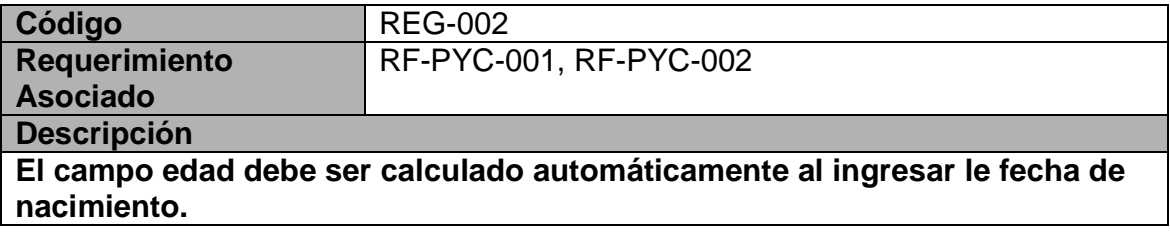

#### **Tabla 71 REG-003**

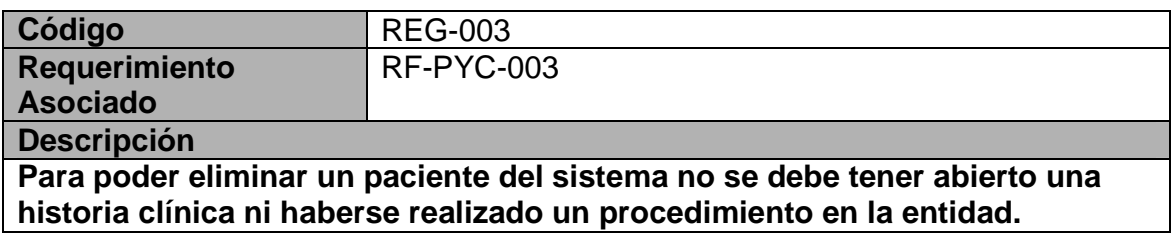

#### **Tabla 72 REG-004**

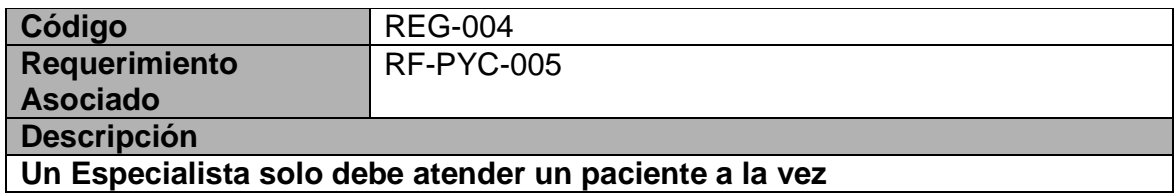

### **Tabla 73 REG-005**

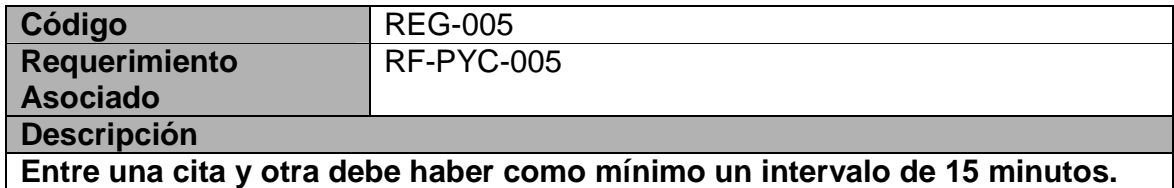

## **Tabla 74 REG-006**

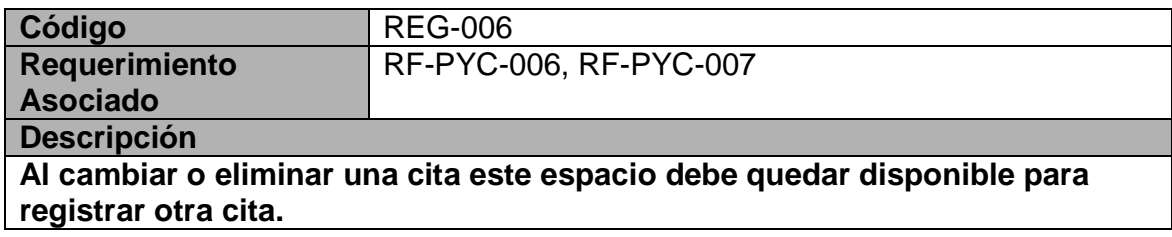

#### **Tabla 75 REG-007**

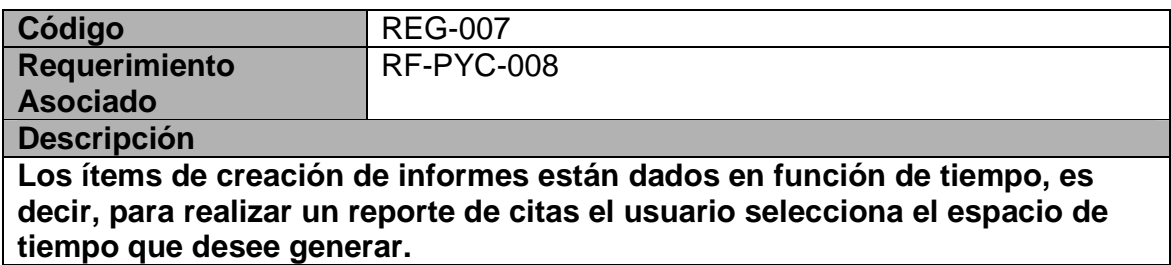

#### **Tabla 76 REG-008**

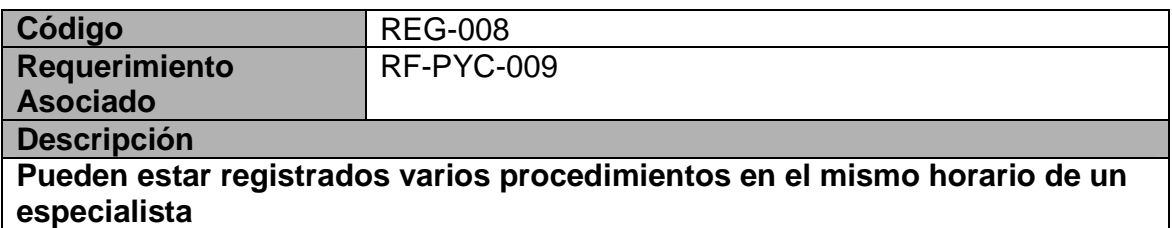

#### **Tabla 77 REG-009**

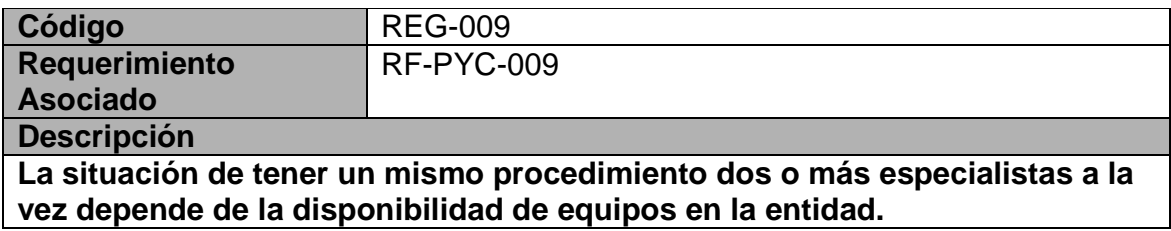

# **Matriz de rastreabilidad Módulo de Pacientes y citas**

**Tabla 78 Matriz De rastreabilidad pacientes y citas** 

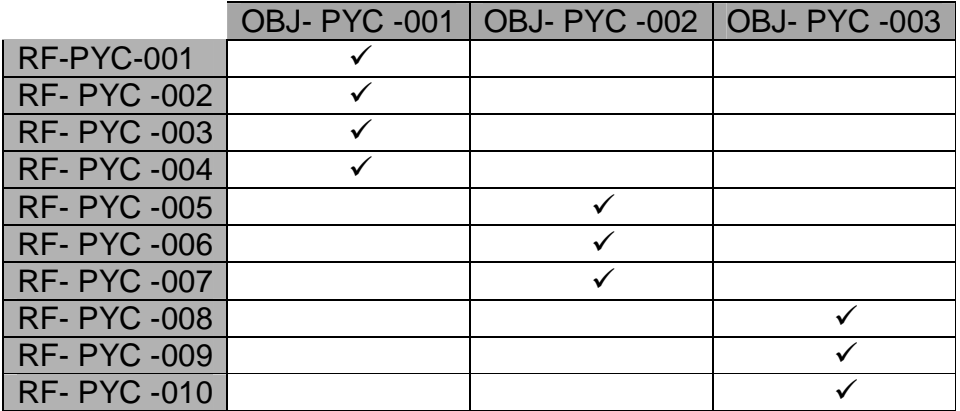

# **Casos de uso módulo de pacientes y citas**

**Tabla 79 CU-PYC-001** 

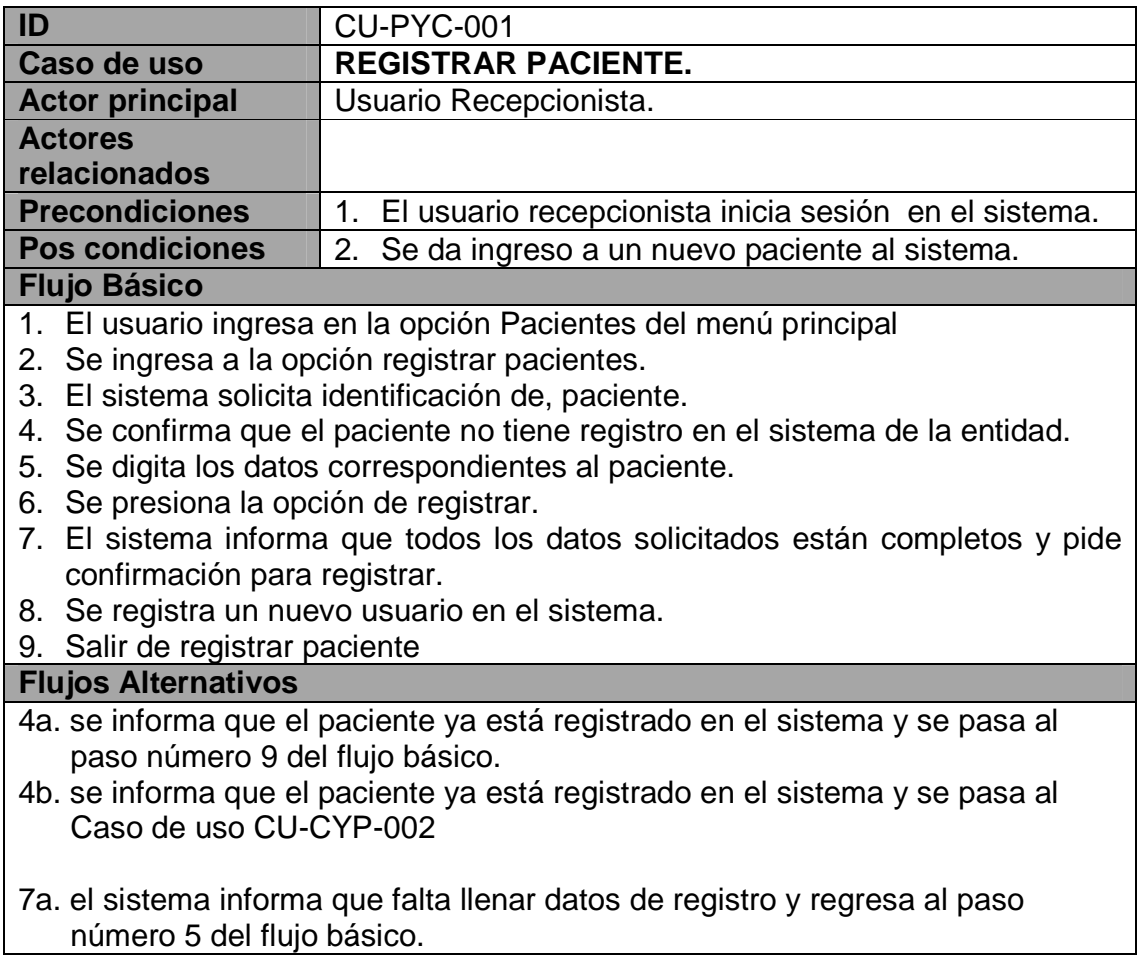

### **Tabla 80 CU-PYC-002**

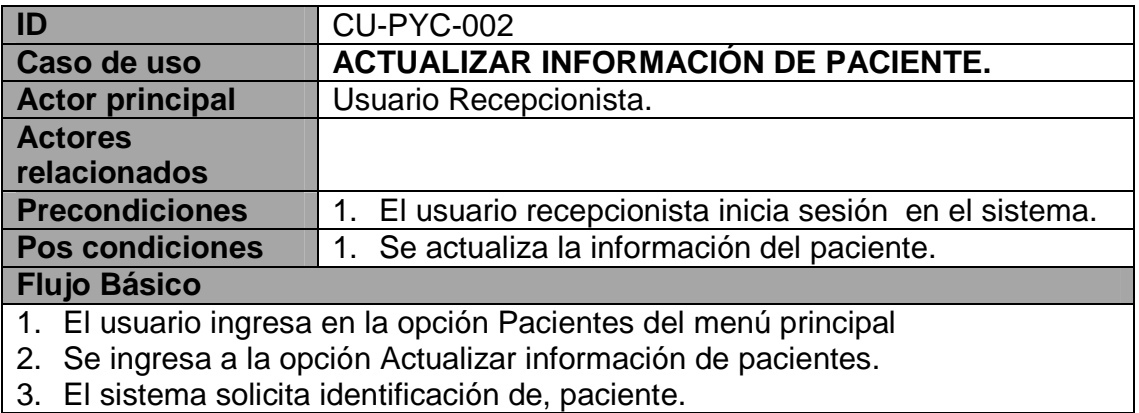

3. El sistema solicita identificación de, paciente.

- 4. Se confirma que el paciente está registrado en el sistema.
- 5. Se muestra en pantalla los datos del paciente.
- 6. Se modifica los datos paciente que se necesitan cambiar.
- 7. Se presiona la opción de actualizar.
- 8. El sistema informa que todos los datos solicitados están completos y pide confirmación para actualizar.
- 9. Se actualiza la información presente en el sistema de un paciente.
- 10. Salir de modificar paciente

# **Flujos Alternativos**

- 4a. Se informa que el paciente no tiene registro en la entidad y se salta al paso número 10 del flujo básico.
- 4b. Se informa que el paciente no tiene registro en la entidad y se pasa al caso de uso CU-PYC-001
- 7a. El sistema informa que falta llenar datos de registro y regresa al paso número 5 del flujo básico.

### **Tabla 81 CU-PYC-003**

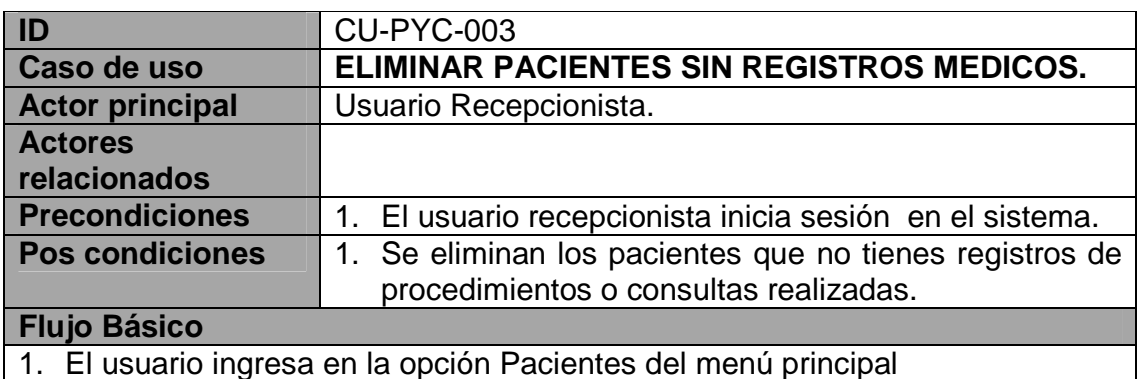

- 2. Se ingresa a la opción limpiar registros pacientes.
- 3. El sistema lista los nombres y apellidos de las personas registradas en el sistema que no tienen historial clínico ni procedimientos realizados en la entidad
- 4. Se seleccionan las los registros de personas a eliminar.
- 5. Se pide confirmación para eliminar.
- 6. Se eliminan los registros de personas sin registros médicos del sistema.
- 7. Salir de Limpiar registros pacientes.

# **Flujos Alternativos**

6a. se cancela la eliminación y se regresa al paso 7 del flujo básico

#### **Tabla 82 CU-PYC-004**

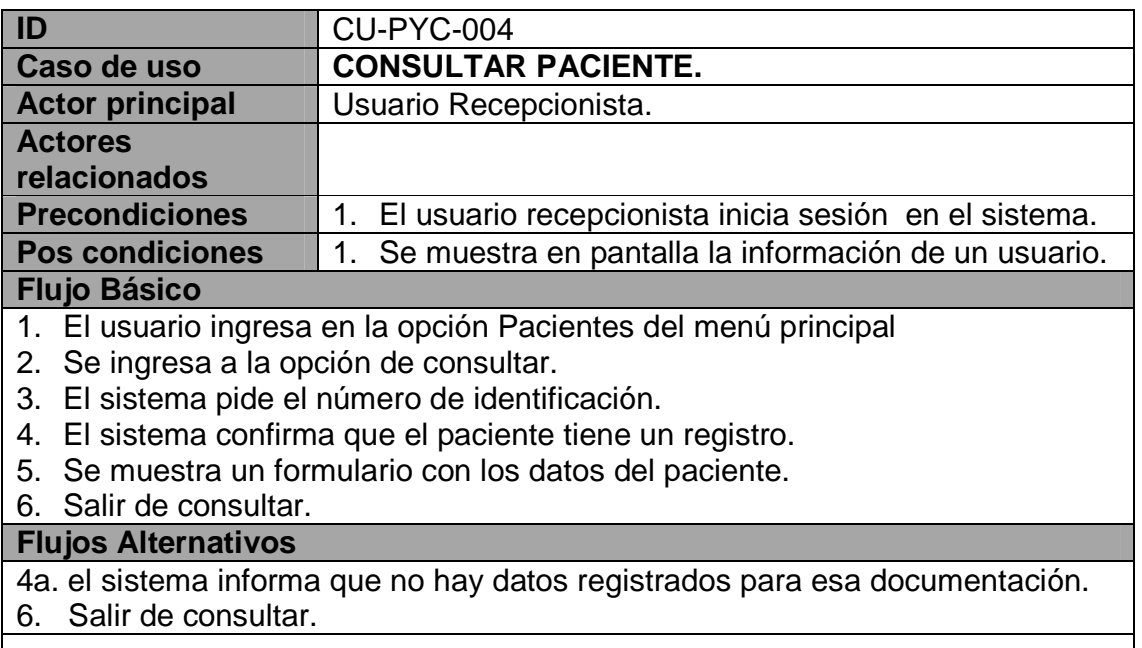

#### **Tabla 83 CU-PYC-005**

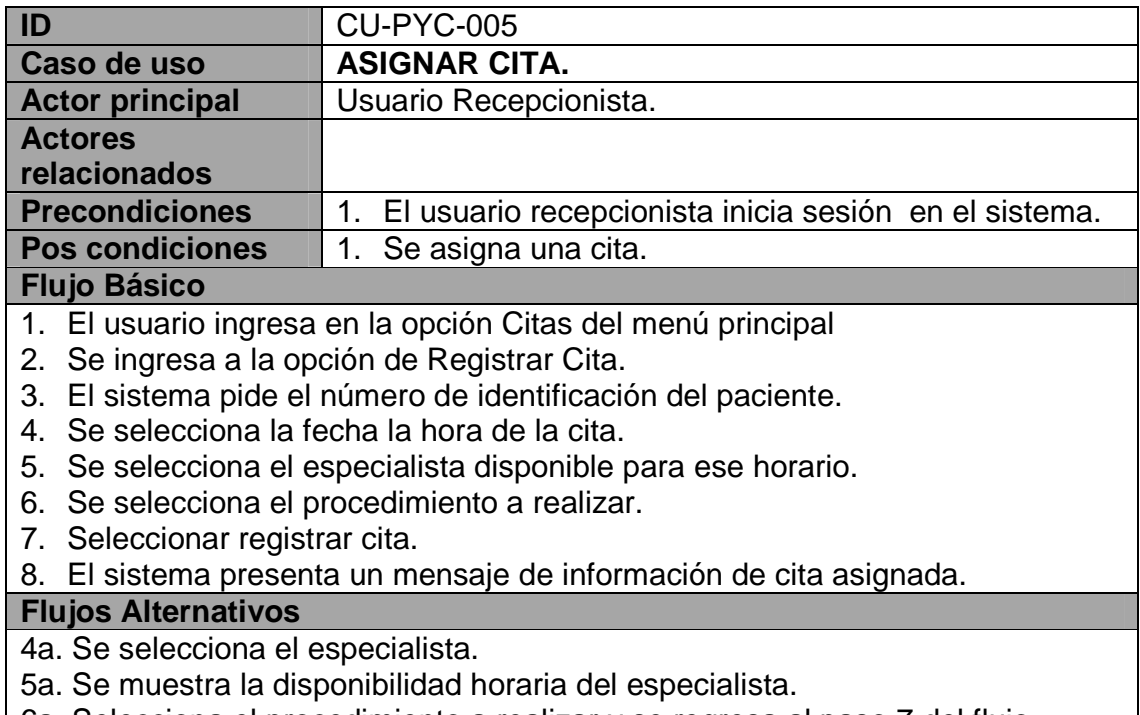

6a. Selecciona el procedimiento a realizar y se regresa al paso 7 del flujo básico.

6b. salir de la opción registrar cita.

#### **Tabla 84 CU-PYC-006**

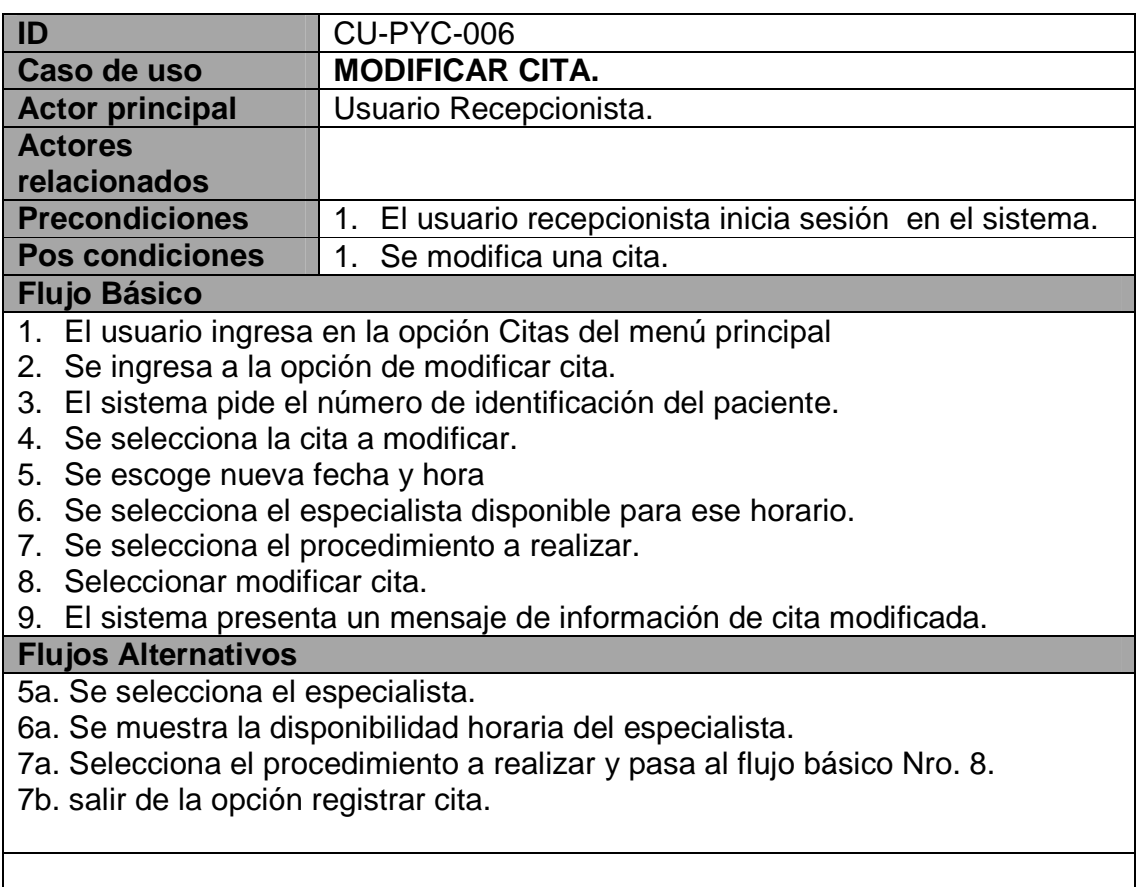

#### **Tabla 85 CU-PYC-007**

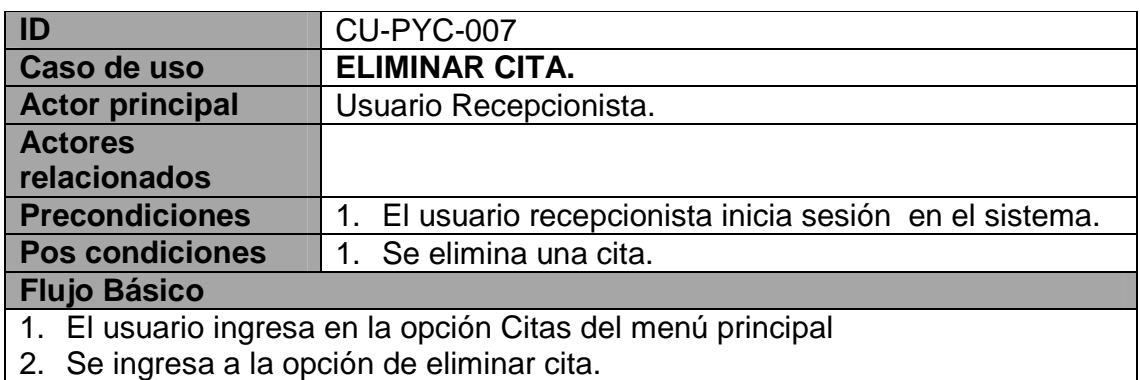

- 3. El sistema pide el número de identificación del paciente.
- 4. Se selecciona la cita a eliminar.
- 5. El sistema presenta un mensaje de información de cita eliminada.

# **Flujos Alternativos**

4a. El sistema informa que no hay citas registradas.

6a. Salir de eliminar citas.

#### **Tabla 86 CU-PYC-008**

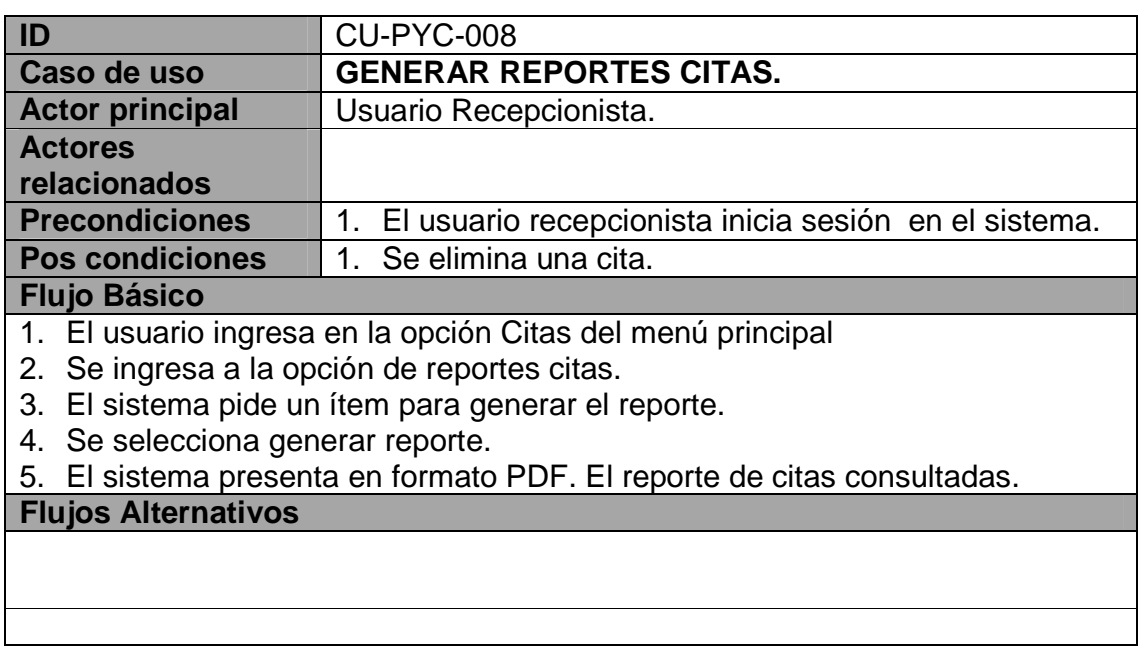

#### **Tabla 87 CU-PYC-009**

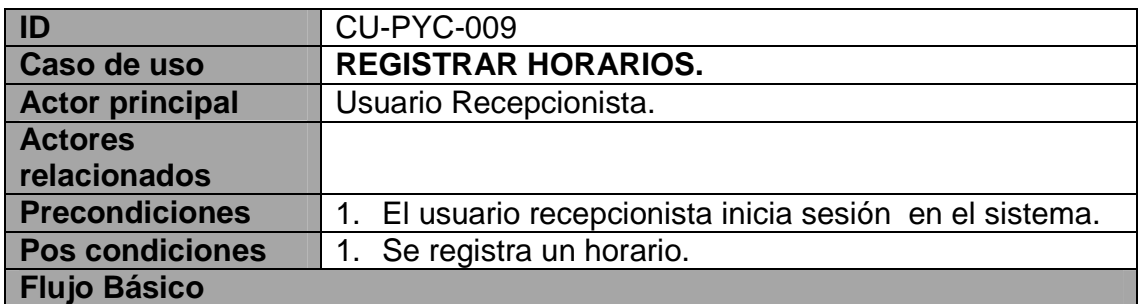

- 1. Se ingresa a la opción Médicos.
- 2. Seleccionar la opción registrar horario.
- 3. Escoger el especialista.
- 4. Seleccionar procedimiento a realizar.
- 5. Elegir elementos de tiempo: día, hora de inicio hora de fin de consultas.

# 6. Seleccionar intervalo de tiempo entre un procedimiento y otro.

7. Registrar horario.

**Flujos Alternativos**

#### **Tabla 88 CU-PYC-010**

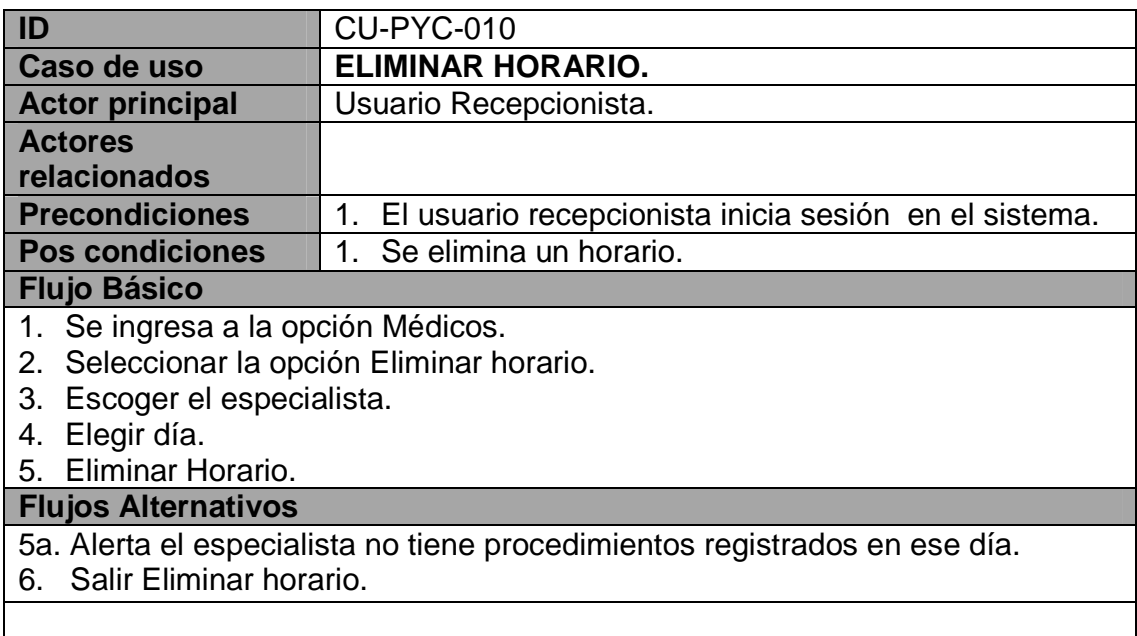

#### **Tabla 89 CU-PYC-011**

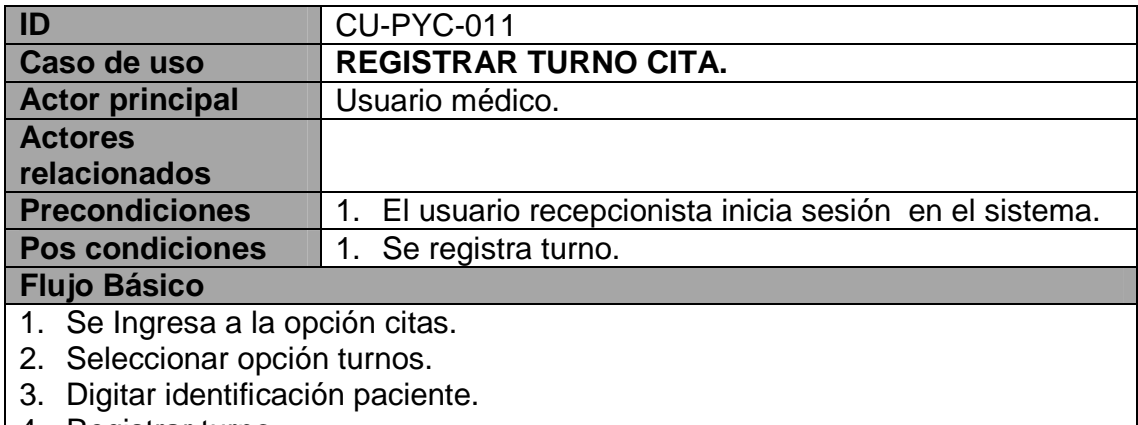

4. Registrar turno.

**Flujos Alternativos**

4a. Mensaje paciente no tiene cita registrada.

5. Salir registrar turno.

#### **Tabla 90 CU-PYC-012**

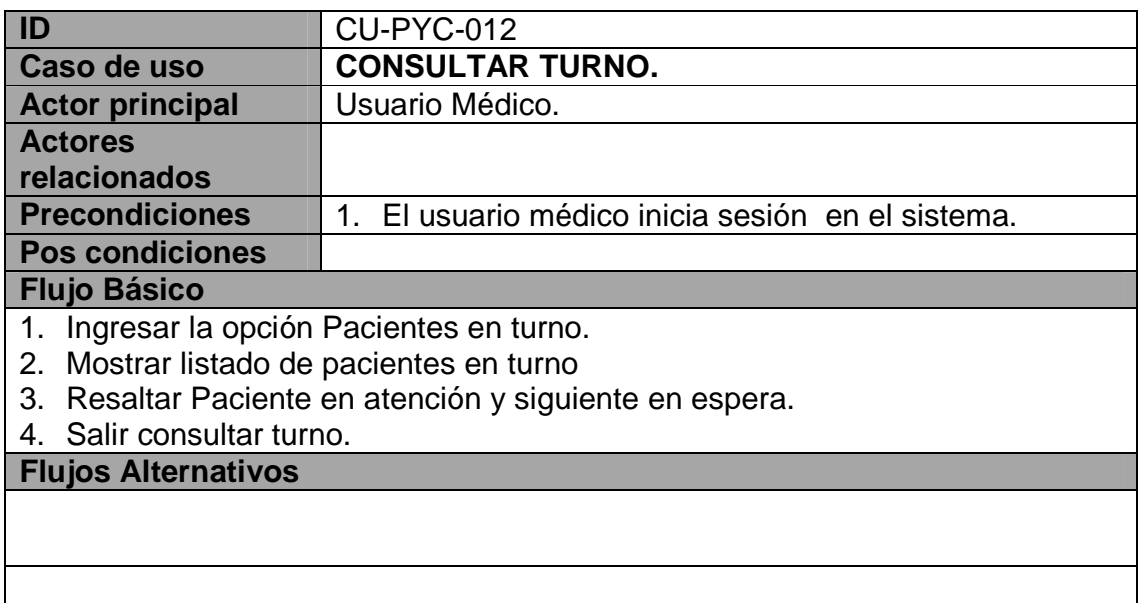

## **Tabla 91 CU-PYC-013**

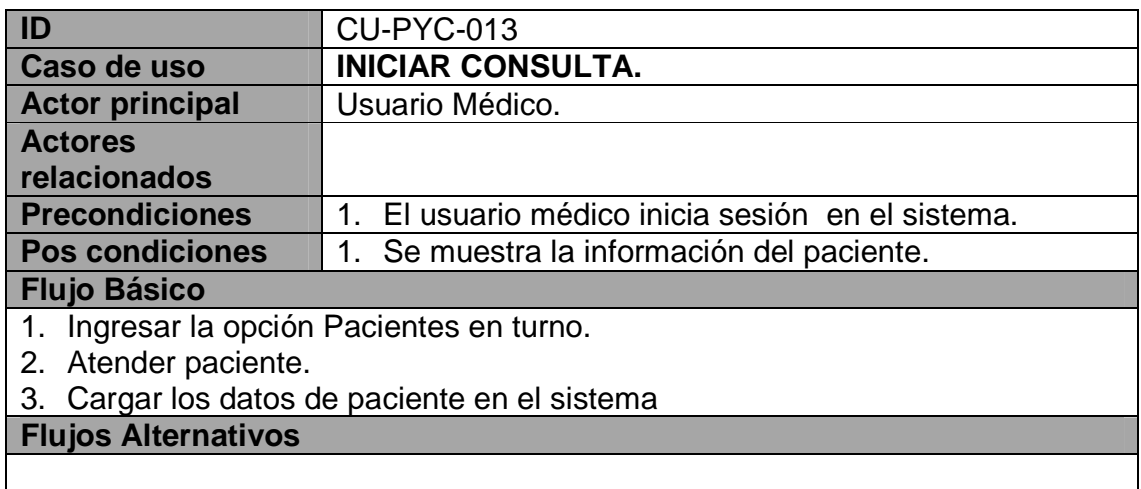

### **Tabla 92 CU-PYC-014**

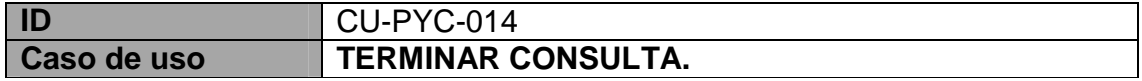

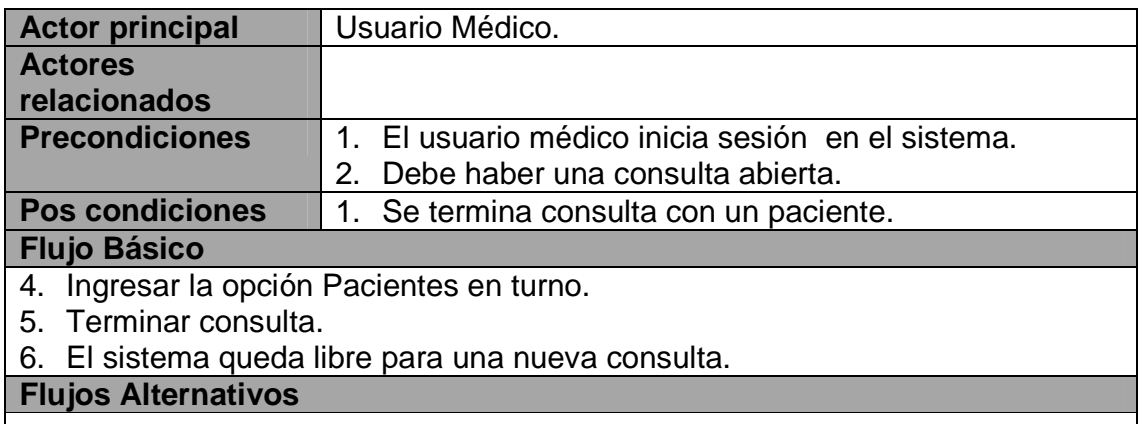

# **Diagramas De Caso De Uso Modulo De Pacientes Y Citas**

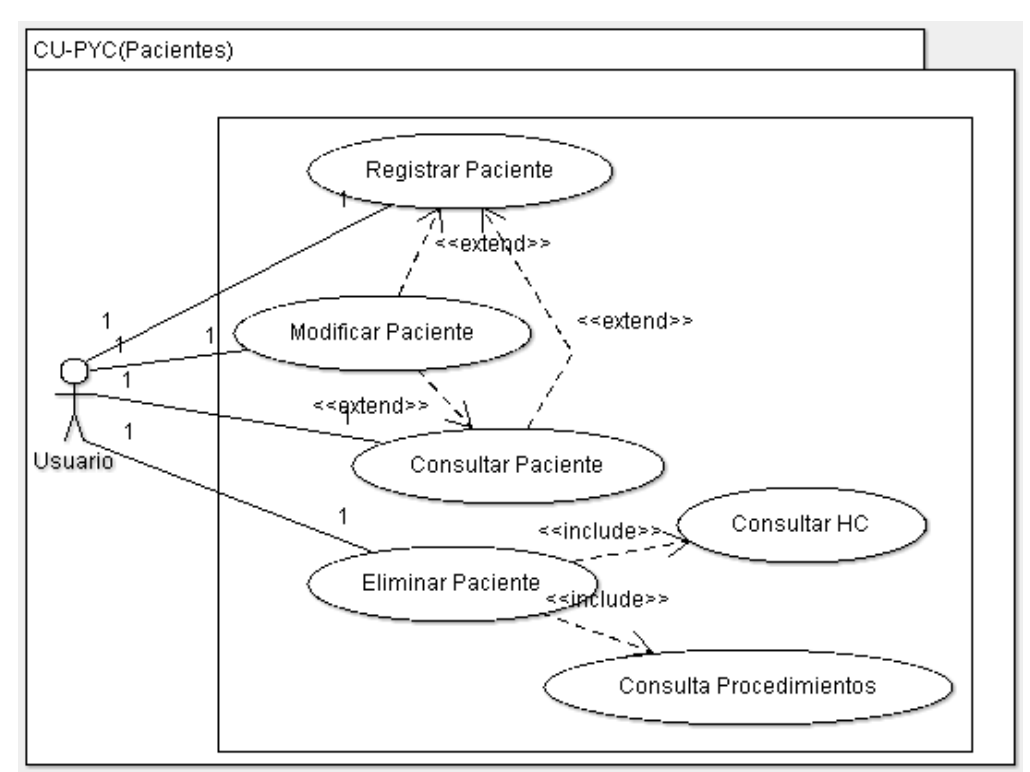

**Ilustración 18 Caso de uso Pacientes** 

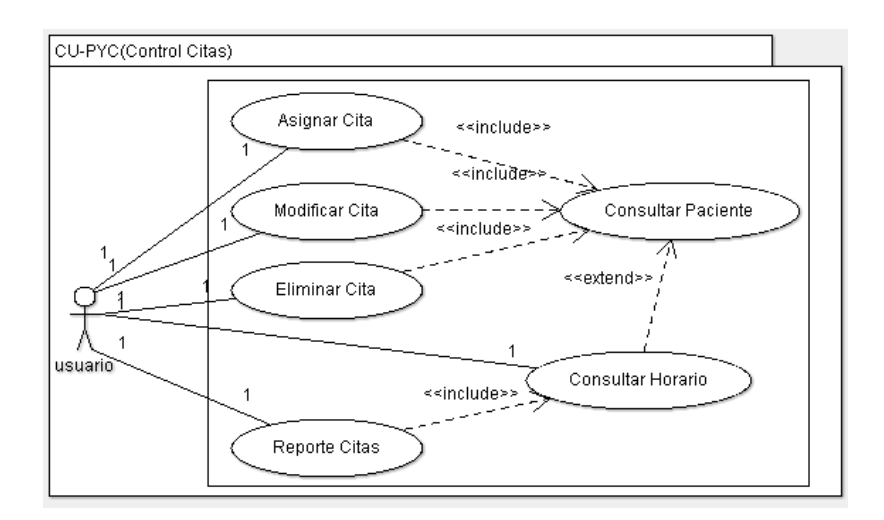

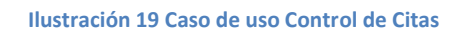

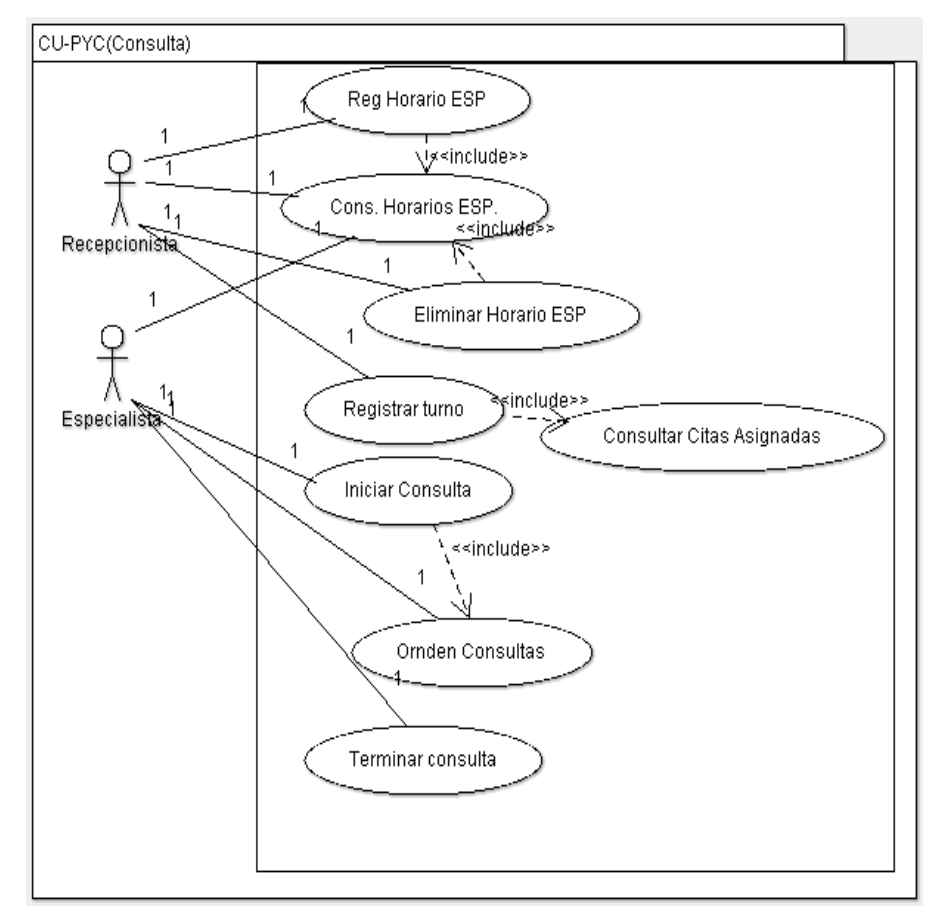

**Ilustración 20 Caso de uso Pacientes** 

**Diagramas Y Casos De Uso Módulo De Historias Clínicas Y Procedimientos** 

**Objetivos Módulo De Historias Clínicas Y Procedimientos** 

**Tabla 93 OBJ-HCP-001** 

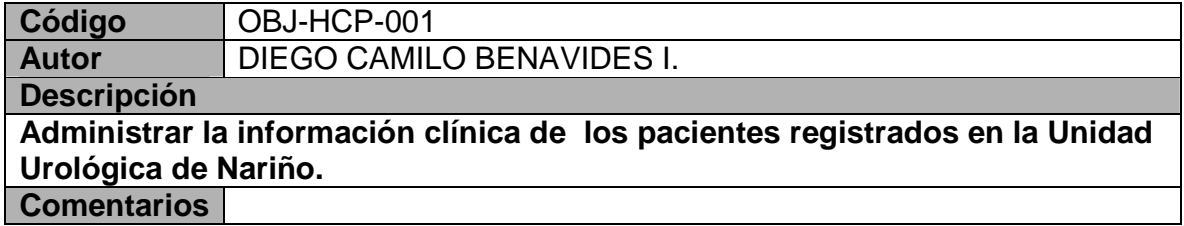

### **Tabla 94 OBJ-HCP-002**

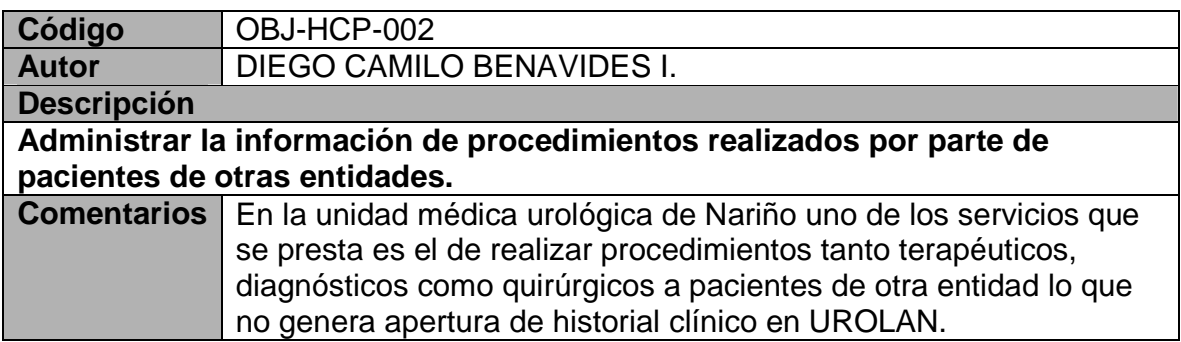

# **Requerimientos Funcionales Módulo De Historias Clínicas Y Procedimientos Y Objetivos**

#### **Tabla 95 RF-HCP-001**

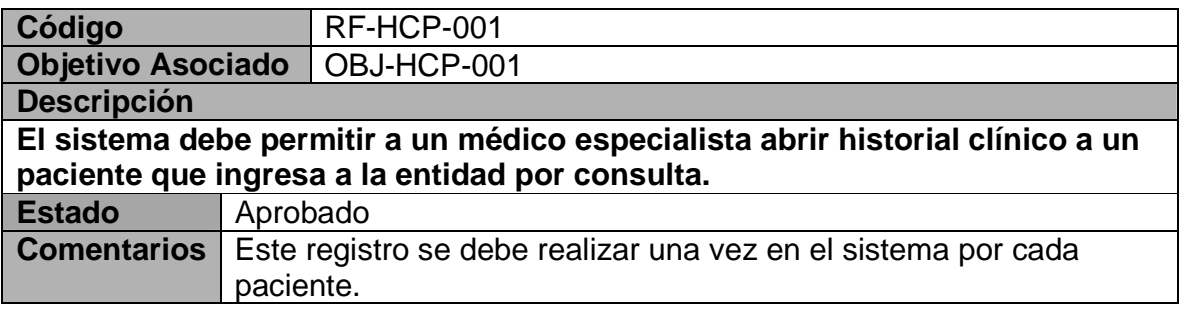

## **Tabla 96 RF-HCP-002**

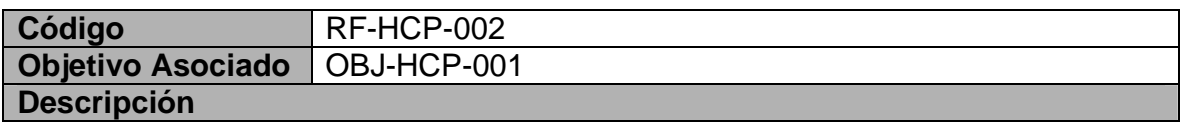

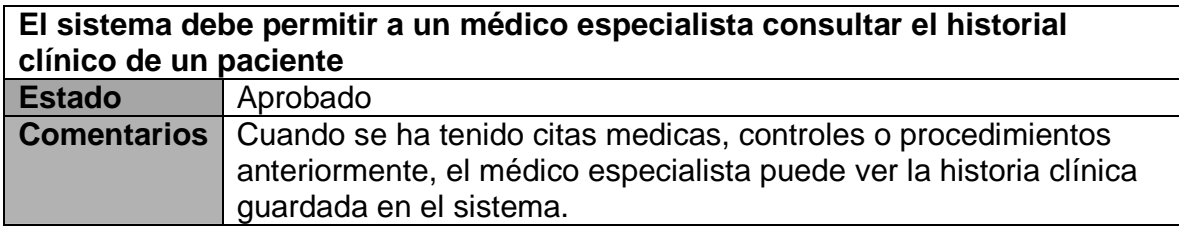

#### **Tabla 97 RF-HCP-003**

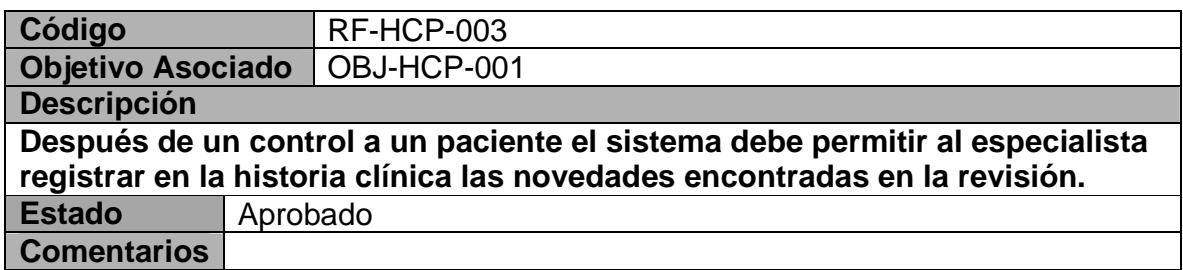

#### **Tabla 98 RF-HCP-004**

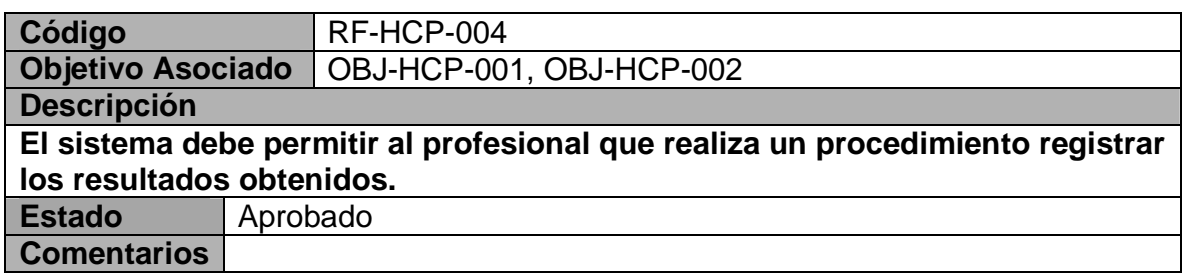

#### **Tabla 99 RF-HCP-005**

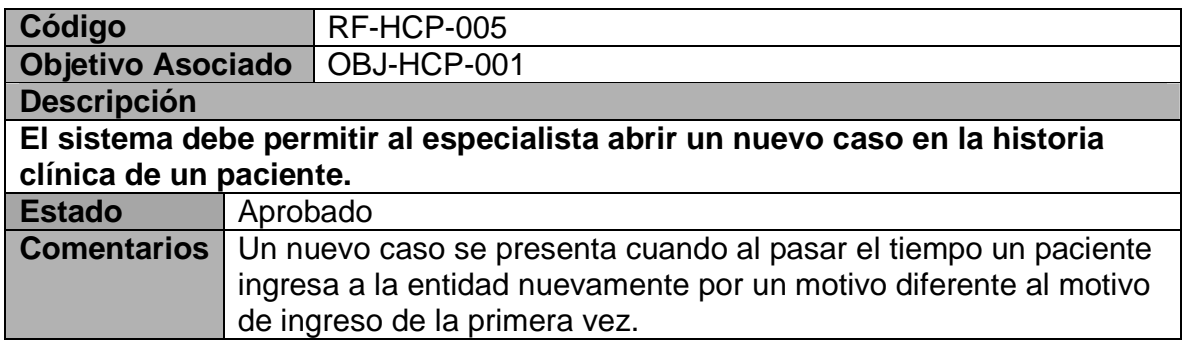

#### **Tabla 100 RF-HCP-006**

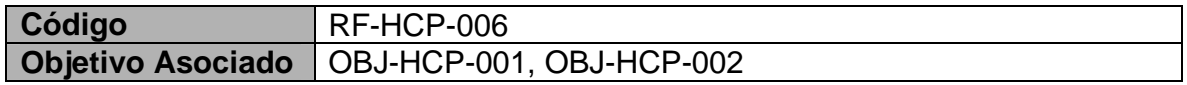

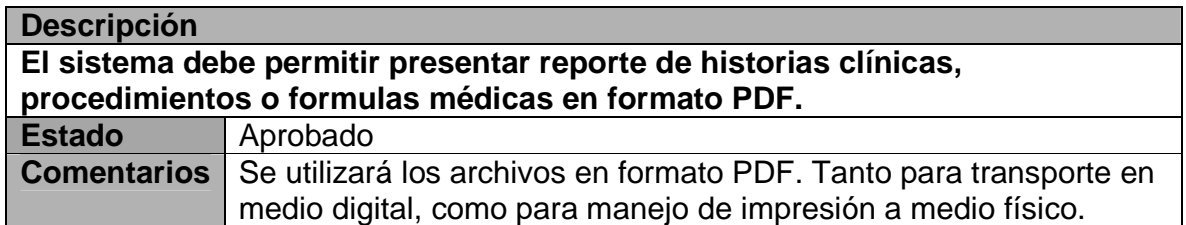

# **Listado De Reglas Modulo De Historias Clínicas Y Procedimientos Y Objetivos**

**Tabla 101 REG-001** 

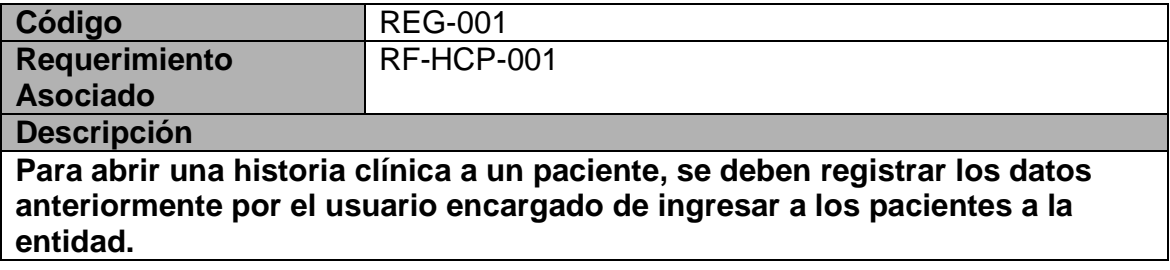

#### **Tabla 102 REG-002**

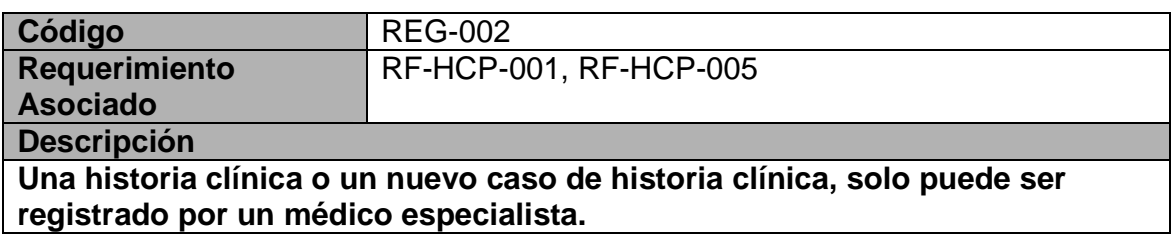

#### **Tabla 103 REG-003**

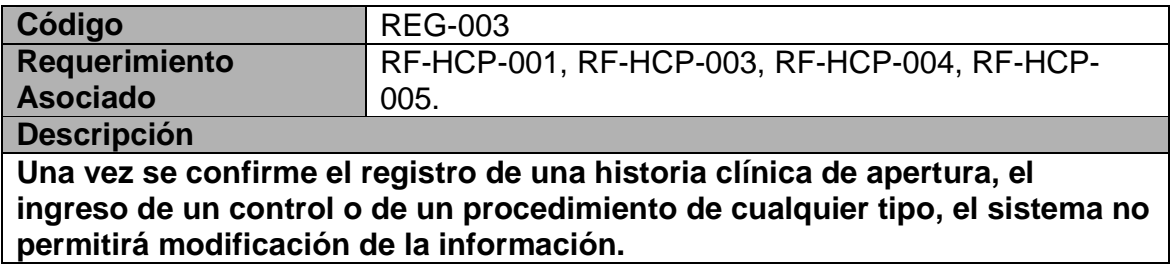

## **Tabla 104 REG-004**

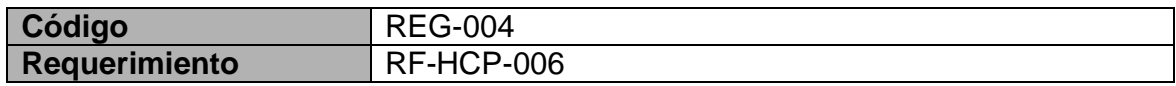

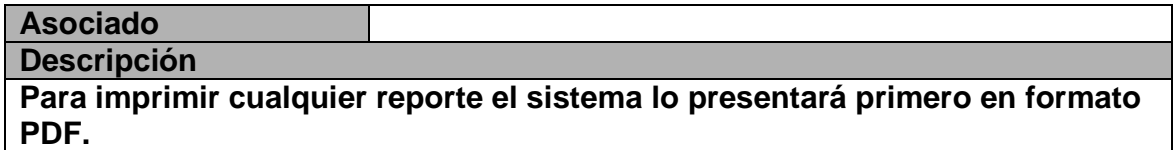

# **Matriz de rastreabilidad Módulo de Historias Clínicas Y Procedimientos Y Objetivos**

**Tabla 105 Matriz de rastreabilidad Historias Clínicas y Procedimientos** 

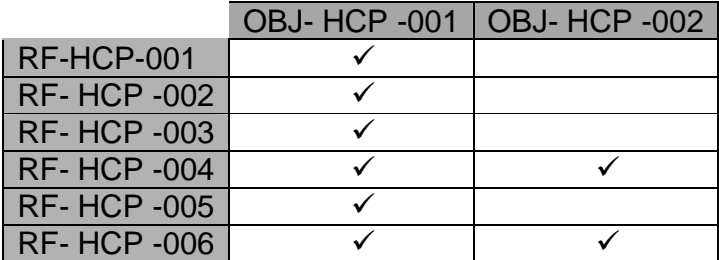

# **Casos De Uso Módulo De Historias Clínicas Y Procedimientos Y Objetivos**

#### **Tabla 106 CU-HCP-001**

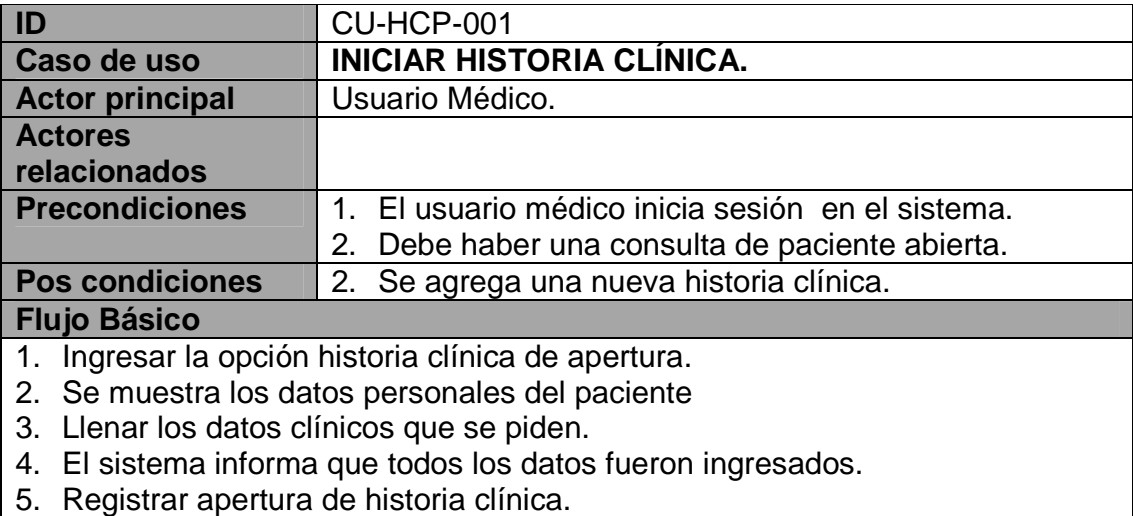

6. El sistema queda libre para una nueva consulta.

# **Flujos Alternativos**

4a. El sistema informa que faltan ingresar datos en la historia y se regresa al paso Nro. 3 del flujo básico.

#### **Tabla 107 CU-HCP-004**

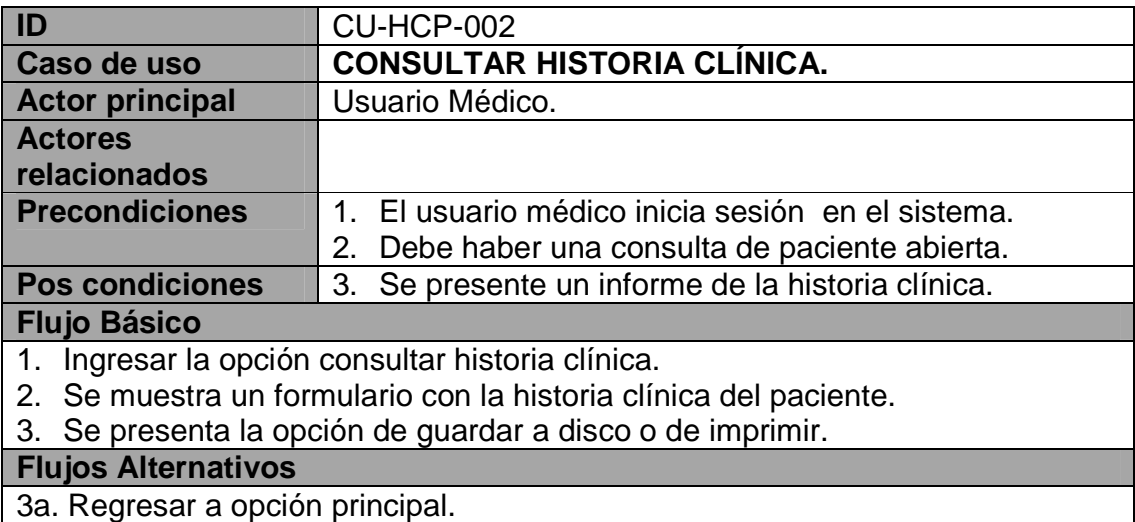

3a. Regresar a opción principal.

## **Tabla 108 CU-HCP-003**

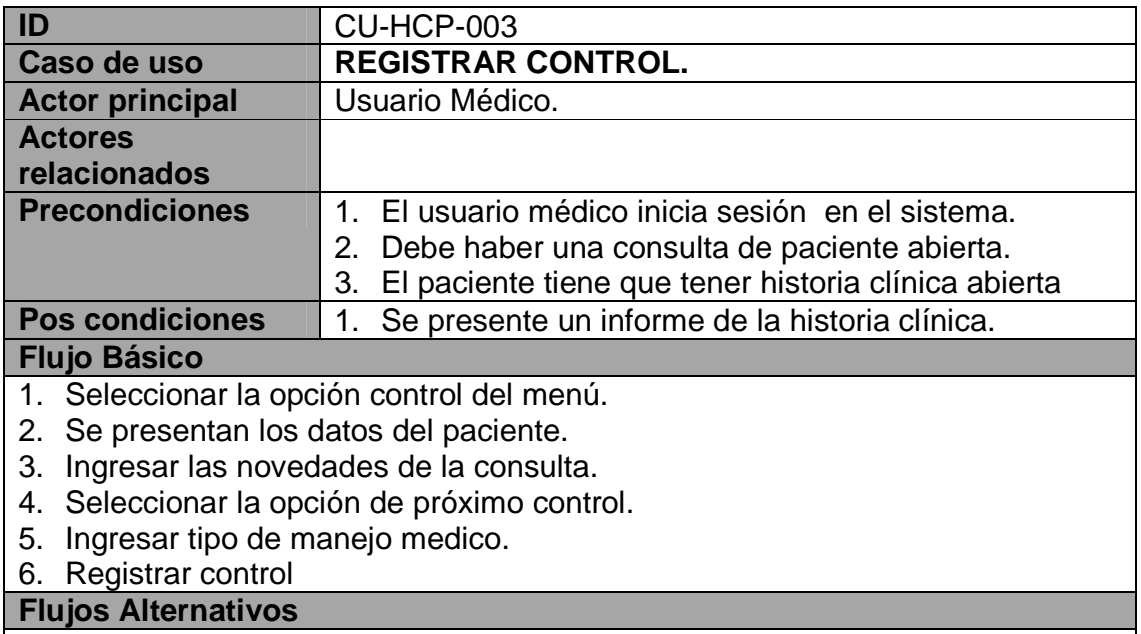

#### **Tabla 109 CU-HCP-004**

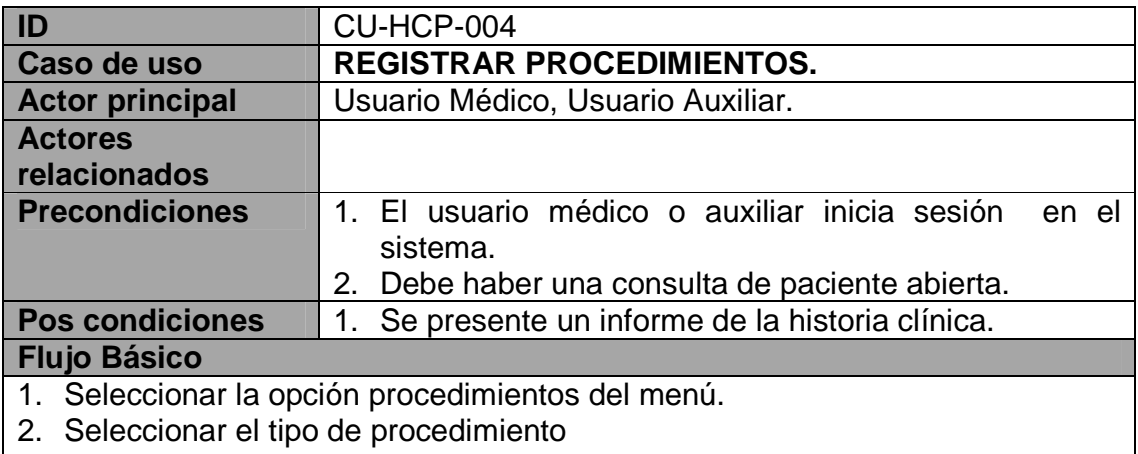

- 3. El sistema muestra el formulario dependiendo del tipo de procedimiento.
- 4. Se presentan los datos del paciente.
- 5. ingresar las novedades del procedimiento.
- 6. Seleccionar la opción de próximo control.
- 7. Ingresar tipo de manejo medico.
- 8. Registrar procedimiento

# **Flujos Alternativos**

6a. Si el paciente no tiene historia clínica se salta al paso 8 del flujo básico.

#### **Tabla 110 CU-HCP-005**

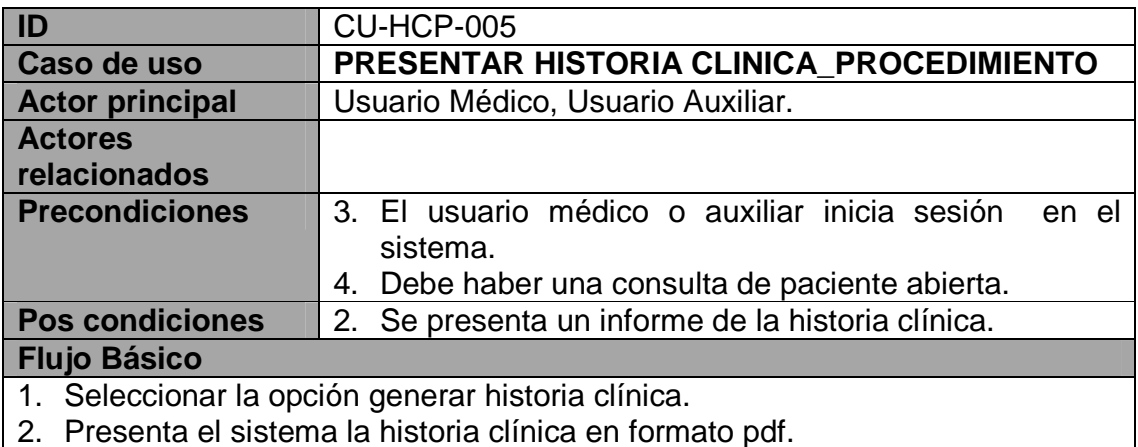

- 3. Se selecciona imprimir.
- 4. Salir de generar historia clínica.

# **Flujos Alternativos**

12a. Si el paciente no tiene historia clínica se salta al paso 13 del flujo básico.

**Diagramas De Caso De Uso Módulo De Historias Clínicas Y Procedimientos** 

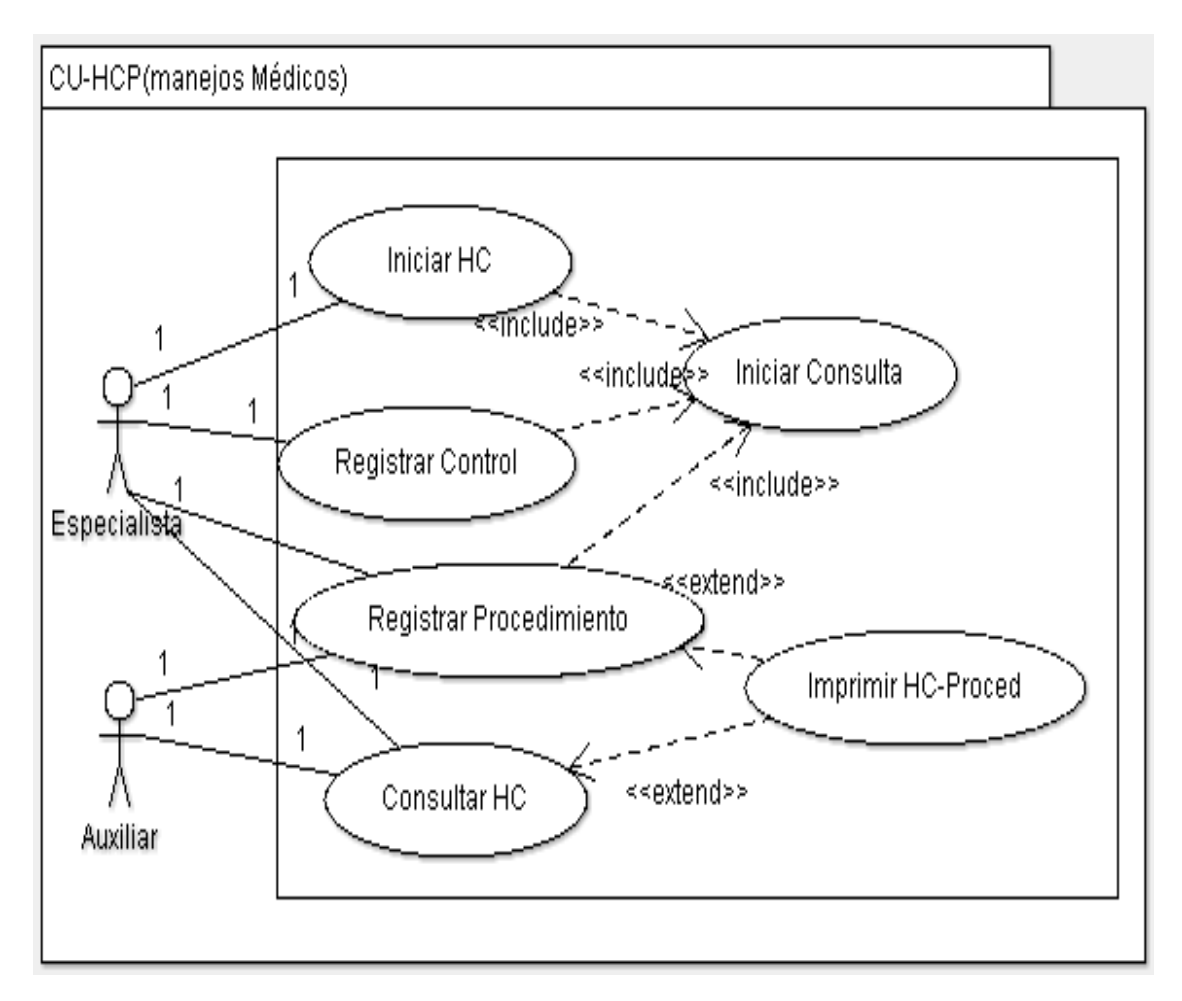

**Ilustración 21 Caso de uso manejos médicos** 

# **Listado de requerimientos no funcionales para todo el sistema de información.**

**Tabla 111 RNF-001** 

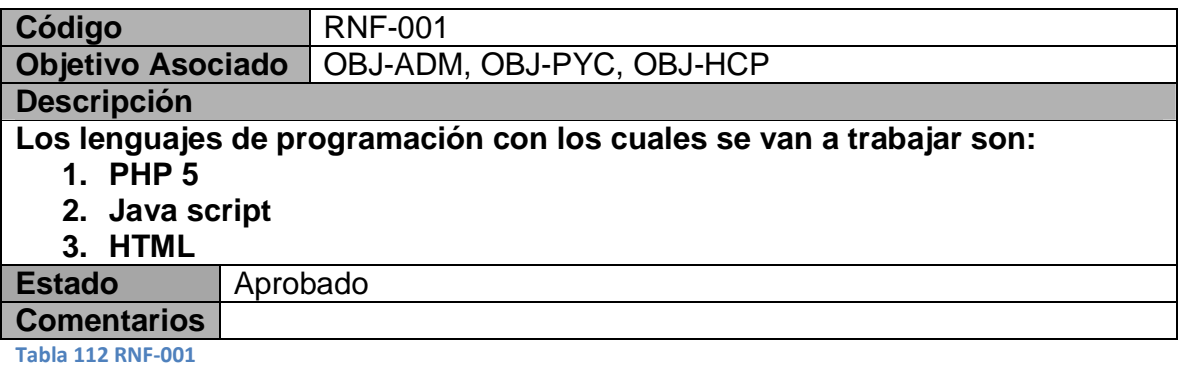

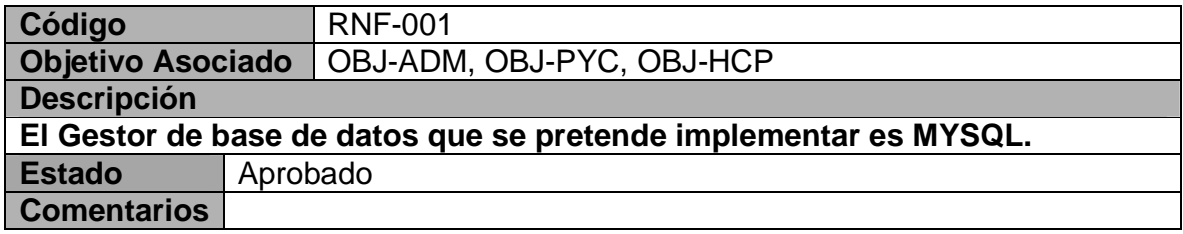

#### **Tabla 113 RNF-001**

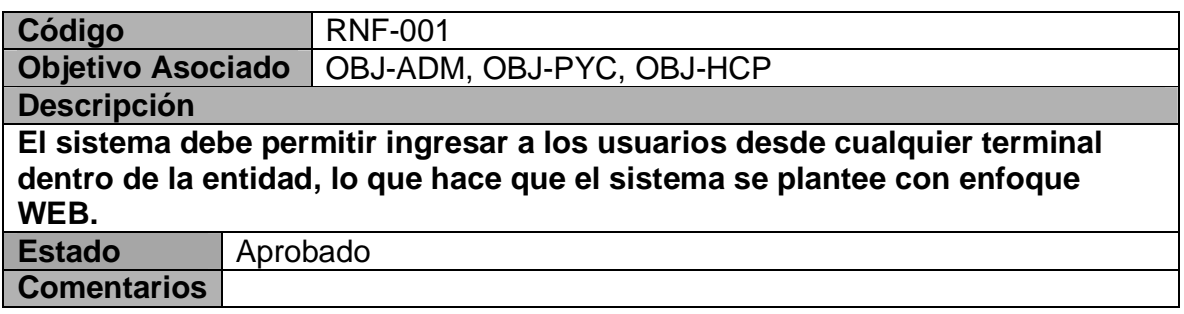

#### **Tabla 114 RNF-001**

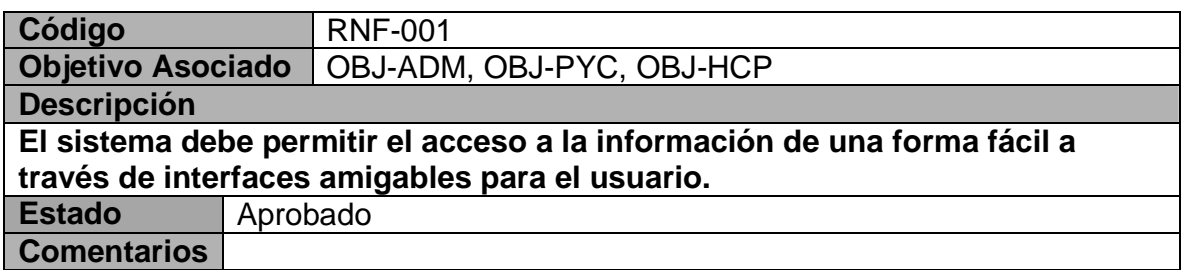

**2.1.4 Fase inicio: actividad implementación**. En la siguiente actividad propone la arquitectura del Sistema de Información que sirve como base para el Diseño detallado del Sistema.

# **Arquitectura del sistema de información**

Dentro de lo que es la definición de la arquitectura del sistema de información se opta por manejar lo que se llama el modelo de dos capas o modelo Cliente-Servidor para entornos computacionales.

La razón para esta decisión, se basa en lo siguiente:

La tecnología denominada Cliente - Servidor es utilizada principalmente por todas las aplicaciones de Internet e Intranet:

- Un servidor es una computadora remota en algún lugar de la red que proporciona información según una petición.
- Un cliente funciona en una computadora local, que se comunica con el servidor remoto, y pide a éste la información.
- El servidor envía la información solicitada.

Con la actividad anterior se concluye el desarrollo de la Fase de Inicio de la Metodología RUP. En cuanto a la actividad de prueba, ésta no se implementa, debido a que la misma se caracteriza principalmente por el análisis que se realiza de los requerimientos del sistema a construir.

# **2.2 FASE DE ELABORACIÓN:**

- Recopilar los requisitos que aún queden pendientes de recabar, para que de esta manera tener toda la visión sistémica del Sistema de Información que se está desarrollando, además, revisar los Casos de Uso elaborados por si es necesario hacer alguna corrección o si falta algún otro que no haya sido desarrollado en primera instancia.
- Esto implica conocer la situación actual de cómo se viene trabajando antes de la instalación del sistema informático.
- Establecer una arquitectura sólida, que sirva de guía para el desarrollo de la Fase de Construcción y Transición (según la Metodología RUP). Para este punto se sugiere diseñar algunas pantallas de salida preliminares que serán revisadas por el usuario.
- Continuar la observación y control de riesgos críticos que pueda afectar el buen desarrollo del Sistema de Información.

**2.2.1 Fase de elaboración**: actividad Requisitos. En esta actividad se describe que recursos de Software y Hardware son los requeridos para la creación del sistema de información SIMCAP.

En esta parte se ha optado por utilizar software de dominio público y de distribución libre a través de la red lo que ayuda en gran medida a disminuir el costo del desarrollo del sistema de información, lo cual no significa que el software que se utiliza no cumpla con los requerimientos de calidad y robustez para realizar un buen sistema de información.

# **2.2.1.1 Recursos de software a utilizar:**

- Servidor Web APACHE 2.2.8
- Sistema gestor de base de datos MySQL 5.0.51b
- Modulo para apache del lenguaje de programación interpretado PHP 5.2.6
- Editor de PHP, PHP Coder R2 Prerelease
- Herramientas de Office.
- Navegadores de Internet.
- Erwin herramienta de diseño para elaborar diagramas de Base de Datos
- Herramienta de Diseño Gráfico para elaborar las páginas Web Dreamwaver.
- Lenguaje de programación javascript.
- JQuery framework basado en javascript
- Mootools Framework basado en javascript

# **2.2.1.2 Características mínimas de Hardware**

Servidor:

- Procesador con velocidad de 1.5 GHz
- Memoria RAM 512 MB
- Disco duro 20GB
- Tarjeta de red 10/100.

Equipo Cliente:

- Procesador con velocidad de 256 MHz
- Memoria RAM de 128 MB
- Disco Duro de 10 GB
- Tarjeta de red 10/100

**2.2.2 Fase de elaboración:** actividad diseño.En la siguiente actividad se realiza el diseño de la Base de Datos Relacional que almacena toda la información del sistema SIMCAP.

Se hace la construcción del Diccionario de Datos que da soporte al Modelo Relacional de Base de Datos

**2.2.2.1 Diseño del modelo relacional de base de datos para el sistema SIMCAP**. Un diseño correcto en la estructura de la base de datos permitirá que los datos que se manejen dentro de SIMCAP no tengan redundancia, lo que permitirá consultas más eficientes en menor tiempo, además de que se podrá actualizar la información sin ningún problema.

Para estructurar la Base de Datos es necesario tomar los requerimientos que se han identificado en anteriores fases.

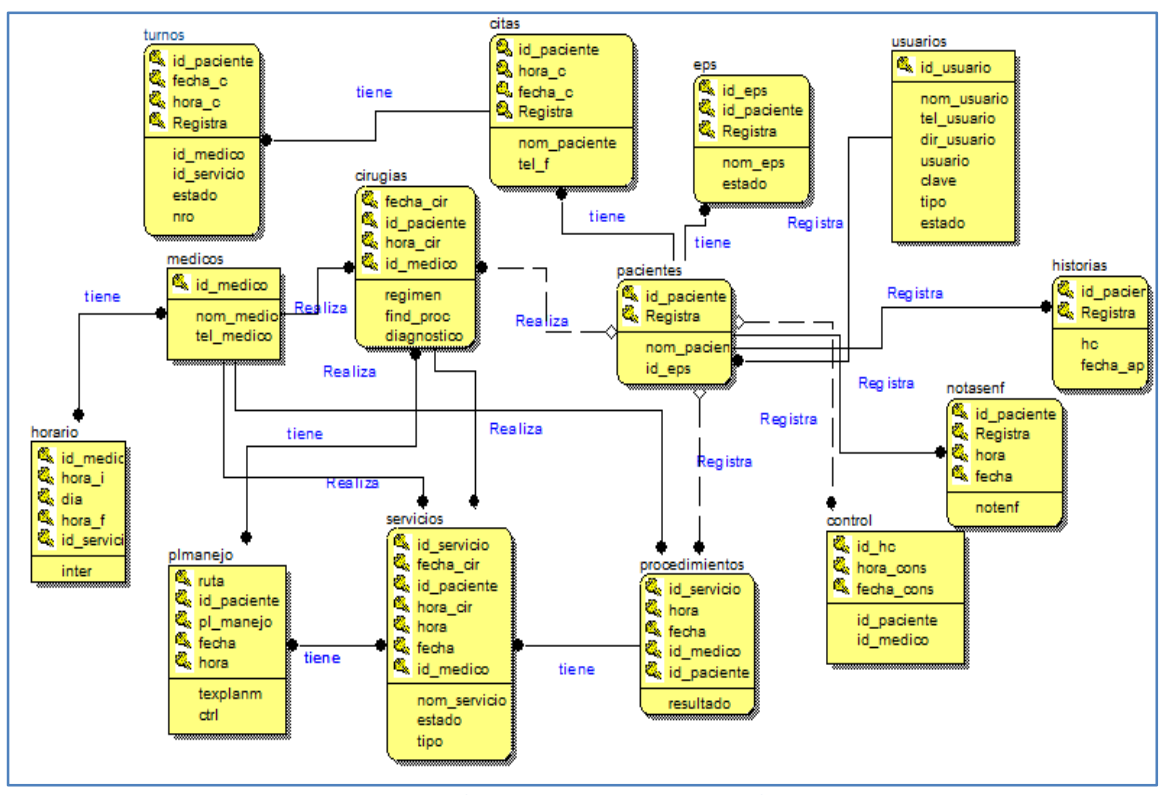

Diseño Base de Datos

**Ilustración 22 Diagrama Entidad Relación** 

**2.2.2.2 Diccionario De Base De Datos**. El diccionario de datos consiste en un conjunto de detalles que describen los datos utilizados o producidos en el sistema. Cada elemento se identifica por un nombre de dato, descripción, sinónimo y longitud de campo donde tiene además valores específicos que se permiten para éste en el sistema.

**Nombre de los Datos:** Para distinguir un dato de otro, se asigna un nombre significativo que se utilizan para tener una referencia de cada elemento a través del proceso total del desarrollo del sistema. Por lo tanto, debe tenerse cuidado para seleccionar, en forma significativa y entendible los nombres de los datos.

**Descripción de los Datos:** Se establece brevemente lo que representa el dato en el sistema. Las descripciones de datos se deben escribir suponiendo que la gente que los lea no conoce nada con relación del sistema. Debe evitarse términos especiales, todas las palabras deben ser entendibles para el usuario final.

**Alias:** Con frecuencia el mismo dato puede conocerse con diferentes nombres dependiendo de quién lo utilice. El uso de los alias debe evitar confusión. Un diccionario de dato significativo incluirá todos los alias.

**Longitud de campo:** Cuando las características del diseño del sistema se ejecuten más tarde en el proceso de desarrollo del sistema, será importante conocer la cantidad de espacio que necesita para cada dato.

A continuación, se verá en la Tabla 115 el listado de tablas que conforman el sistema de información SIMCAP y su descripción respectiva, posteriormente de detallan los campos de que constan cada una de ellas: nombre, tipo, longitud de campo, llave, requerido, descripción.

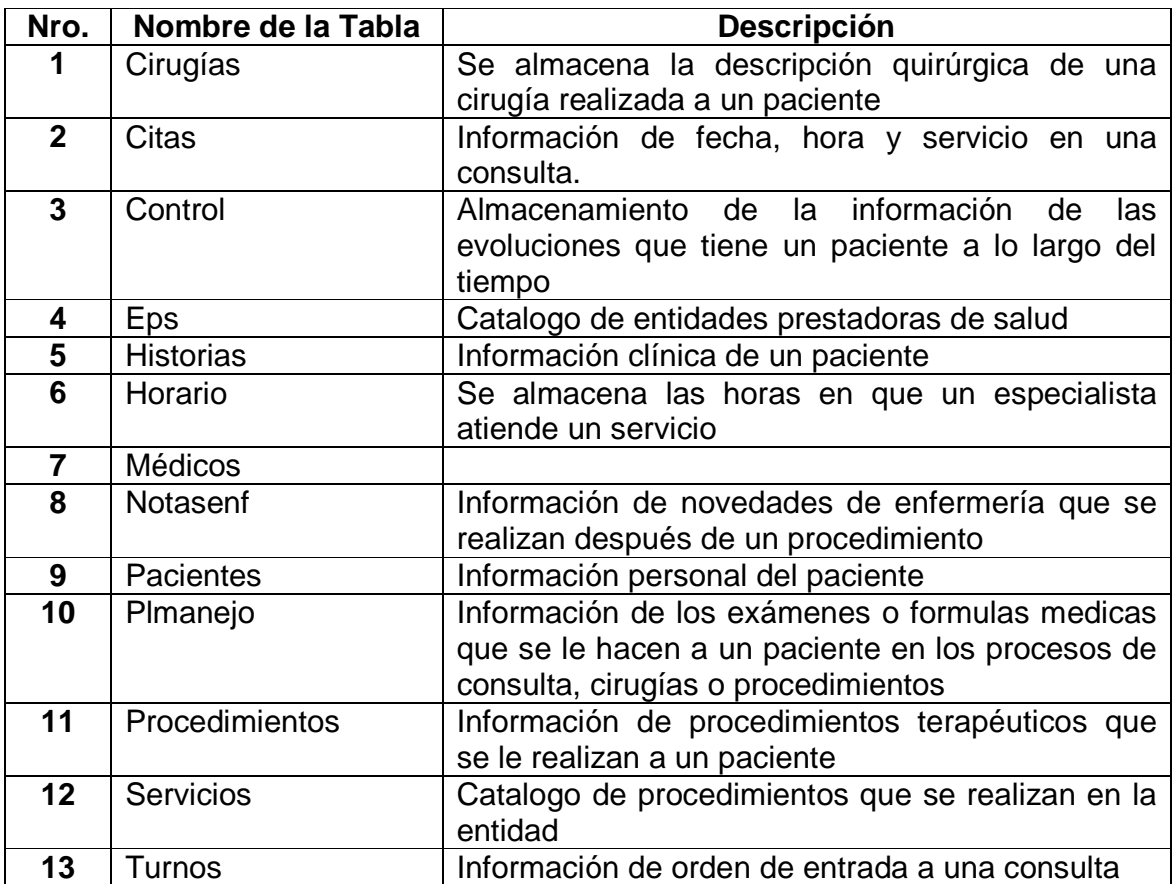

**Tabla 115 Descripción de las tablas SIMCAP**
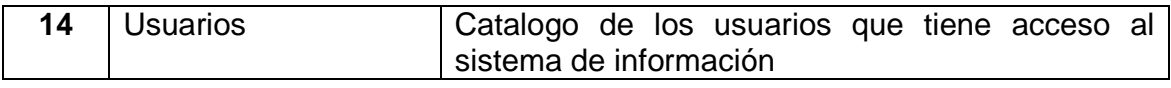

En las siguientes tablas se describen los diccionarios de datos de cada una de las tablas de la base de datos con la cual trabajara SIMCAP:

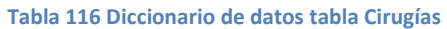

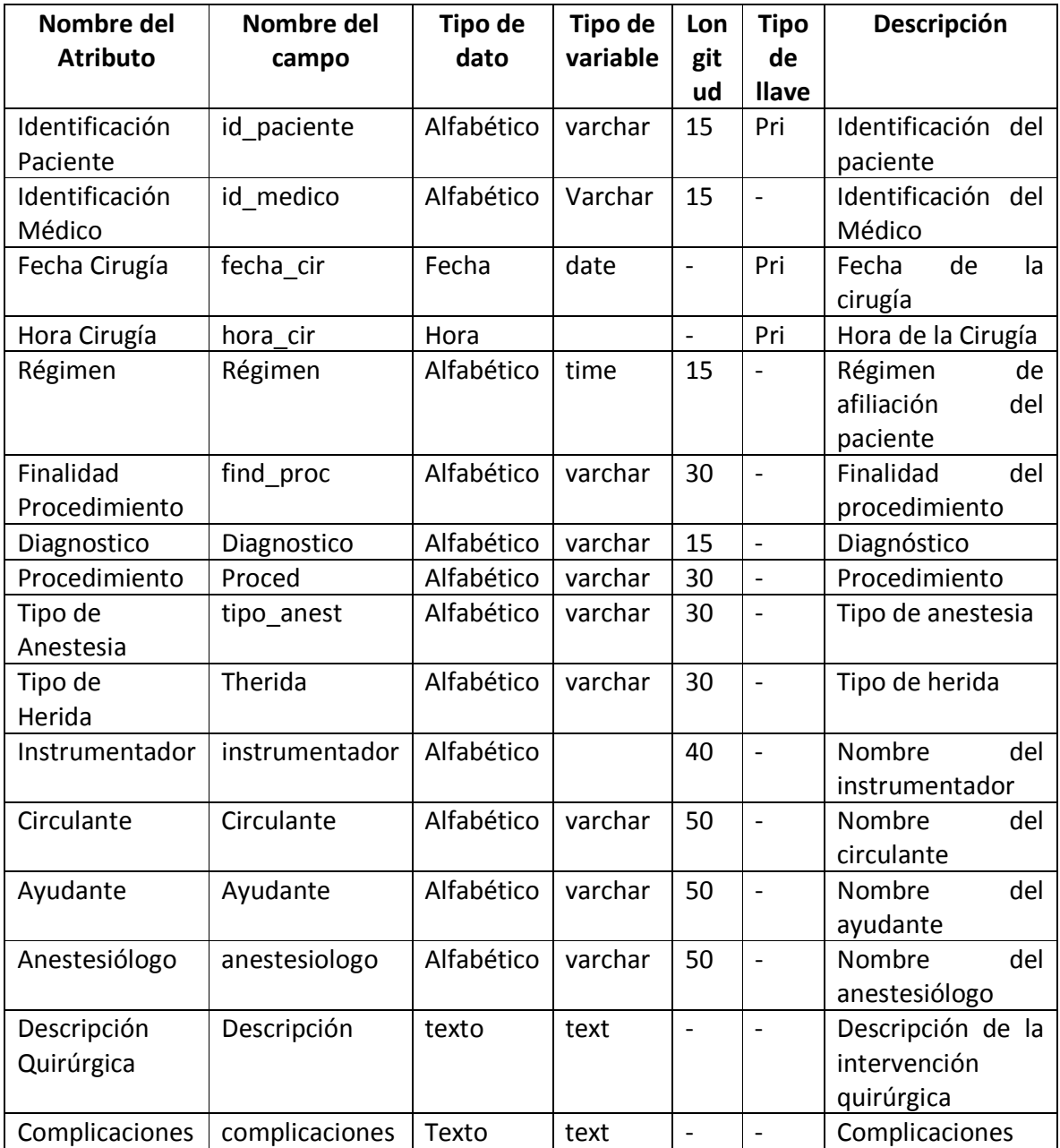

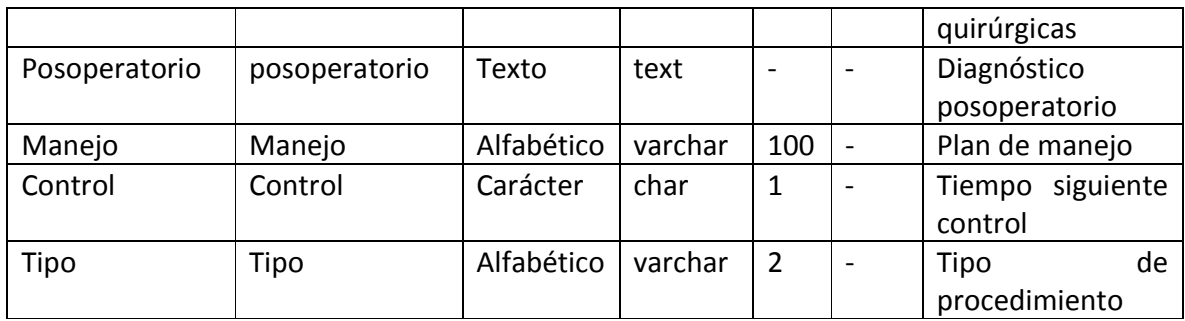

#### **Tabla 117 Diccionario de datos tabla citas**

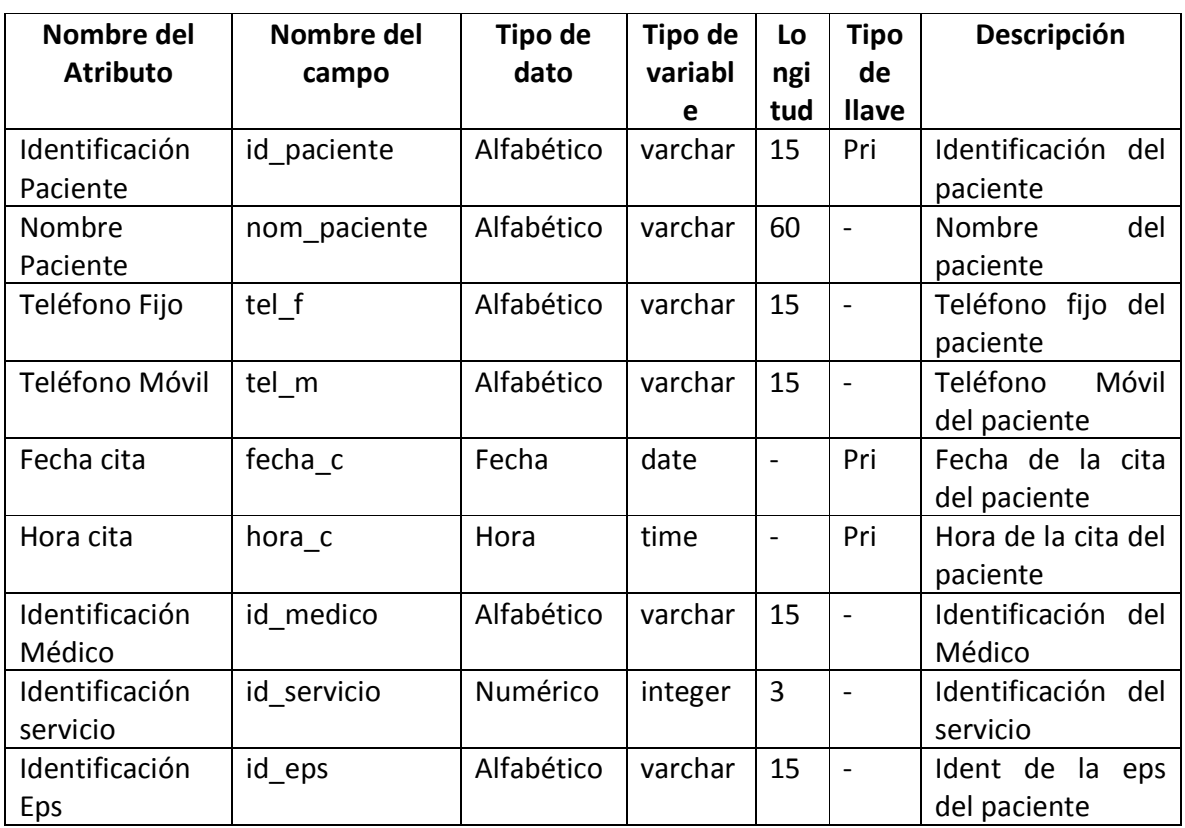

#### **Tabla 118 Diccionario de datos tabla control**

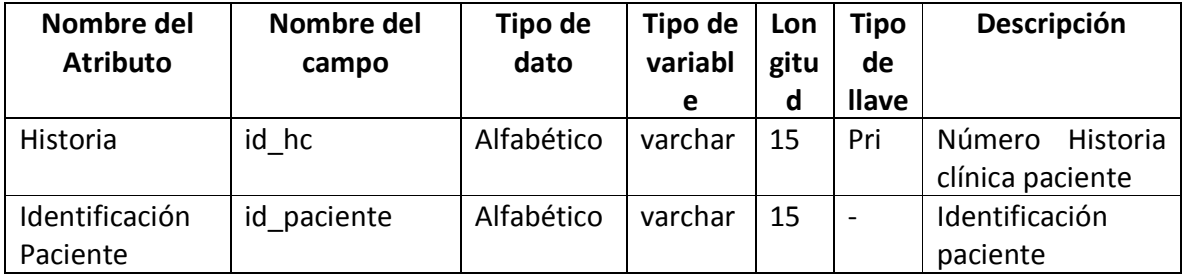

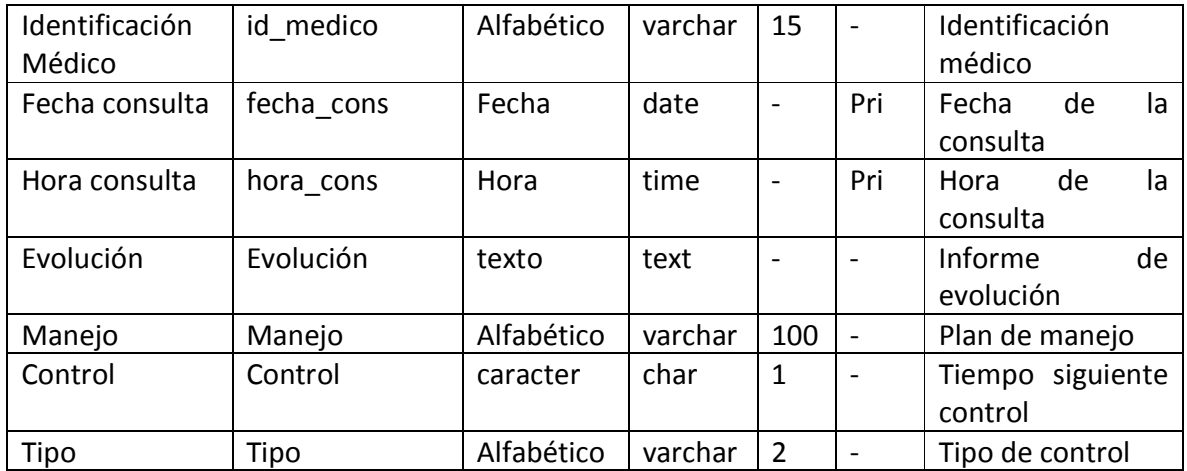

#### **Tabla 119 Diccionario de datos tabla eps**

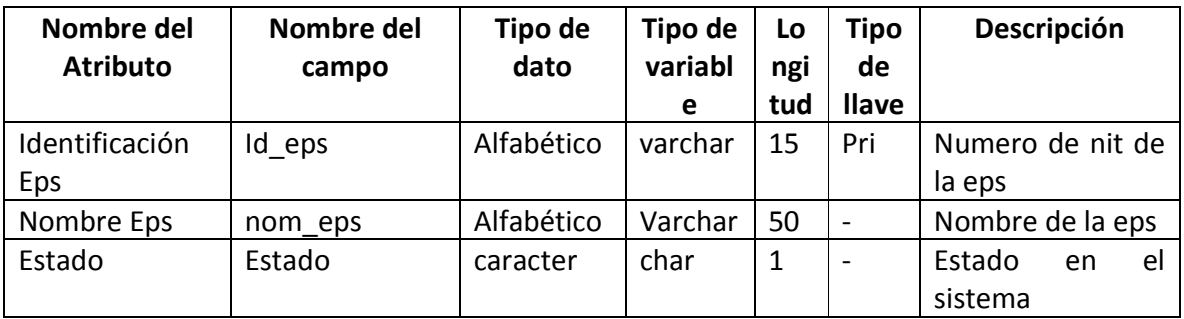

#### **Tabla 120 Diccionario de datos tabla historias**

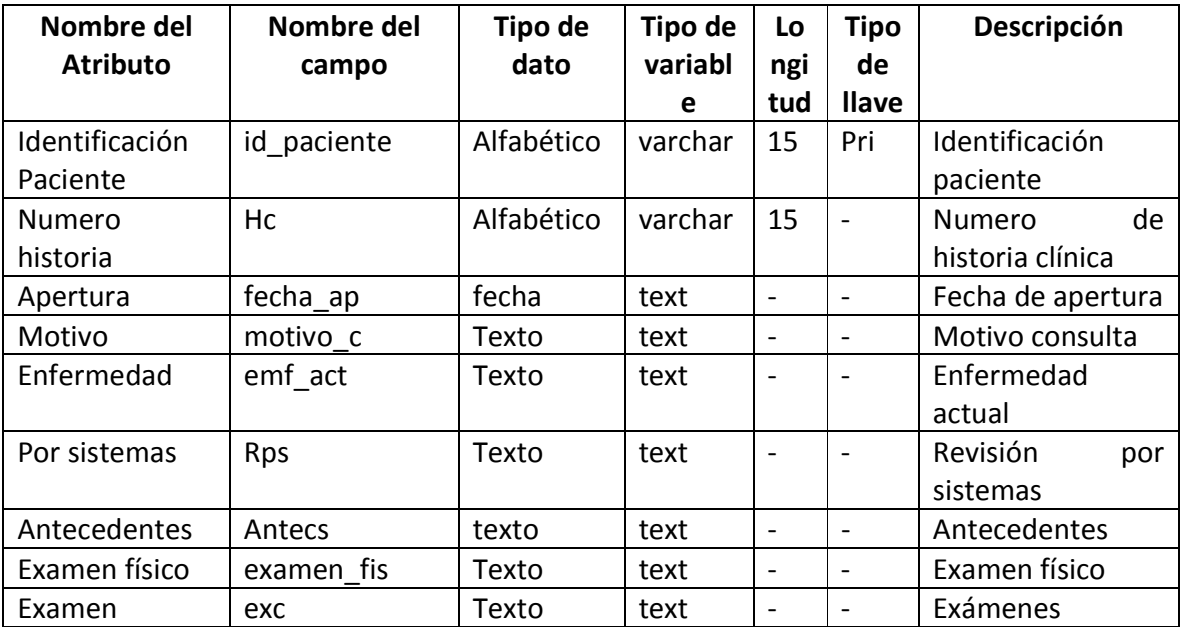

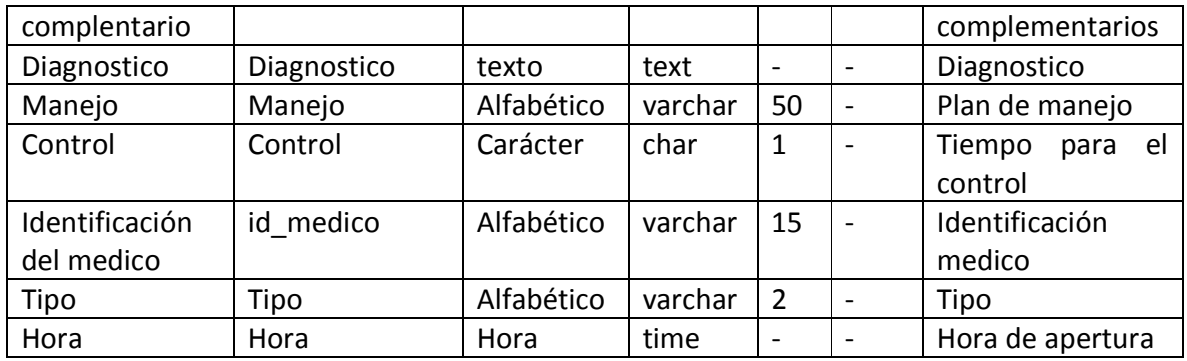

#### **Tabla 121 Diccionario de datos tabla horario**

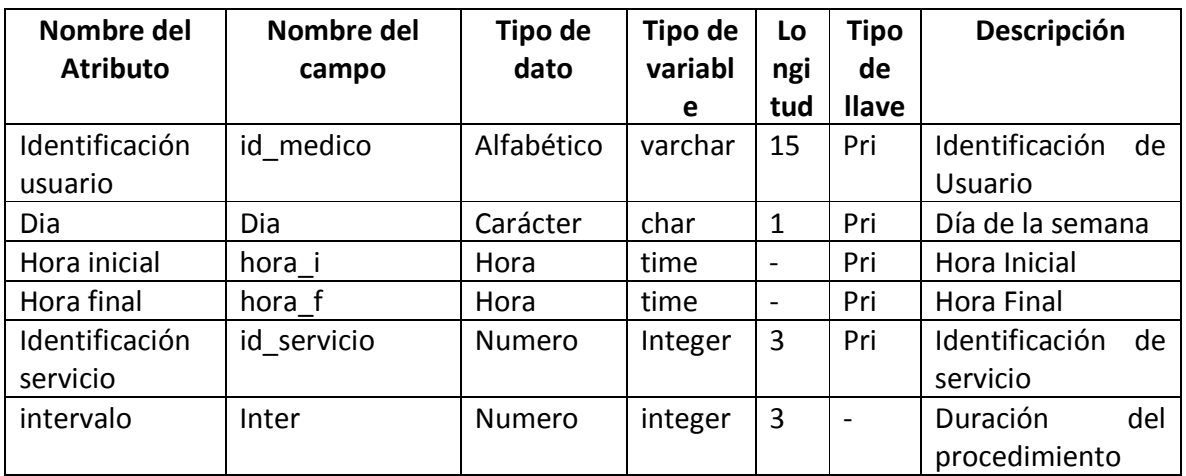

#### **Tabla 122 Diccionario de datos tabla médicos**

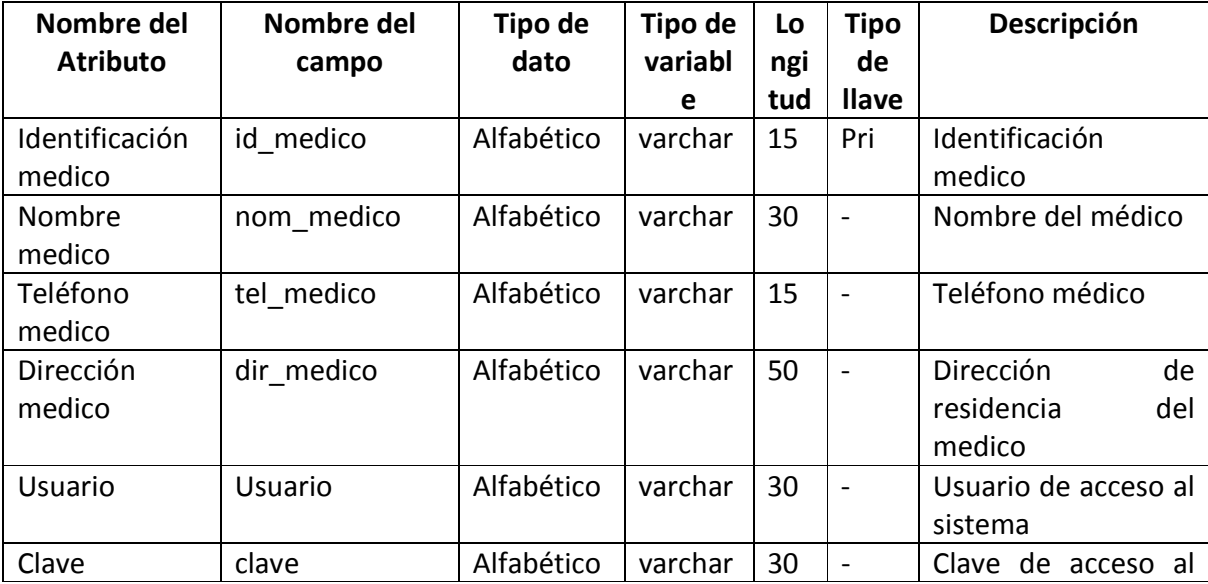

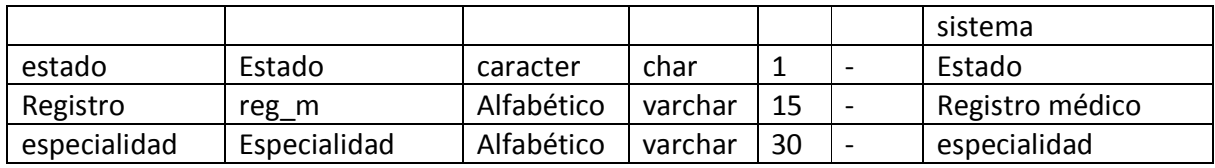

**Tabla 123 Diccionario de datos tabla notasenf** 

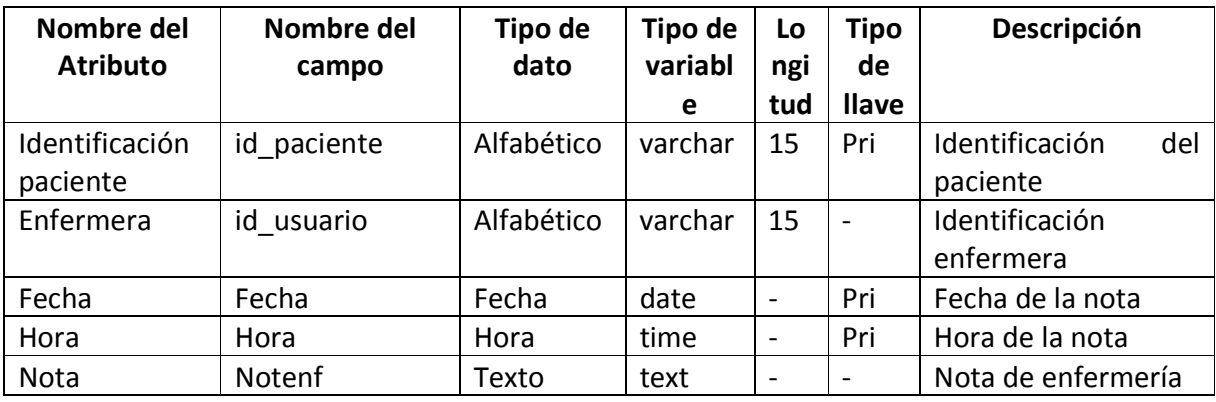

#### **Tabla 124 Diccionario de datos tabla pacientes**

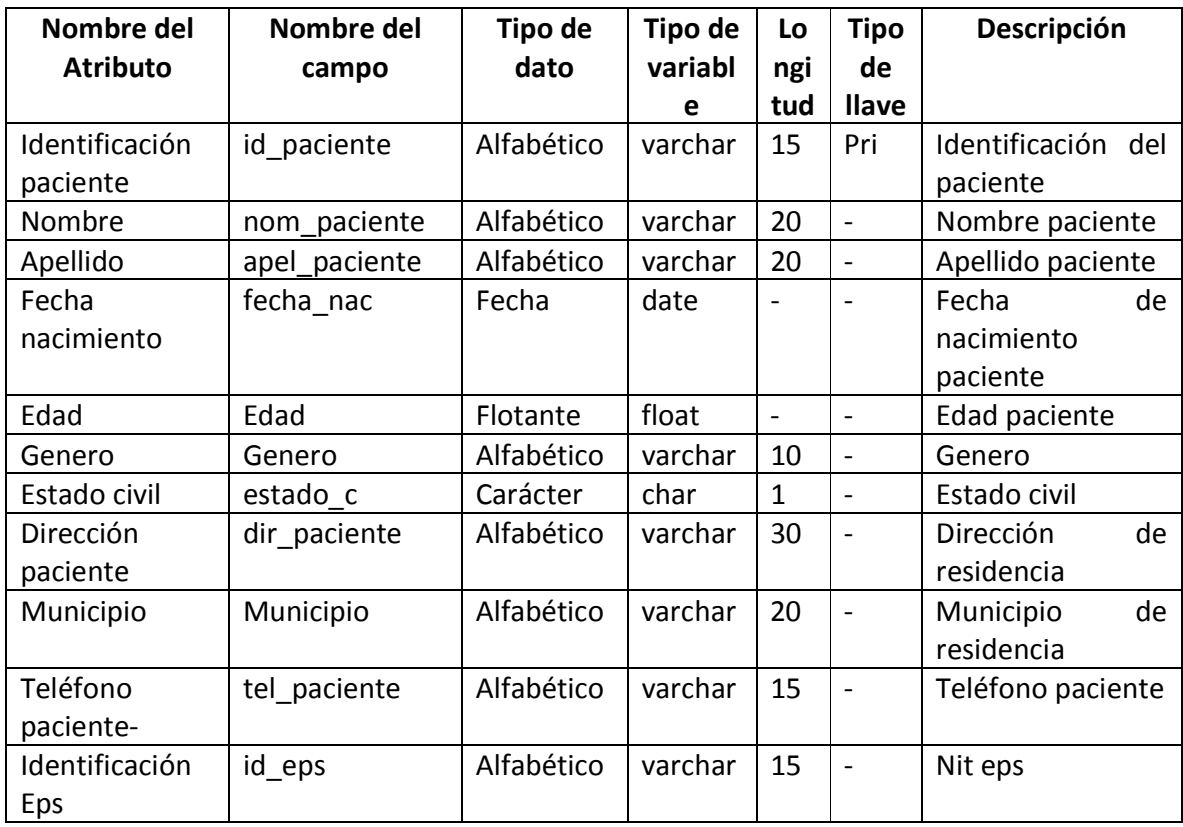

#### **Tabla 125 Diccionario de datos tabla plmanejo**

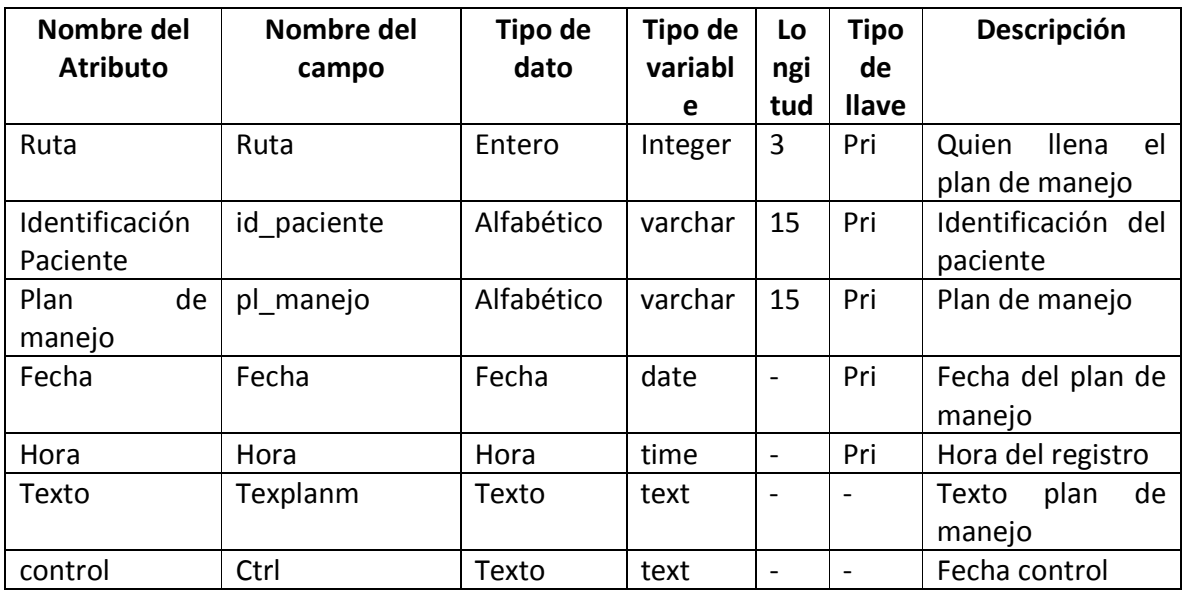

#### **Tabla 126 Diccionario de datos tabla procedimientos**

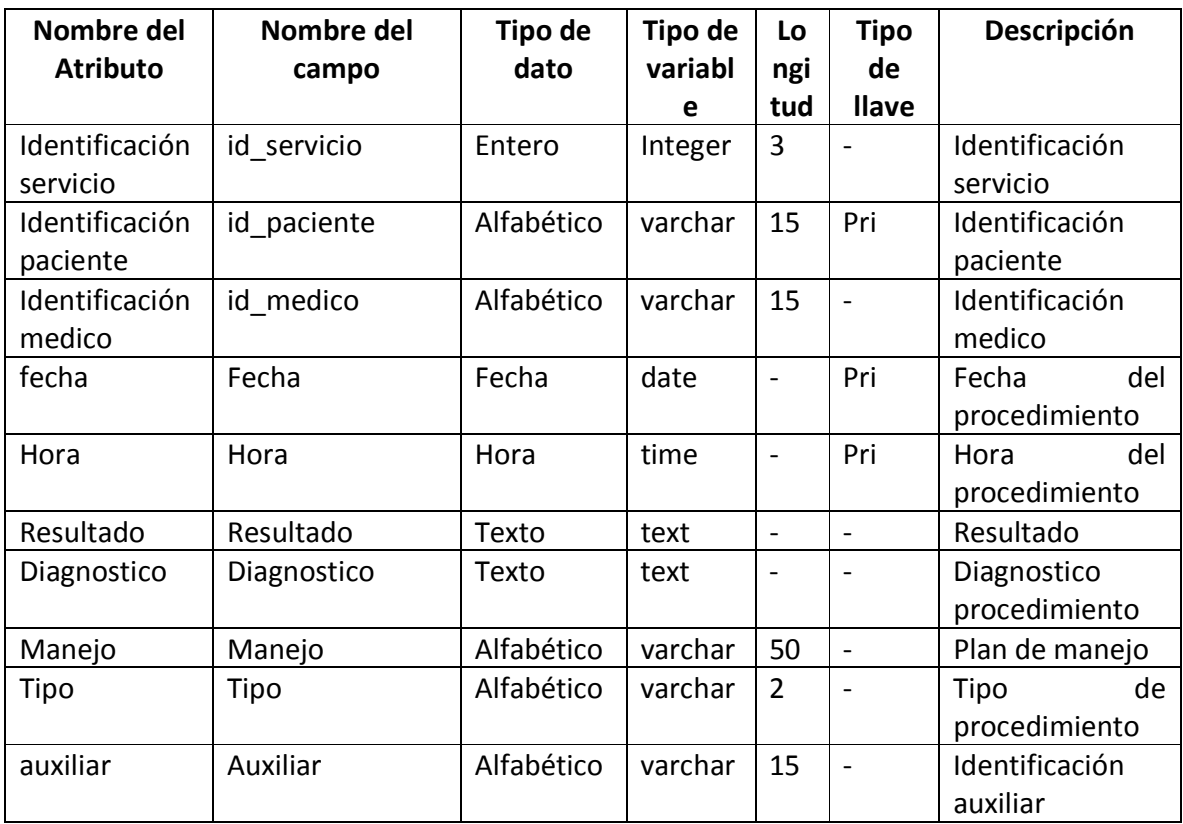

#### **Tabla 127 Diccionario de datos tabla servicios**

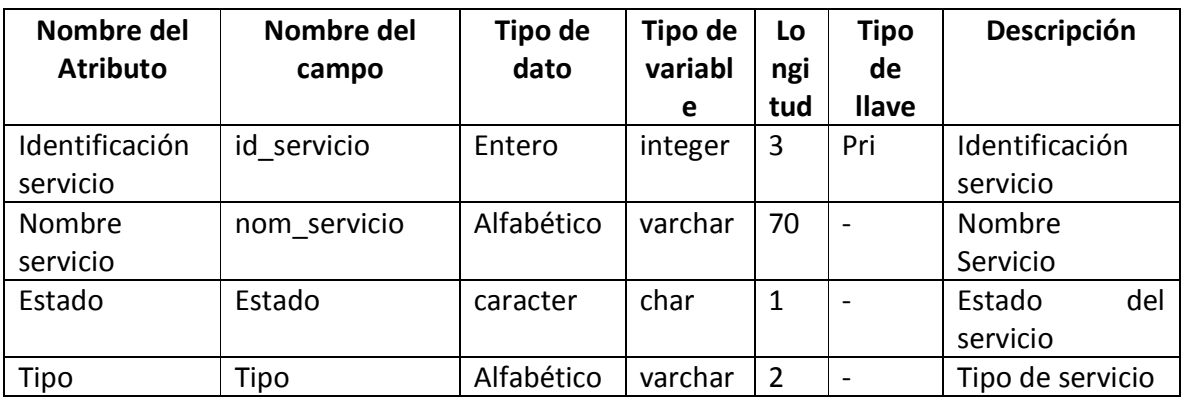

#### **Tabla 128 Diccionario de datos tabla turnos**

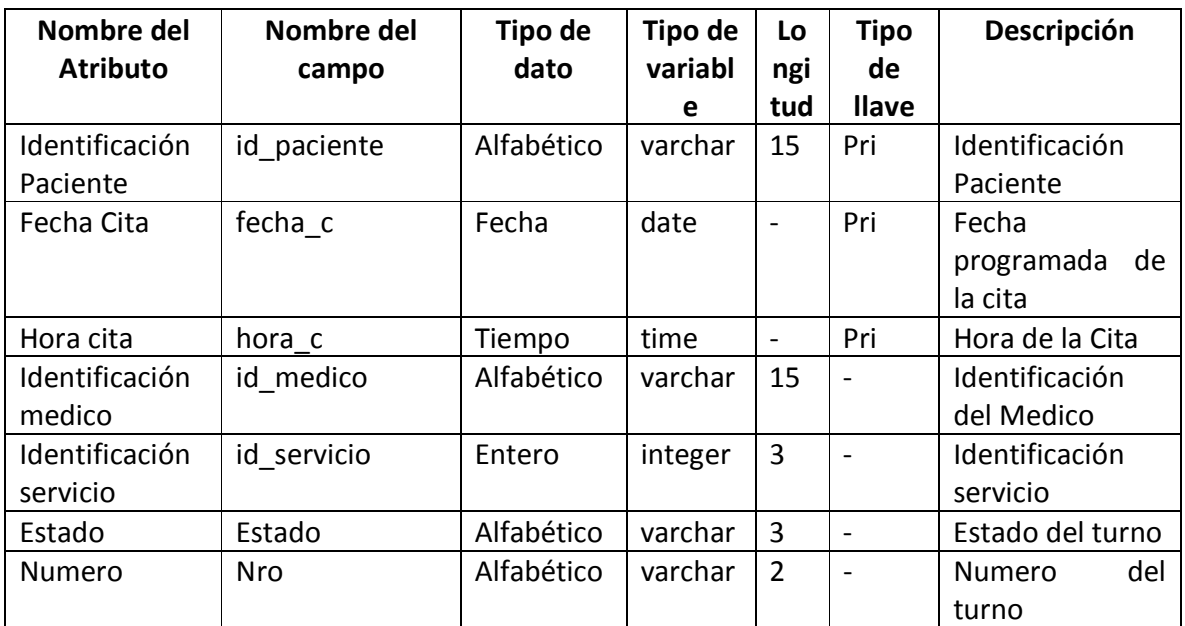

**Tabla 129 Diccionario de datos tabla usuarios** 

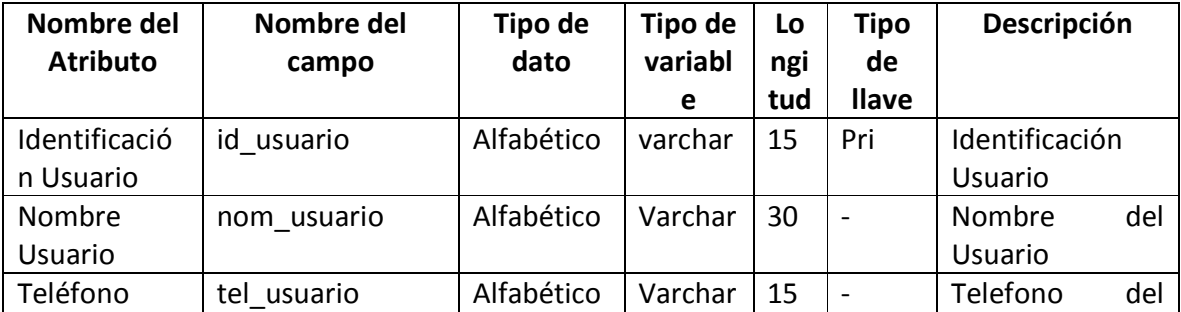

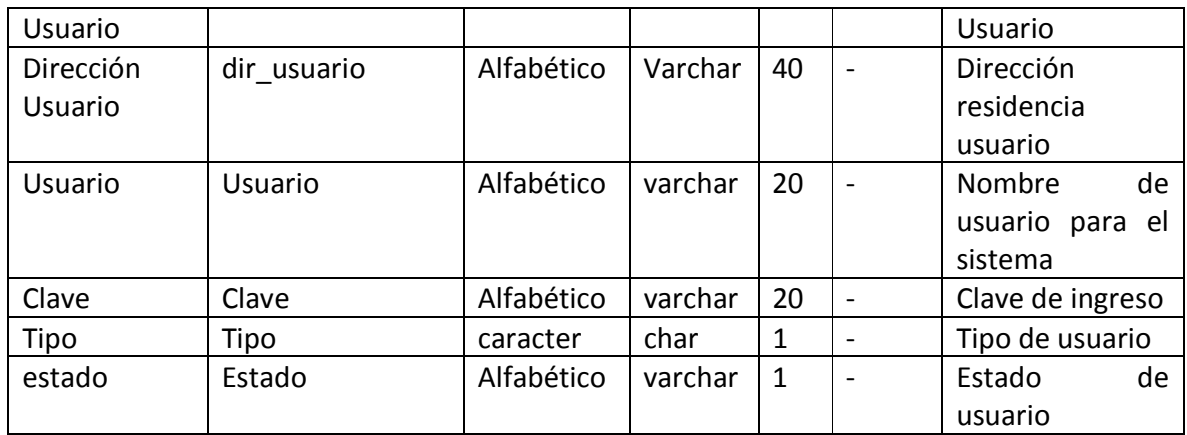

**2.2.3 Fase De Elaboración**: Actividad Implementación. En la siguiente actividad se hace el análisis para diseñar las interfaces de usuario que debe contener el aplicativo SIMCAP, así mismo se presentan algunas pantallas preliminares de lo que es la interfaz gráfica que se utiliza en el desarrollo del sistema de información

**2.2.3.1 Análisis Para Diseñar Las Interfaces De Usuario**. Antes de empezar a diseñar las interfaces gráficas de usuario, es necesario hacer una planeación de cómo será construido nuestro sitio Web donde se alojará SIMCAP.

Los problemas que se identifican y que pueden afectar al sistema son los siguientes:

- Tipo de Navegadores que se usarán para acceder al sistema.
- Tiempo de transferencia de la información del servidor al cliente y viceversa.
- Posible incompatibilidad de plataformas de cómputo.

Otro punto importante para el buen diseño del sitio Web es tener en cuenta la naturaleza de la información que se está manejando y que se desea transmitir a través del sistema de información Web, para este caso el sitio Web se clasifica de carácter médico cuya finalidad es que el personal médico y administrativo de la entidad pueda registrar datos clínicos de los pacientes con el objetivo de mejorar, facilitar y optimizar la consulta de información y presentación de informes de los servicios que allí se realizan.

Es importante que la información mostrada en el sistema Web, sea entendida por todos los usuarios que utilizarán el Sistema de información SIMCAP, de lo contrario el sitio de Intranet tenderá a complicar más las tareas en lugar de facilitarlas.

En seguida, se muestra algunos conceptos que intervendrán con la construcción del sistema de información:

Plugins: Son las aplicaciones que se emplearán para el desarrollo en cuanto a la programación del sitio Web.

Plataforma: Se refiere al sistema operativo en el cual estarán instalados los servidores tanto web como de base de datos.

Herramientas: Esta parte se refiere a todas las herramientas que servirán para la construcción gráfica y de desarrollo de SIMCAP, como son: Dreamwaver y PHP Coder R2 Prerelease.

**2.2.3.2 Diseño De La Interfaz Gráfica De SIMCAP**. SIMCAP es una aplicación donde la parte de diseño gráfico es importante ya que el sistema tiene que ser 100% funcional con el menor grado de complejidad en la presentación de las opciones y menús para su uso.

**Aspecto:** Se utilizarán gráficos para que fácilmente los usuarios puedan familiarizarse con ellos y que conlleven algún significado que les ayude en la navegación del sitio.

**Funcionalidad:** Esta deberá estar acorde con las necesidades de los usuarios y las funciones del sistema.

**Estructura del servidor (directorios y archivos):** La estructura de directorios y archivos debe realizarse de una manera lógica y fácil de administrar, con el fin de realizar cambios y búsquedas rápidas en el sistema.

**Interfaz Gráfica:** Tiene como objetivo proporcionar a los usuarios las herramientas necesarias para que navegue intuitiva y transparentemente en la aplicación. Para lograr estos objetivos es necesario que la interfaz gráfica cumpla con los siguientes requerimientos:

El diseño de la interfaz deber ser útil a las necesidades de los usuarios y funciones del sistema.

El diseño de botones, iconos y barras se deben asociar con imágenes de acuerdo a la función que representan.

Mantener la consistencia de los elementos de navegación en las páginas Web, es decir, situar los elementos de navegación en un solo lugar, ya que si se van cambiando al cambiar de página Web, el usuario podría desorientarse por completo en la navegación del sitio.

**2.2.3.3 Diseño De Pantallas De SIMCAP**. Sólo se mostrarán algunas pantallas como referencia, debido a que en el siguiente capítulo se hará la construcción definitiva de las pantallas que conformarán el sistema de información SIMCAP.

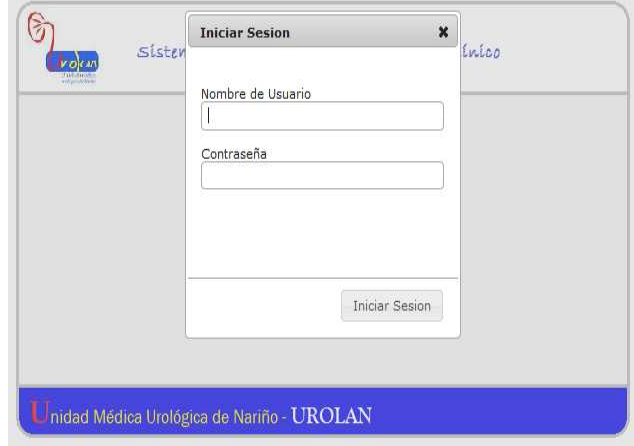

**Ilustración 23 pantalla de ingreso a SIMCAP** 

En la ilustración 23 se muestra la pantalla para acceso de los usuarios al sistema de información SIMCAP.

En la ilustración 24 se muestra como está constituido el menú de administración del sistema.

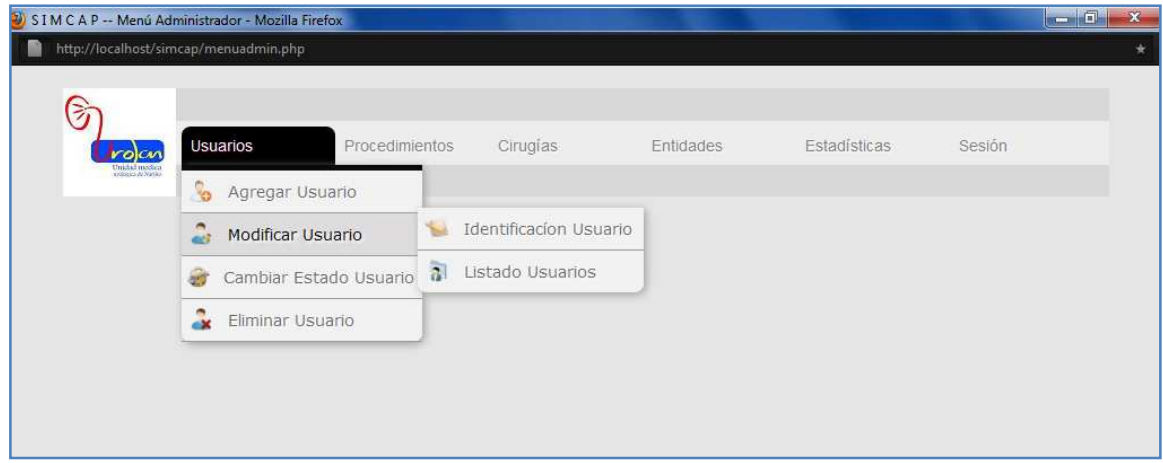

**Ilustración 24 pantalla de menú administrador** 

En la ilustración 25 se visualiza el formulario para ingreso de pacientes del menú de pacientes y citas.

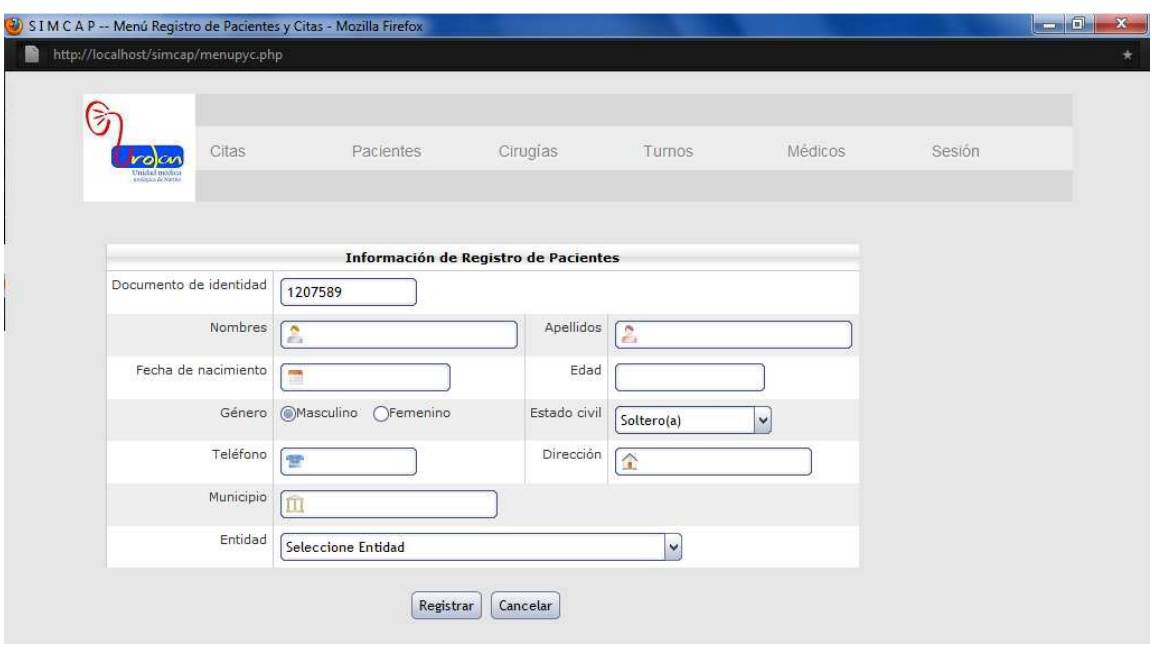

**Ilustración 25 Formulario registro de pacientes** 

### **2.3 FASE DE CONSTRUCCIÓN.**

Objetivos de esta fase del modelo de desarrollo RUP.

- $\checkmark$  Revisar los Casos de Uso que se elaboraron en la Fases anteriores antes de comenzar la construcción del sistema y lograr la aceptación de éstos con el usuario final. En caso de existir algún requerimiento adicional se deberán modificar o en su caso construir los Casos de Uso necesarios para cubrir la necesidad del usuario.
- $\checkmark$  Desarrollar el prototipo de la interfaz de usuario.
- Verificar si la arquitectura del sistema propuesto con anterioridad cumple cabalmente con todos los requerimientos del usuario y de ser necesario hacer las adecuaciones necesarias a la arquitectura inicial antes de hacer la construcción del sistema de información.
- $\checkmark$  Realizar la especificación de los diferentes módulos a construir que integran el sistema de información y posteriormente plantear las pruebas correspondientes a cada módulo de forma individual.
- $\checkmark$  Especificar la integración final de los diferentes módulos construidos en una sola unidad y realizar las pruebas de integración del sistema completo una vez que se haya construido.

**2.3.1 Fase de construcción:** Actividad Requisitos. En esta actividad se determina la prioridad de los Módulos para su construcción y se desarrolla un prototipo de la interfaz de usuario.

**2.3.1.1 Prioridad de los módulos de SIMCAP** para su construcción. En esta actividad inicial, tiene como objetivo indicar una secuencia de construcción de los módulos que han sido aprobados con la directora del proyecto.

Esta secuencia de construcción se basa principalmente en la dependencia que existe de los módulos, es decir que modulo debe existir para que funcione el otro. A continuación, se describe la lista (ver Tabla 129) de los módulos y la prioridad de construcción de cada uno:

**Tabla 130 Tabla prioridad módulo** 

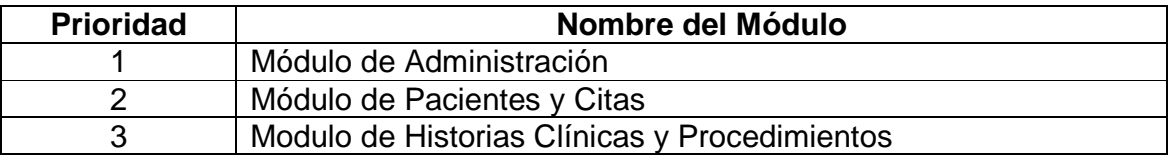

**2.3.1.2 Desarrollo de la interfaz gráfica de usuario**. En la Fase de Elaboración se plantearon las directrices a seguir para el desarrollo de la interfaz de usuario. De acuerdo al diseño que se propuso en la Fase anterior, se identificó que es necesario tener una interfaz gráfica de usuario que sea lo suficientemente funcional para trabajar en entornos de Internet.

Por lo que se va a desarrollar las interfaces de usuario con Dreamweaver 8 y se las va a enriquecer con plugins de JQuery y Mootools, se quiere presentar un aspecto grafico más dinámico que el normal encontrado en un sitio web.

Posteriormente una vez realizada las interfaces se procederá a introducirle la programación correspondiente para empezar con la construcción del sistema de información.

En seguida se muestra como debe estar estructurado SIMCAP; es decir que páginas debe haber en cada módulo del sistema de información.

Módulo de Administración: Este módulo está compuesto de la siguiente manera:

- $\checkmark$  Pantalla de agregar usuario
- $\checkmark$  Pantalla de modificar usuario
- $\checkmark$  Pantalla de cambiar estado usuario
- $\checkmark$  Pantalla de eliminar usuario
- $\checkmark$  Pantalla de agregar procedimiento
- $\checkmark$  Pantalla de modificar procedimiento
- $\checkmark$  Pantalla de cambiar estado procedimiento
- $\checkmark$  Pantalla de agregar cirugía
- $\checkmark$  Pantalla de modificar cirugía
- $\checkmark$  Pantalla de cambiar estado cirugía
- $\checkmark$  Pantalla de agregar entidad
- $\checkmark$  Pantalla de modificar entidad
- $\checkmark$  Pantalla de cambiar estado entidad
- $\checkmark$  Pantalla de variables estadísticas

Módulo de Pacientes y Citas: Este módulo está compuesto de la siguiente manera:

- $\checkmark$  Pantalla de asignar citas
- $\checkmark$  Pantalla de cambiar citas
- $\checkmark$  Pantalla de consultar citas
- $\checkmark$  Pantalla de eliminar citas
- $\checkmark$  Pantalla de registrar paciente
- $\checkmark$  Pantalla de modificar información paciente
- $\checkmark$  Pantalla de programar cirugía
- $\checkmark$  Pantalla de modificar cirugía
- $\checkmark$  Pantalla de consultar cirugía
- $\checkmark$  Pantalla de eliminar cirugías
- $\checkmark$  Pantalla de asignar turno
- $\checkmark$  Pantalla de modificar turno
- $\checkmark$  Pantalla de consultar turno
- $\checkmark$  Pantalla de registrar horario
- $\checkmark$  Pantalla de consulta horario
- $\checkmark$  Pantalla de eliminar horario

Módulo de Historias clínicas y procedimientos: Este módulo está compuesto de la siguiente manera:

- $\checkmark$  Pantalla de iniciar consulta
- $\checkmark$  Pantalla de seleccionar inicio
- $\checkmark$  Pantalla de historial clínico de apertura
- $\checkmark$  Pantalla de control
- $\checkmark$  Pantalla de historial clínico
- $\checkmark$  Pantalla de registrar procedimiento
- $\checkmark$  Pantalla de descripción quirúrgica
- $\checkmark$  Pantalla de consulta de cirugías
- $\checkmark$  Pantalla de ingresar nota de enfermería

En los tres módulos existen las siguientes pantallas:

- $\checkmark$  Pantalla de consultar datos
- $\checkmark$  Pantalla de modificar datos

**2.3.2 Fase de construcción**: Actividad Análisis. En esta actividad se hacen las correcciones finales a los Diagramas de Caso de Uso para posteriormente empezar con la construcción del sistema de información en el lenguaje de programación correspondiente.

**2.3.2.1 Aprobación de los diagramas de caso de uso**. Para la presente actividad se hace una revisión exhaustiva de los Casos de Uso que se han venido modelando desde la Fase de Elaboración, los cuales son revisados por la directora del proyecto para su posterior aprobación y con esto dar inicio a la construcción del sistema de información.

En caso de ser necesario se harán modificaciones a los Casos de Uso con el fin de que el modelado de éstos se apegue a las necesidades requeridas por parte de los funcionarios de la entidad.

**2.3.3 Fase de construcción**: Actividad Diseño. En esta actividad se aprueba el diseño final de la arquitectura del sistema.

**2.3.3.1 Aprobación de la arquitectura del sistema**. En este punto se han aplicado los comentarios acerca de la arquitectura del sistema hechos por la Directora del proyecto con lo cual se hace su aprobación correspondiente para iniciar la construcción del sistema de información.

De la aprobación anterior, se muestra la ilustración 26, la Arquitectura del Sistema aprobado por Directora del proyecto de acuerdo a los recursos con que cuenta la entidad:

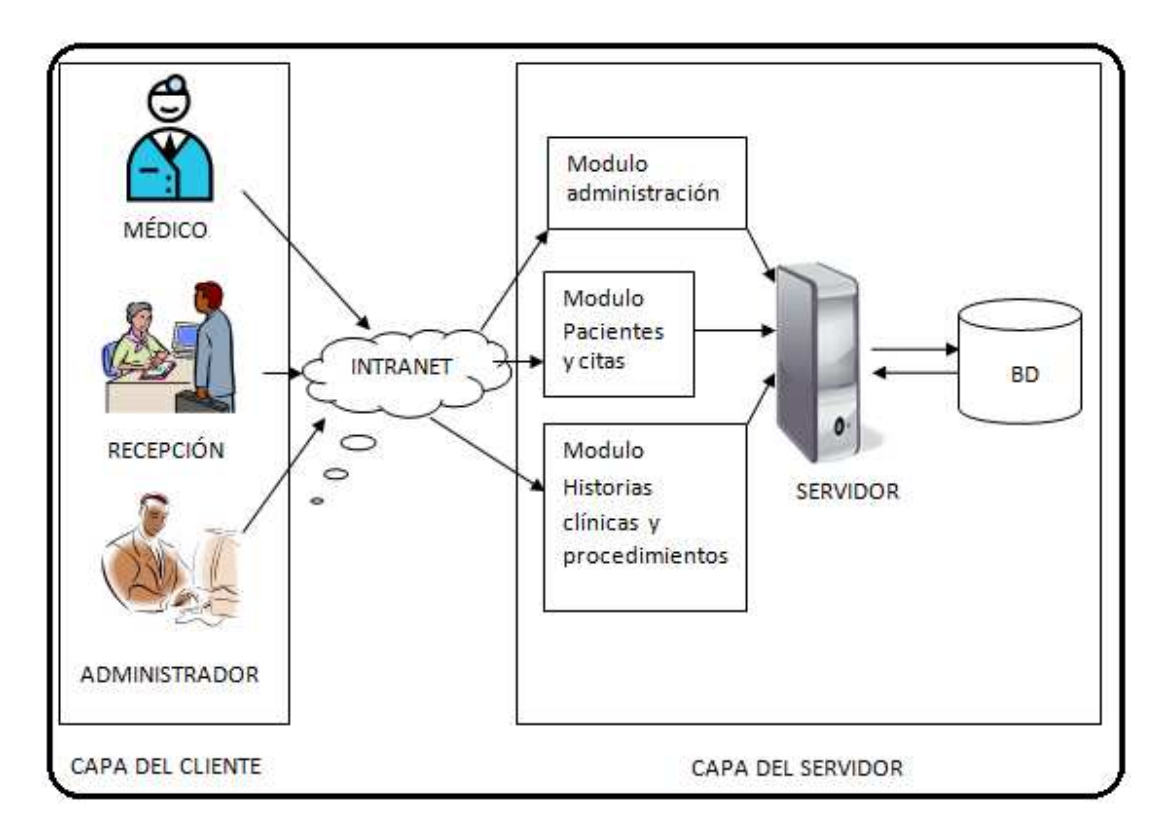

**Ilustración 26 Arquitectura del Sistema Aprobada** 

**2.3.4 Fase de construcción:** actividad implementación. En esta actividad se instala y configura el entorno donde se pretende instalar el sistema de información. Se comienza la construcción de los diferentes módulos que conforman el sistema de información SIMCAP.

### **2.3.4.1 Instalación Y configuración del entorno de trabajo** instalación del servidor.

La entidad cuenta con un equipo de cómputo el cual es usado como servidor de aplicaciones este equipo este equipo cuenta con las siguientes características:

- Memoria RAM de 2 GB
- Procesador Xeon 5100 (Dual).
- Disco duro de 80 GB
- Sistema Operativo Windows 2003 server R2

• Analizadas las características del equipo se procede a instalar el sistema de infraestructura para internet WAMP en el cual se integran el servidor Apache, el sistema gestor de base de datos MySQL y el modulo para desarrollo de software PHP.

Una vez instalado y ejecutado el servidor Web "Apache - WAMP" será necesario asegurarse de que está funcionando adecuadamente, para ello es necesario ingresar la siguiente dirección URL en el navegador http://localhost/.

Si aparece la ilustración 27 los servicios de Apache, MySQL y el modulo de PHP se instalaron correctamente

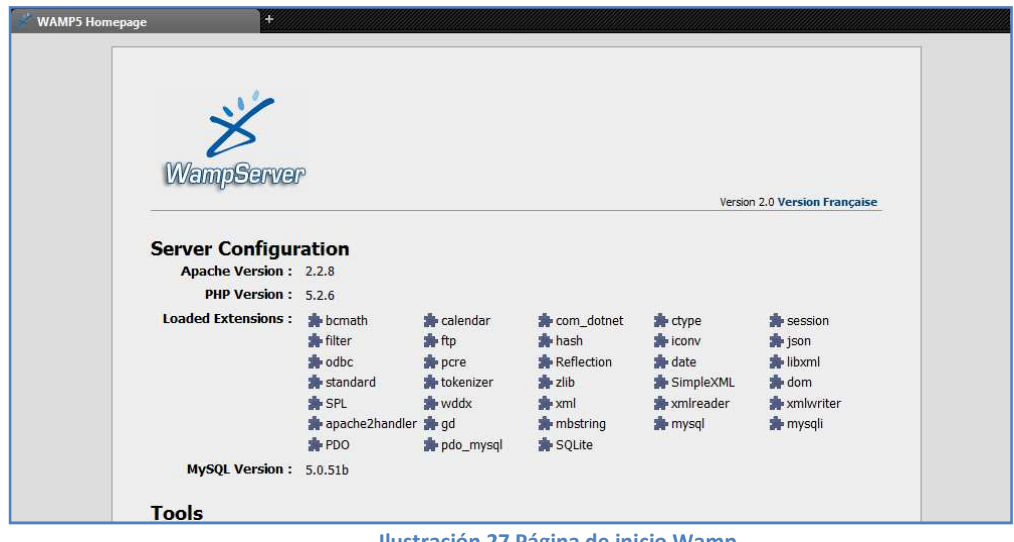

**Ilustración 27 Página de inicio Wamp** 

### **Implementación base de datos**

Para la creación de la base de datos se utiliza el diagrama entidad relación diseñado en la fase anterior como muestra la ilustración 22, teniendo en cuenta el diccionario de datos igualmente creado en la anterior fase.

**2.3.4.2 Seguridad del Sistema de Información SIMCAP**. La seguridad de un sistema de información de cualquier clase se organiza en diferentes niveles o capas como se muestra en la Ilustración 28

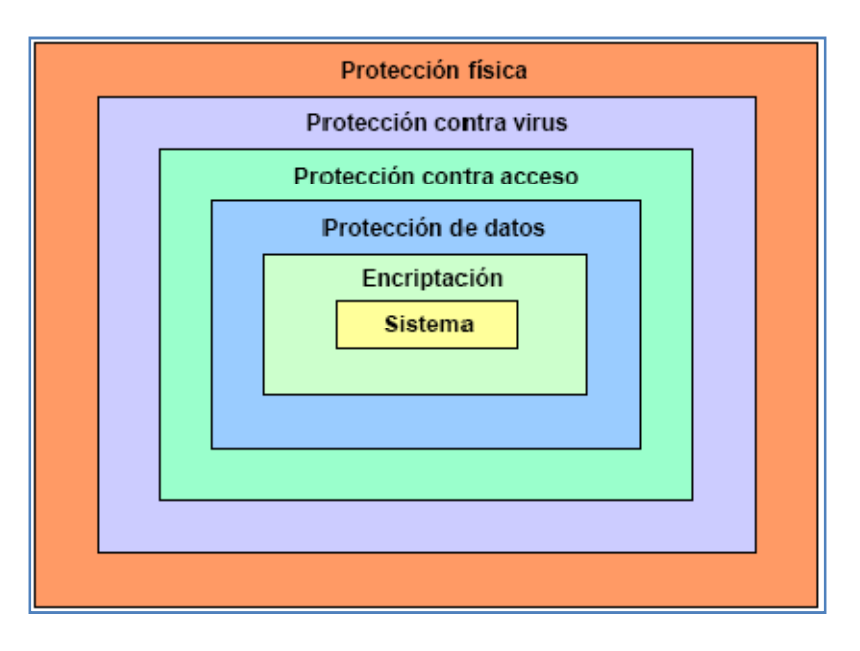

**Ilustración 28 Niveles de seguridad**

En este caso de SIMCAP se cumplirá con cuatro de los cinco niveles de seguridad que se muestran en la figura anterior.

### **Protección física.**

Se refiere a la protección de acceso al área en donde se ubicará el servidor que contiene al Sistema de Información, el cual debe incluir las siguientes protecciones:

- $\checkmark$  Protección contra deterioro físico y pérdidas de algún elemento de hardware del propio servidor.
- $\checkmark$  Protección contra fallas de suministro eléctrico.
- $\checkmark$  Protección contra incendios.
- $\checkmark$  Protección contra polvo y la humedad (debe haber un ambiente de clima controlado).
- $\checkmark$  Protección contra campos magnéticos que puedan dañar al servidor.
- $\checkmark$  Protección contra desastres naturales.

### **Protección contra virus informáticos.**

Debido a la naturaleza del diseño del Sistema de Información que trabaja en Web, éste no es susceptible a ataques por virus.

Además se tendrá un acceso controlado de los archivos que se pongan en el servidor para evitar posibles contagios de virus.

### **Protección contra acceso.**

La protección contra acceso a SIMCAP se hará utilizando perfiles y roles, por lo que se garantiza que sólo tenga acceso a la aplicación el personal autorizado.

Para la forma externa, se cuenta con un firewall (corta fuegos) institucional que protege de accesos externos no tan sólo al servidor donde se ubica nuestro sistema de información, sino que también a toda la red de Intranet de la Unidad Médica Urológica de Nariño. El firewall (corta fuegos) solamente permite el acceso al sistema a los usuarios autorizados y además protege contra virus.

#### **Protección de datos (archivos).**

Para este caso el Sistema Operativo Windows 2003 Server R2 pueden proteger los archivos cambiándole el atributo de sólo lectura para evitar que puedan ser modificados los archivos por personas ajenas al administrador. Otra forma seria que el directorio donde se encuentran los archivos solo pueda ser visto por el usuario administrador usando algún software adicional para su protección.

#### **Protección de la base de datos.**

En éste caso, la protección de la información que se encuentra almacenada en la Base de Datos es garantizada por el propio el Sistema Gestor de Base de Datos (SGBD), que tiene los esquemas de seguridad requeridos para no permitir acceso a la base de datos a personal no autorizado.

### **2.3.4.3 Especificación de construcción de páginas web para SIMCAP.**

En la construcción de las páginas de SIMCAP, se utilizarán varios elementos que se han desarrollado en los capítulos anteriores, los cuales nos sirve de base para la construcción de las páginas Web del sistema de información, tanto en su interfaz gráfica de usuario como en la parte lógica de operación que debe realizar cada página de SIMCAP.

A continuación se menciona que elementos se deben considerar para la construcción de una página Web de SIMCAP y posteriormente se explicará cómo se van relacionando cada uno de estos elementos para generar una página Web funcional.

- $\checkmark$  Identificación de los Módulos que conforman el Sistema de Información con su respectiva explicación de la funcionalidad de cada módulo dentro del sistema.
- Casos de Usos generados para cada módulo del SIMCAP.
- $\checkmark$  Arquitectura del Sistema de Información.
- Construcción de Pantallas de acuerdo a las especificaciones de cómo realizar las interfaces gráficas de usuario.
- $\checkmark$  Diagrama de Base de Datos y Diccionario de Base de Datos.
- $\checkmark$  Programación en lenguaje interpretado PHP y Framework JQuery.

Estos elementos mencionados anteriormente son parte de los resultados obtenidos de las Fases de Inicio y Elaboración de la Metodología de RUP, aunque se recuerda que para llegar a éstos hubo una serie de análisis y diseños que se tuvieron que realizar antes para obtener dichos elementos.

Una vez que ya se tengan estos elementos se procede a realizar la construcción de páginas siguiendo las etapas que a continuación se describen:

### **Etapa 1.**

Primeramente se selecciona (de acuerdo a la tabla 129 prioridad Módulo) del sistema de información un módulo el cual ya ha sido identificado previamente y se estudia de manera muy general que funcionalidad debe de realizar dicho módulo.

### **Etapa 2.**

Posteriormente una vez comprendido la funcionalidad que debe realizar el módulo seleccionado, se deben identificar los Casos de Uso pertenecientes a dicho módulo, los cuales ya han sido aprobados por los usuarios finales de la entidad. Estos Casos de Uso también debe ser estudiados y comprendidos por el desarrollador ya que éstos serán la guía base para la creación de la página o páginas a construir.

### **Etapa 3.**

Paralelamente a la etapa anterior, el desarrollador deberá revisar y comprender el esquema de Arquitectura del Sistema de Información para tenerlo de referencia de cómo las páginas que se vayan creando tendrán que integrarse con las otras que ya se tengan construidas garantizando asi la interoperabilidad entre cada una de estas páginas, las cuales deben cumplir con la Arquitectura del Sistema de Información.

### **Etapa 4.**

Posteriormente se empezará la construcción de las pantallas de acuerdo a las especificaciones que se tenga para la construcción de la interfaz gráfica de usuario como son el tipo de letra a utilizar, los colores, el tipo de botones, etc. Para esta etapa se utilizarán las herramientas de Diseño para realizar más fácilmente dichas pantallas.

### **Etapa 5.**

Una vez que ya se tengan las pantallas requeridas, se procederá a darles la funcionalidad que requieran; en caso de ser necesario se podrán agregar más elementos gráficos a la pantalla si fuera necesario para que cumpla con el Caso de Uso. En ésta etapa se empiezan a construir el aplicativo con los lenguajes de programación descritos en las anteriores etapas.

### **2.3.4.4 Ejemplo de la construcción de la página de autentificación de usuario.**

A continuación, se explicará un caso práctico de cómo utilizar la especificación de construcción de Páginas Web para SIMCAP utilizando las etapas descritas anteriormente, para esto se propone desarrollar el proceso de Autentificación de un Usuario para ingresar al SIMCAP.

### **Etapa 1.**

Como primer paso seleccionamos la autentificación de un usuario por ser el más general, ya que aplica a todos los usuarios que utilizarán el sistema. Además de que la creación de la interfaz gráfica no es tan complicada en apariencia y la lógica de negocio para darle la funcionalidad deseada, no parece ser difícil de implementar.

### **Etapa 2.**

En esta parte se identifica que Caso de Uso que servirá de guía para la creación de la página Web, en nuestro caso particular seleccionaremos el Caso de Uso de Iniciar Sesión (Ver Tabla 37 – CU-ADM-001), cuyo objetivo debe ser entendido por el desarrollador.

### **Etapa 3.**

En el Diagrama de Arquitectura del Sistema Aprobada (Ver Ilustración 26) se observa que existe un mismo proceso de Autentificación tanto para el Médico, Recepcionista, Administrador y Auxiliar por lo que la interfaz gráfica que se construya debe ser la misma para los tres tipos de usuario.

La parte de programación que se haga en la interfaz gráfica para la Autentificación del Usuario cubrirá sin problema alguno los requerimientos de los Casos de Uso de Autentificación del Médico, Recepcionista, Administrador y auxiliar del sistema.

### **Etapa 4.**

Antes de continuar con la programación del sistema, es conveniente desarrollar la interfaz gráfica que se usará para ingresar al aplicativo SIMCAP, en la Ilustración 29 se muestra un diseño de cómo puede ser la pantalla de ingreso al SIWACED.

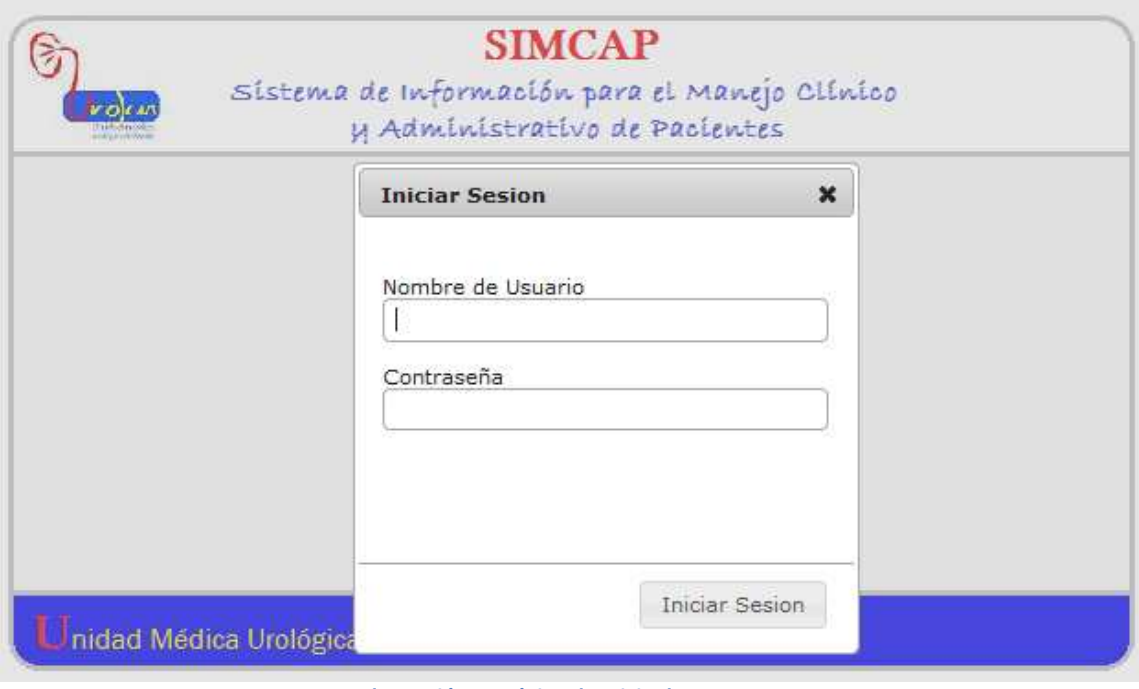

**Ilustración 29 Página de Inicio de SIMCAP.**

En esta interfaz grafica se observa los campos necesarios para que el usuario realice la autentificación en el sistema.

### **Etapa 5.**

En esta etapa se empieza la codificación de los programas que le darán la funcionalidad al proceso de Autentificación de Usuario.

Una vez que ya se tiene la pantalla de la interfaz gráfica se procede a programar esta pantalla usando PHP y elementos de JQuery. A continuación en la Ilustración 30, se presenta un fragmentó del código utilizado.

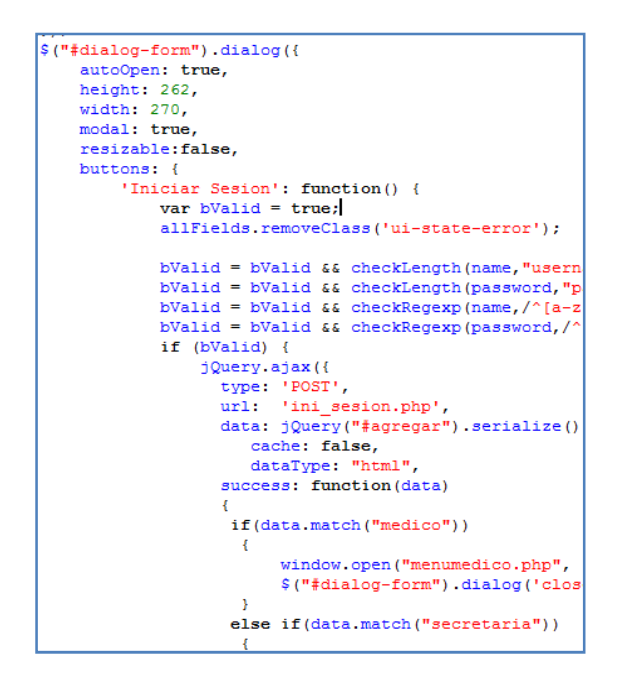

**Ilustración 30 Fragmento de código index.php**

En este archivo se puede observar algunas etiquetas que son propias de JQuery que permiten que la lógica de negocios pueda ser manejada en otros archivos. En ésta página Web solo se maneja lo que es la parte de la Vista, que es lo que el usuario ve desplegado en el navegador de Internet y una llamada ajax al servidor para que autentique la información enviada.

Otro archivo presente es el que realiza la consulta a la base de datos, llamado ini\_sesion.php (Ilustración 31)

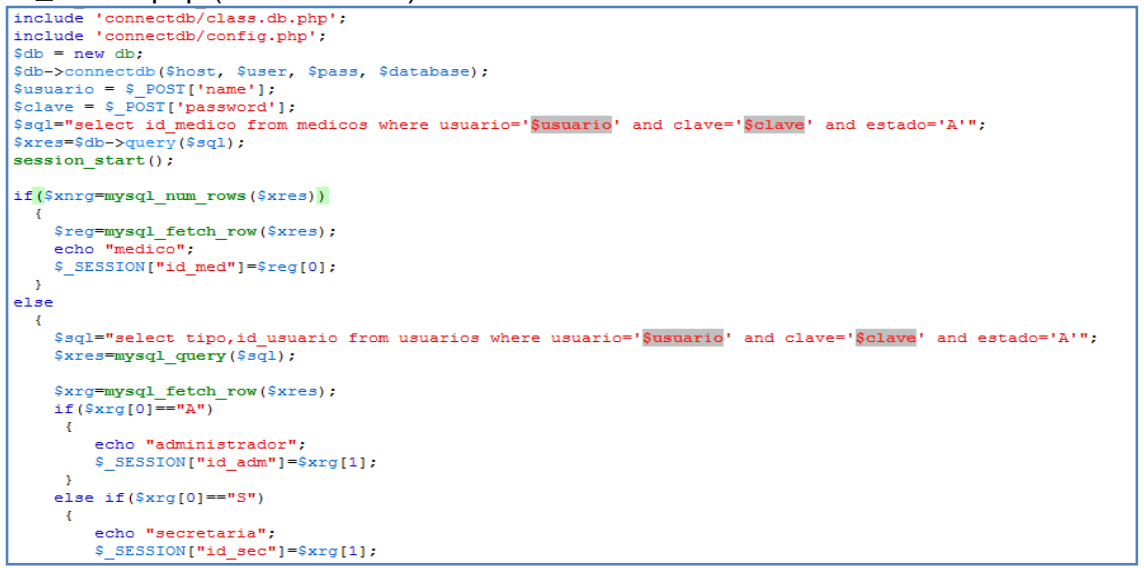

**Ilustración 31 ini\_sesion.php** 

El archivo ini\_sesion.php es el encargado de realizar la consulta de los datos que se enviaron al servidor con el fin de saber si el usuario se encuentra registrado y así permitir el inicio de sesión.

**2.3.5 Fase De Construcción**: Actividad Pruebas. En esta última actividad de la Fase de Construcción se planea la integración del sistema y se especifican las pruebas correspondientes para detectar algún posible error en cuanto a la construcción del propio sistema.

**2.3.5.1 Pruebas De SIMCAP**. Como siguiente actividad dentro del proceso de RUP, corresponde plantear las pruebas necesarias al sistema de información. Para esta actividad se tiene planeadas varias pruebas que son las recomendadas por la metodología RUP, las cuales se describen a continuación.

### **Pruebas de funcionamiento de cada módulo de forma independiente.**

Esta prueba consiste principalmente en verificar el funcionamiento de cada uno de los módulos que conforman el sistema SIMCAP de forma individual. Entre las pruebas que se efectuarán a los módulos es la de verificar el correcto funcionamiento de cada una de las interfaces gráficas; se verifican que los accesos que se hacen a la base de datos sean los correctos, se revisan las validaciones en los formularios en donde se introduce información a la base de datos y allí el sistema deberá tener la capacidad de no permitir la inserción de información invalida a la base de datos, en su caso deberá alertar al usuario de que se está introduciendo una información errónea.

Se verificará que el sistema despliegue la información adecuada en los formularios que son de consulta, de igual manera se comprueba la seguridad en las diferentes pantallas de tal manera que sólo puedan tener acceso los usuarios registrados en el sistema y que puedan acceder éstos mismos a los módulos correspondientes de acuerdo a su rol de usuario.

Se corregirá la ortografía dentro de las interfaces de usuario, se verificará que los mensajes que despliega el sistema al usuario sean lo suficientemente claros. Estas mismas verificaciones se realizarán una vez que se tenga ya integrado los diferentes módulos en un solo módulo final que este caso es **SIMCAP**. De igual manera una vez que el sistema ya se encuentre en servidor de producción nuevamente se tendrá que realizar las pruebas necesarias que aseguren el buen funcionamiento del sistema.

### **Pruebas de instalación.**

Las pruebas de instalación consisten en verificar que el sistema puede ser instalado en el servidor que se usará para producción y que pueda ser accesado por los clientes (navegadores vía Intranet). Es importante hacer notar que sólo se

podrá acceder al sistema estando en la red Intranet de la unidad médica urológica de Nariño.

#### **Pruebas de configuración.**

Las pruebas de configuración tiene como finalidad verificar que el sistema pueda funcionar en cualquier otra plataforma que no sea solamente Windows; en este caso debido a la portabilidad del sistema, puede este también trabajar en un ambiente UNIX si fuera necesario.

#### **Pruebas negativas.**

Las pruebas negativas consisten principalmente en que el sistema falle para así poder visualizar sus debilidades. Para el caso del SIMCAP, se realizarán las pruebas para encontrar algún posible error y en su caso resolverlo.

#### **Pruebas de tensión o de estrés**

La función de las pruebas de tensión o de estrés es la de identificar problemas con el sistema cuando hay recursos insuficientes o cuando hay competencia por los recursos. En el caso del SIMCAP se realizarán pruebas piloto con 4 ó 6 usuarios accesando al sistema al mismo tiempo.

**2.3.5.2 Integración del sistema SIMCAP**. En esta etapa se plantea la integración de los módulos que componen al sistema SIMCAP para ser probado y una vez hecho todas las pruebas necesarias se procede a implementarlo en la entidad.

### **Fase de integración de los módulos de SIMCAP.**

Como se ha mencionado anteriormente la construcción del sistema fue planeada desde su fase de Análisis y Diseño para que se manejará en siete módulos principales, los cuales se definieron en los capítulos anteriores y que ha permitido que los módulos tengan cierta autonomía en cuanto a su funcionamiento y sobre todo que sean portables (ver Ilustración 32).

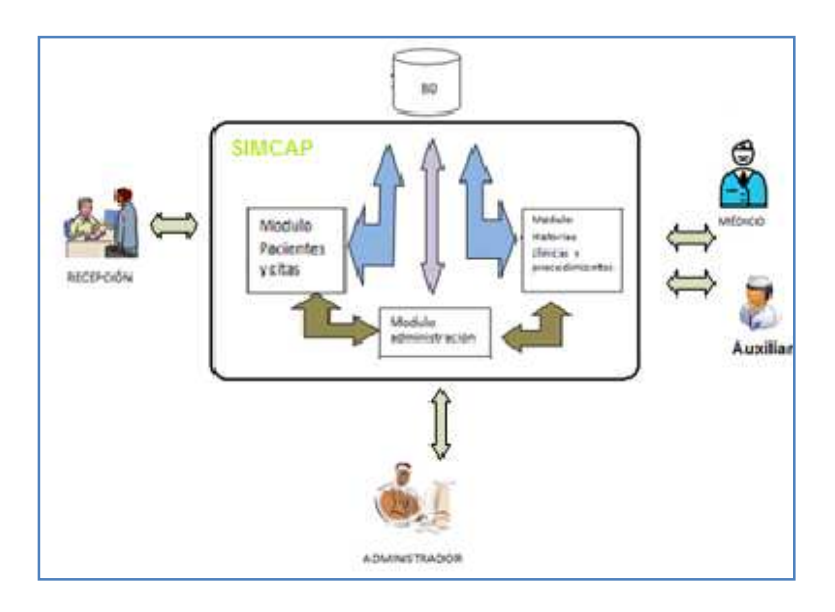

**Ilustración 32 Diagrama de bloques de integración**

Con la actividad anterior, se concluye el desarrollo de la Fase de Construcción y Pruebas del Sistema de Información.

En este punto concluyen las fases de la metodología de desarrollo de software RUP.

# **3. CONCLUSIONES**

- $\checkmark$  El sistema de información SIMCAP es una herramienta importante para mejorar la administración de la información clínica de los pacientes de la Unidad Urológica de Nariño.
- Con el aplicativo la Unidad Médica Urológica de Nariño cuenta con una herramienta que genera Historias Clínicas de acuerdo con los parámetros que la normatividad colombiana exige para que este tipo de documentos sea valido ante cualquier entidad.
- $\checkmark$  La metodología de desarrollo de software que se utilizo permitió crear un aplicativo integro, en el cual se tuvo en cuenta los aspectos necesarios para que el funcionamiento de esta herramienta agilice en gran porcentaje los procesos que en la entidad se realizan.
- $\checkmark$  La documentación que se generó sirve como apoyo a los usuarios en cuanto al manejo del aplicativo y la resolución de inconvenientes que se podrían presentar por el desconocimiento de la herramienta
- $\checkmark$  El diseño de la estructura de datos del sistema permite que de acuerdo con aparición de nuevos requerimientos con el tiempo, el sistema pueda crecer sin tener que realizar cambios drásticos en la forma de la base de datos o se pueda vincular un nuevo aplicativo con la estructura existente.

### **4. RECOMENDACIONES**

- $\checkmark$  Solicitar que los usuarios del sistema ingresar información tengan en cuenta que están creando o complementando la información de una historia clínica y que por tal motivo no se puede eliminar ningún dato que se haya almacenado de manera errónea.
- $\checkmark$  Realizar copias de seguridad de la base de datos frecuentemente para evitar que por una eventualidad se pierda la información que se ha registrado con el pasar del tiempo
- Recordar a los usuarios que el manejo de las contraseñas es responsabilidad de cada persona por ende es aconsejable no difundirlos con ninguna persona ni interna ni externa a la entidad que pueda alterar información.
- $\checkmark$  Recomendar el uso de navegadores que sigan el estándar W3C debido a que el sistema de información está desarrollado para que funcione por medio de un navegador, para el máximo aprovechamiento de las mejoras visuales.

# **5. BIBLIOGRAFÍA**

**Grady Booch**, Unified Modeling Language User Guide First Edition Octubre 20, 1998

**INSTITUTO COLOMBIANO DE NORMAS TÉCNICAS**, Normas colombianas para la presentación de trabajos de investigación. Sexta actualización. Santa fe de Bogotá D.C ICONTEC 2004. 126 p NTC 1486.

**Kendall & Kendall**, Análisis y Diseño de Sistemas; 3ª Edición; Pearson Educación.

**Lawrence Pfleeger**, Shari, Ingenieria De Software "Teoría Y Práctica" año 2002

**LEY 23 DE 1981**, Diario Oficial No. 35.711, del 27 de febrero de 1981

**PRESSMAN, Roger S. Análisis Y Diseño De Sistemas –sexta edición McGraw-Hill** 2005

**RESOLUCION NUMERO 1995 DE 1999**, Ministerio de salud de Colombia.

**SCHMULLER JOSEPH**, Aprendiendo UML en 24 horas. Prentice Hall Hispanoamericana S.A, todo el libro.

 **Welling, Luke; Thomson, Laura**, Desarrollo Web con PHP y MySQL 1ª edición agosto 2003.

# **6. INFOGRAFÍA**

http://es.wikipedia.org/wiki/JQuery

http://es.wikipedia.org/wiki/MySQL

http://es.wikipedia.org/wiki/Servidor\_HTTP\_Apache

http://jquery.com/

http://jquery.org/

http://jqueryui.com/

http://www.encolombia.com/medicina/enfermeria/Enfermeria8205-ventajas.htm

http://www.rational.com.ar/herramientas/rup.html

http://www.risktechnology.net/metodologia-rup.aspx

http://www.slideshare.net/dersteppenwolf/la-ingeniera-de-software-y-rup